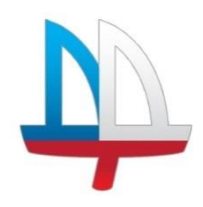

### **ГОСУДАРСТВЕННОЕ БЮДЖЕТНОЕ УЧРЕЖДЕНИЕ ДОПОЛНИТЕЛЬНОГО ОБРАЗОВАНИЯ ДОМ ДЕТСКОГО ТВОРЧЕСТВА «НА 9-ОЙ ЛИНИИ» ВАСИЛЕОСТРОВСКОГО РАЙОНА САНКТ-ПЕТЕРБУРГА**

## Программа **принята**

на педагогическом совете протокол № 3 от «07» июня 2023 г.

# **УТВЕРЖДЕНА**

Приказом № 35/01 от «30» июня 2023 г. Директором ГБУ ДО ДДТ «На 9-ой линии»

\_\_\_\_\_\_\_\_\_\_\_ И. В. Петерсон

## **ДОПОЛНИТЕЛЬНАЯ ОБЩЕРАЗВИВАЮЩАЯ ПРОГРАММА «МИКРОЭЛЕКТРОНИКА И РОБОТОТЕХНИКА»**

**Срок освоения: 3 года**

**Возраст обучающихся: 10-17 лет** 

 ДОКУМЕНТ ПОДПИСАН ЭЛЕКТРОННОЙ ПОДПИСЬЮ

Сертификат: 09AE7736895F31EBCFBD13D0751CC543 Владелец: Петерсон Ирина Вячеславовна Действителен: с 02.05.2023 до 25.07.2024

**Разработчик:** Ахметшин Вадим Вадимович, педагог дополнительного образования

### **ПОЯСНИТЕЛЬНАЯ ЗАПИСКА**

**Актуальность программы** - последние годы одновременно с информатизацией общества лавинообразно расширяется применение микропроцессоров в качестве ключевых компонентов автономных устройств, взаимодействующих с окружающим миром без участия человека. Стремительно растущие коммуникационные возможности таких устройств, равно как и расширение информационных систем, позволяют говорить об изменении среды обитания человека.

Игры в роботов, конструирование и изобретательство присущи подавляющему большинству современных детей. Появилась уникальная возможность формирования творческой личности, живущей в современном мире, поскольку образовательные конструкторы на основе микроконтроллеров ориентированы на изучение основных физических принципов и базовых технических решений, лежащих в основе всех современных конструкций и устройств.

В настоящее время на рынке труда одними из самых востребованных являются инженерные кадры высокого профессионального уровня, поэтому необходимость популяризации профессии инженера очевидна. Быстро растущая потребность создания роботизированных систем, используемых в экстремальных условиях, на производстве и в быту, предполагает, что даже обычные пользователи должны владеть знаниями в области проектирования, конструирования и программирования всевозможных интеллектуальных механизмов - роботов, имеющих модульную структуру и обладающих мощными микропроцессорами. Такие знания позволят учащимся получить опыт познавательной и творческой деятельности; понять смысл основных научных понятий и законов физики, информатики, математики, усвоить взаимосвязи между ними. Согласно мировым рейтингам и оценкам, робототехника входит в тройку наиболее перспективных направлений техники и технологии. Можно сделать вывод, что профессии, связанные с робототехникой, будут очень востребованы в XXI веке.

В творческом объединении **технической направленности** «Микроэлектроника и робототехника» обучающиеся приобщаются к знаниям в области электроники. Без них сегодня цивилизованному человеку просто не обойтись. Ведь в быту нас окружают самые разнообразные электронные устройства и механизмы: компьютеры, телефоны, интеллектуальные роботы. Многочисленные бытовые приборы, которые буквально напичканы электроникой. И во всем этом нужно уметь грамотно разбираться, чтобы правильно с ними обращаться, а при необходимости найти и устранить неисправность. Занятия в области микроэлектроники и робототехники – это выбор профессии в области инженерного

проектирования и программирование электронных устройств, а также в области информационных технологий. Для многих специалистов в данной области, рабочих электронной промышленности, начальный запас знаний определили именно занятия электроникой. Поэтому реализация данной программы является допрофессиональной подготовкой детей.

Реализация программы дает возможность раскрытия творческого потенциала ребенка, развития технической мысли; формирует навыки работы с инструментом и приборами. Программа предусматривает создание условий для реализации творческих способностей ребенка и определяет целенаправленное профессиональное ориентирование воспитанников, основанное на проявленных способностях, склонностях в процессе обучения. Занятия в объединении дают возможность закрепить на практике и расширить знания из области физики, математики, информатики. Значительная часть программы посвящена практическим занятиям, учебный материал построен по принципу постепенного усложнения. В данной программе использованы основные идеи педагогики сотрудничества, методика коллективных творческих дел, методика проблемно-поискового обучения. Программа предусматривает использование методики поиска творческих решений, а в основе образовательной деятельности лежит деятельностный подход. Содержание учебного плана предусматривает применение различных форм и методов организации учебной и воспитательной деятельности: фронтальную, индивидуальную, коллективную и их сочетание. Высокие результаты дают применение методов активного обучения: проблемно-поисковый и продуктивный. Для повышения технического мастерства большую роль играет участие в соревнованиях, где ценится не только уровень технической подготовки, но и личностные качества, такие как целеустремленность, ответственность, чувство товарищества.

Обучение предусматривает личностно-ориентированный подход в воспитании детей, что позволяет строить воспитание как диалог, взаимодействие с воспитанником, как помощь в его личностном развитии и саморазвитии. Наиболее удачной формой организации деятельности детей для реализации данной программы является творческое объединение. Разновозрастное объединение детей по интересам позволяет решать тот комплекс задач, который ставит программа. В деятельности объединения участвуют родители. Для подростков объединение единственный путь развития творческого потенциала и возможность организованного досуга. Это тем более важно для тех детей, которые не самореализовались в школе, и их выход в другую сферу деятельности, успехи и достижения в объединении повышают самооценку, помогают развить свою творческую индивидуальность, содействуют гармоничному развитию личности.

Образовательная деятельность в объединении строится ступенчато, постепенно поднимая деятельность ребенка от «досуга и развлечения» до «творчества и созидания».

На начальном этапе обучения условиями для появления у детей осознанной мотивации выбора данного объединения являются организационно-педагогические формы вовлечения детей в деятельность объединения: игры, демонстрация технических опытов и обмен впечатлениями. Это помогает создать ситуации, вызывающие яркие впечатления и увлекающие детей. Укрепление и развитие интереса к радиоэлектронике начинается с обучения основным принципам ее работы. Получив первичные навыки, ребенок проявляет интерес к устройству и созданию робототехнических систем. Он активно осваивает опыт деятельности по образцам, усваивает знания по теории устройства техники.

Дополнительная общеразвивающая программа «Микроэлектроника и Робототехника» реализуется в очной и дистанционной форме с применением Интернет-ресурсов: сервисы для проведения видеоконференций: Discord, Zoom; платформы для онлайн обучения: Stepik, Tinkercad; мессенджеры: WhatsApp, Telegram;

**Адресат программы** – для обучения принимаются учащиеся в возрасте 12-15 лет. Чем раньше у ребенка получится определиться с направлением робототехники — конструирование, проектирование в 3D, программирование — тем лучше. Все три области обширны и требуют отдельного изучения.

Ведущие специалисты STEM-программ утверждают, что если ребенку нравится собирать конструктор, то ему подойдёт конструирование. Если ему интересно моделировать объекты в пространстве, то ему понравится заниматься проектированием в 3D. Если у ребенка тяга к математике, то его заинтересует программирование.

**Отличительные особенности программы** заключаются в развитии межпредметных связей дисциплин: «микроэлектроника», «робототехника», «информатика», «физика», «математика» и др., а также:

- в развитии интереса к микроэлектронике через участие в соревнованиях;
- в ориентации на проектный подход, разработка с учениками общественно полезных технических проектов (участие в конкурсной деятельности);
- формирование у обучающихся устойчивого интереса к поисковой творческой деятельности, стремление самостоятельно разрабатывать роботов и автоматизированные системы;
- расширение кругозора в области компьютерного моделирования, искусственного интеллекта.

В программе делается упор на межпредметные связи. Микроэлектроника прививает интерес к научным дисциплинам, а углубленное изучение научных дисциплин в свою очередь расширяет возможности для построения более сложных робототехнических систем. Программа раскрывает практическую значимость знаний и прививает любовь к их получению.

В ходе реализации программы учащиеся обучаются и в группах разновозрастного состава, тем самым развиваются коммуникативные, лидерские навыки старших учащихся. Происходит их социализация.

Разработка проектов, создание роботов, проведение научных и исследовательских экспериментов, выполнение совместных или групповых заданий позволит ребятам научиться работе в команде, постановке задач, контролю их решений, ведению статистики и отчётов, оформлению работ и презентаций, выступлению перед публикой, эмоциональному контролю на соревнованиях. Освоение робототехники - это командная работа. Проблемы сплачивают ребят. Решая их совместно, команда производит анализ проблем, составляет план решения, определяет каждому роль для выполнения подзадач, ищет ресурсы от информационных до материальных. В процессе работы учащиеся имеют возможность проявить инициативу, развить лидерские и творческие способности.

Главный результат реализации программы - самостоятельный, высокоэрудированный в области физики, информатики и электроники ученик, мотивированный на продолжение образования в области техники, стремящийся достичь уровня высококлассного инженера.

Реализация данной программы основывается на следующих принципах*:*

1. от простого к сложному;

2. опережающее развитие учеников по предметам: информатика, физика, математика - базовым для приобретения инженерной специальности;

- 3. саморазвитие,
- 4. творчество,
- 5. проектно-исследовательский подход.

**Уровень освоения** – базовый.

#### **Объем и срок освоения программы**

Общее количество часов, запланированных на освоение ДОП «Микроэлектроника и робототехника» **-** 576 часов.

Количество лет, необходимых для освоения программы **-** 3 года обучения.

Программа первого года обучения рассчитана на 144 часа, 2 раза в неделю по 2 часа.

Программа второго года обучения рассчитана на 216 часов, 2 раза в неделю по 3 часа.

Программа второго года обучения рассчитана на 216 часов, 2 раза в неделю по 3 часа.

**Цель программы -** обеспечение освоения учащимися основ робототехники и начального инженерно-технического конструирования, развитие научно-технического и творческого потенциала личности ребёнка, формирование устойчивого интереса к деятельности по конструированию, программированию; профессиональное самоопределение учащихся.

### **Задачи программы**

### *Обучающие:*

- формирование специальных умений и навыков в области электроники, информатики, робототехники;
- обучение приемам конструирования и программирования роботов и автоматизированных электронных систем;
- Освоение основ монтажа радиоэлектронных компонентов (гальваническое соединение, пайка);
- Освоение знаний о многообразии электронных элементов и способе их соединения в электрических цепях;
- Формирование у учащихся понятия технической (электронной) системы;
- Формирование понятия о сигналах и их обработке;
- Формирование у учащихся представлений о системе управления автоматического объекта как о взаимодополняющей связи программного кода и электронной составляющей.

## *Развивающие:*

- развитие творческих способностей обучающихся, навыков самостоятельного конструирования и программирования сложных робототехнических и автоматизированных систем;
- развитие познавательной активности, внимания, умения сосредотачиваться, способность к самообразованию;
- Развитие у школьников инженерного мышления, навыков конструирования, программирования и эффективного использования кибернетических систем;
- Развитие мелкой моторики, внимательности, аккуратности и изобретательности;
- Развитие креативного мышления, и пространственного воображения учащихся;
- Организация и участие в играх, конкурсах и состязаниях роботов в качестве закрепления изучаемого материала и в целях мотивации обучения.

#### *Воспитательные:*

умение работать в команде;

- привитие интереса к благородному и общественно значимому труду через разработку научно-прикладных межпредметных проектов;
- Повышение мотивации учащихся к изобретательству и созданию собственных роботизированных систем;
- Формирование у учащихся стремления к получению качественного законченного результата;
- Формирование навыков проектного мышления, работы в команде.

Воспитательный компонент данной программы основывается на реализации целей и задач:

- Программы воспитания в ДДТ «На 9-ой линии» Василеостровского района;
- Программы развития учреждения;
- воспитательной миссии, традиций учреждения;

• специфике образовательной деятельности ДОП «Микроэлектроника и робототехника» связях с социальными партнерами (творческие, социокультурные проекты и т.д.).

Воспитательный компонент ДОП «Микроэлектроника и робототехника» реализуется через учебное занятие, которое является частью всего образовательного процесса в учреждении. Разработчик программы рассматривает занятие как лабораторию, где происходит развитие личности ребенка, его социализация, где обучающийся и педагог выступают равноправными субъектами образовательного процесса.

Воспитательный потенциал занятия предполагает создание условий для развития познавательной активности обучающихся, их творческой самореализации. С этой целью на занятиях в рамках данной программы предполагается следующее:

• демонстрация детям примеров ответственного, гражданского поведения, проявления человеколюбия и добросердечности;

• подбор соответствующих задач для решения, проблемных ситуаций для обсуждения на занятиях;

• применение интерактивных форм работы, которые дают обучающимся возможность приобрести опыт ведения конструктивного диалога, командной работы и взаимодействия с другими детьми;

• включение в занятие игровых технологий, которые помогают поддержать мотивацию детей к получению знаний, налаживанию позитивных межличностных отношений в объединении, помогают установлению доброжелательной атмосферы во время занятия;

• включение проектных технологий, позволяющих обучающимся приобрести навык генерирования и оформления собственных идей, навык самостоятельного решения

проблемы, навык публичного выступления перед аудиторией, аргументирования и отстаивания своей точки зрения и т.д.;

• включение в образовательный процесс технологий самодиагностики, рефлексии, позволяющих ребенку освоить навык выражения личностного отношения к различным явлениям и событиям.

Воспитательные эффекты ДОП «Микроэлектроника и робототехника» достигаются через:

• актуализацию воспитательных практик (мероприятий, дел, игр и пр.) в процессе реализации ДОП;

• организацию игровых учебных пространств;

• обновление содержания совместной творческой деятельности педагога и обучающихся,

• разработку современного образовательного и воспитательного контента;

• содействие в становлении детско-взрослых творческих сообществ;

• проектирование дискуссионных образовательных пространств;

• проектирование игровых образовательных пространств;

• организацию и педагогическую поддержку социально-значимой деятельности и социальных проб обучающихся;

• организацию и педагогическую поддержку просветительской, исследовательской, поисковой, практико-ориентированной, рефлексивной деятельности обучающихся, направленной на освоение социальных знаний, формирование позитивного отношения к общественным ценностям, приобретения опыта социально-значимых дел.

Данной программой предусмотрена организация и проведение мероприятий в рамках реализации Плана воспитательной работы с обучающимися, проходящими обучение по данной программе, и участие в мероприятиях учреждения.

#### **Планируемые результаты**

#### *Личностные*

- Развитие творческого потенциала учащихся;
- Развитие коммуникативных навыков;
- Умение логически мыслить и конструировать технические устройства;
- Формирование дизайнерских способностей;
- Сформируется мотивация для успешных выступлений на состязаниях роботов различных уровней и при создании защите самостоятельного творческого проекта;
- Сформируется потребность в содержании своего рабочего места и конструктора в

порядке.

#### *Метапредметные*

- Сформируется способность к самостоятельному решению множества технических задач с использованием образовательных робототехнических конструкторов;
- Развитие у учащихся инженерного мышления;
- Сформируются навыки эффективного использования кибернетических систем;
- Развитие креативного мышления, пространственного воображения учащихся;
- Изменения в развитии мелкой моторики, внимательности, аккуратности и особенностей мышления конструктора-изобретателя проявляются в самостоятельных задачах по механике.

#### *Предметные*

- Учащиеся будут знать устройство системы как взаимосвязь отдельных ее частей;
- Учащиеся будут знать устройство предложенных в рамках предмета конструкций, назначение входящих в них узлов и компонентов;
- Учащиеся будут знать связь между формированием логических законов (программ алгоритмов) и их реализации в виде действующих устройств на контроллерах;
- Учащиеся будут знать принцип действия устройств микропроцессорной техники
- Учащиеся будут уметь использовать дополнительные источники для выполнения учебной задачи;
- Учащиеся будут уметь находить значение указанных терминов в справочной литературе;
- Учащиеся будут уметь использовать естественнонаучную и техническую лексику в самостоятельно подготовленных устных сообщениях (на 2-3 минуты);
- Учащиеся будут уметь пользоваться приборами для измерения электрических величин;
- Учащиеся будут уметь пользоваться осциллографом для наблюдения электрических процессов во времени;

Учащиеся будут уметь следовать правилам безопасности при проведении практических работ.

**Формируемые компетенции:** обучающиеся осваивают информационные компетенции в процессе поиска информации с использованием различных источников: Интернета, бумажных и электронных носителей; обучения навыкам использования информационных устройств: компьютера, сканера, принтера. Объединяясь в проектные группы, а также в рамках обмена опытом между проектами обучающиеся активно развивают коммуникативные компетенции. Проектная деятельность конструкторского характера позволяет развивать учебно-познавательные компетенции. Организация занятий в процессе реализации дополнительной общеразвивающей программы «Микроэлектроника и робототехника» позволяет формировать здоровье-сберегающие компетенции, путем соблюдения правил техники безопасности, применения физкультминутки для отдыха органов зрения, рук, позвоночника.

Результаты собственного творчества как выставочные модели и прототипы промышленных установок способствуют развитию у детей уверенности в своих силах, раскрепощению, желанию развиваться и интегрировать свои умения, навыки и знания. Возможность созидания в различных аспектах робототехники и электронных систем является для обучающихся мощным стимулом к познанию и мотивирует к углубленному изучению материалов школьной программы и за ее пределами. Уникальностью проектов на основе робототехнических комплексов является то, что проектная деятельность в процессе построения моделей электронно-механических систем позволяет обучающемуся постигать взаимосвязь между различными областями знаний, что способствует развитию инженерного мышления через техническое творчество.

Таким образом, робототехника, являющаяся одной из наиболее инновационных областей в сфере технического творчества, объединяет классические подходы к изучению основ техники, планирования деятельности и современные направления: информационное моделирование, программирование, информационно-коммуникационные технологии.

#### **Организационно-педагогические условия реализации**

**Язык реализации:** государственный язык Российской Федерации (русский язык).

#### **Форма обучения:** очная.

Программа предусматривает возможность обучения в дистанционном режиме.

Для проведения дистанционных занятий используются возможности закрытой группы в социальной сети «вКонтакте», сервисы видеоконференций и образовательные интернет ресурсы для обучающихся и родителей. В группе выкладываются видео и текстовые материалы по теме занятий, задания и ссылки на тесты. В обсуждениях группы у обучающихся есть возможность задать вопрос и получить консультацию. При необходимости организуются видеоконференции, для закрепления знаний и навыков, и самопроверки, обучающиеся используют образовательные интернет - ресурсы.

**Направленность программы** – техническая.

#### **Особенности реализации программы**

Программа может быть реализована с использованием элементов электронного обучения и дистанционных образовательных технологий.

Программой предусмотрена совместная деятельность обучающихся и родителей, в рамках реализации ДОП «Микроэлектроника и робототехника» организуются совместные мастер-классы, праздники, соревнования, посещение предприятий, учреждений, и др.

#### **Условия реализации программы**

#### **Условия набора в коллектив**

В группы первого года обучения принимаются все желающие, по заявлению родителей, без предварительного отбора. Также на данную программу могут быть зачислены обучающиеся прошедшие обучение по дополнительной общеразвивающей программе «Робототехника».

#### **Условия формирования групп**

Группы разновозрастные. Допускается дополнительный набор обучающихся на второй год обучения на основании заявления родителей и предварительного собеседования.

#### **Количество обучающихся в группе**

Списочный состав обучающихся в группах формируется по норме наполняемости:

На первом году обучения — не менее 15 человек.

На втором году обучения — не менее 12 человек.

На третьем году обучения — не менее 10 человек.

#### **Формы организации занятий**

Программой предусмотрены аудиторные занятия. В процессе обучения используются коллективные, групповые и индивидуальные формы организации обучения. Коллективные формы используются в процессе проблемного или объяснительно-иллюстративного изложения материала, выполнения репродуктивных заданий. Групповые и индивидуальные формы используются при выполнении практических заданий и работе над проектами.

#### **Методы обучения**

Технология обучения позволяет использовать разнообразные методы: беседу, объяснение, рассказ, мозговой штурм, инструктаж, а также практические методы такие как: тренинги, творческие задания, проекты, исследовательскую работу и др. По степени самостоятельности мышления используются как репродуктивные, так и проблемно-поисковые методы. В основе любого задания лежит проблема, которую необходимо решить, в процессе выполнения задания используются частично-поисковые методы для поиска сведений или фактов.

При организации контроля используются письменные и устные опросы (как фронтальные, так и индивидуальные), тестирование с использованием компьютера, а также диагностические задания и проекты. Кроме того, используется система самоконтроля, когда

обучающиеся привлекаются к оценке выполненных заданий по заданным критериям и осваивают самостоятельную разработку критериев.

На каждом занятии педагог объясняет новую тему, демонстрирует готовый образец конструкции, поясняет порядок выполнения задания. Если для решения требуется программирование, обучающиеся составляют программы на компьютерах (возможно, по предложенной педагогом схеме). Далее обучающиеся работают в группах по 2 человека, получают конструкторы с контроллерами и дополнительными устройствами. Проверив наличие основных деталей, учащиеся приступают к созданию роботов. При необходимости педагог раздает учебные карточки со всеми этапами сборки (или выводит изображение этапов на большой экран с помощью проектора). Программа загружается из компьютера в контроллер готовой модели робота, и проводятся испытания на специально приготовленных полях. При необходимости производится модификация программы и конструкции. Удавшиеся модели снимаются на фото и видео. На заключительной стадии полностью разбираются модели роботов и укомплектовываются конструкторы, которые принимает педагог. Фото- и видеоматериал по окончании занятия размещается на компьютерах для последующего использования учащимися

#### **Материально-техническое обеспечение программы**

Для занятий подходит компьютерный класс, удовлетворяющий санитарно-техническим нормам, оснащенный доской, проектором, экраном, выходом в Интернет и индивидуальными рабочими местами, отвечающими требованиям для данного возраста обучающихся.

#### **Список оборудования для 1-ого года обучения:**

- Компьютеры – 6 шт. (Intel atom, 2 ГГц, 4ГБ, манипулятор типа «Мышь», Windows 7 и выше, монитор, поддерживающий разрешение экрана 1024х768 60 Гц, звуковая карта);

- Паяльный фен «Qvest-30» 1 штука;
- Паяльники Lukey 900 10 штук;
- Набор «Амперка» 8 наборов;
- Набор «МОБИЛЬНЫЙ РОБОТ НА БАЗЕ ARDUINO»;
- Датчики обратной связи (ультразвука, освещенности и т.п.);
- Поля для соревнований;
- 3D-принтер PRUISA i3, расходные материалы (ABS-пластик);
- 3D-принтер Picaso 3D Designer;
- Лазерный станок M 5030 v2;
- Сверлильный станок;

## **Список оборудования для 2-ого года обучения:**

- Компьютеры – 6 шт. (Intel atom, 2 ГГц, 4ГБ, манипулятор типа «Мышь», Windows 7 и выше, монитор, поддерживающий разрешение экрана 1024х768 60 Гц, звуковая карта);

- Паяльный фен «Qvest-30» 1 штука;
- Паяльники Lukey 900 10 штук;
- Набор «Амперка» 8 наборов;
- Набор «МОБИЛЬНЫЙ РОБОТ НА БАЗЕ ARDUINO»;
- Датчики обратной связи (ультразвука, освещенности и т.п.);
- Поля для соревнований;
- 3D-принтер PRUISA i3, расходные материалы (ABS-пластик);
- 3D-принтер Picaso 3D Designer;
- Лазерный станок M 5030 v2;
- Сверлильный станок;

## **Список оборудования для 3-ого года обучения:**

- Компьютеры – 6 шт. (Intel atom, 2 ГГц, 4ГБ, манипулятор типа «Мышь», Windows 7 и выше, монитор, поддерживающий разрешение экрана 1024х768 60 Гц, звуковая карта);

- Паяльный фен «Qvest-30» 1 штука;
- Паяльники Lukey 900 10 штук;
- Набор «Амперка» 8 наборов;
- Набор «МОБИЛЬНЫЙ РОБОТ НА БАЗЕ ARDUINO»;
- Датчики обратной связи (ультразвука, освещенности и т.п.);
- Поля для соревнований;
- 3D-принтер PRUISA i3, расходные материалы (ABS-пластик);
- 3D-принтер Picaso 3D Designer;
- Лазерный станок M 5030 v2;
- Сверлильный станок;
- ЧПУ Фрезерный станок
- ЧПУ Токарный станок
- Универсальный фрезерный и токарный станок

## **Программное обеспечение:**

- Программное обеспечение для 3D-принтер Picasso Designer Repetier-Host;
- Программное обеспечение для моделирования 3D-объектов Autodesk Inventor;
- Программное обеспечение «Arduino IDE»;
- Программное обеспечение для программирования наземных MOOZ Studio»;

# **Кадровое обеспечение**

Реализацию данной программы осуществляет педагог дополнительного образования, имеющий высшее образование по профилю системы автоматического управления.

# **Учебный план к реализации ДОП «МИКРОЭЛЕКТРОНИКА И РОБОТОТЕХНИКА»**

# **(1 год, 144 часа)**

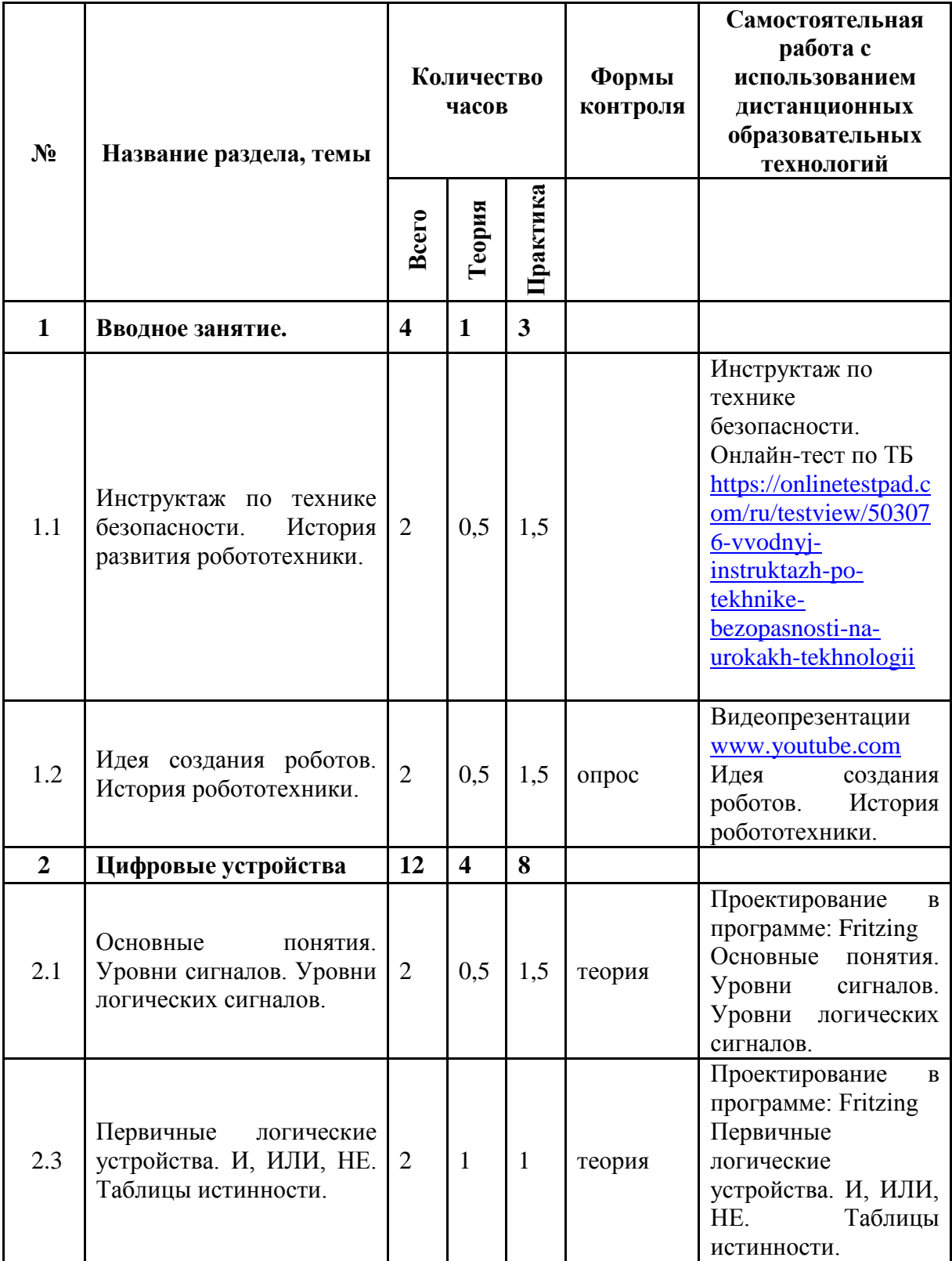

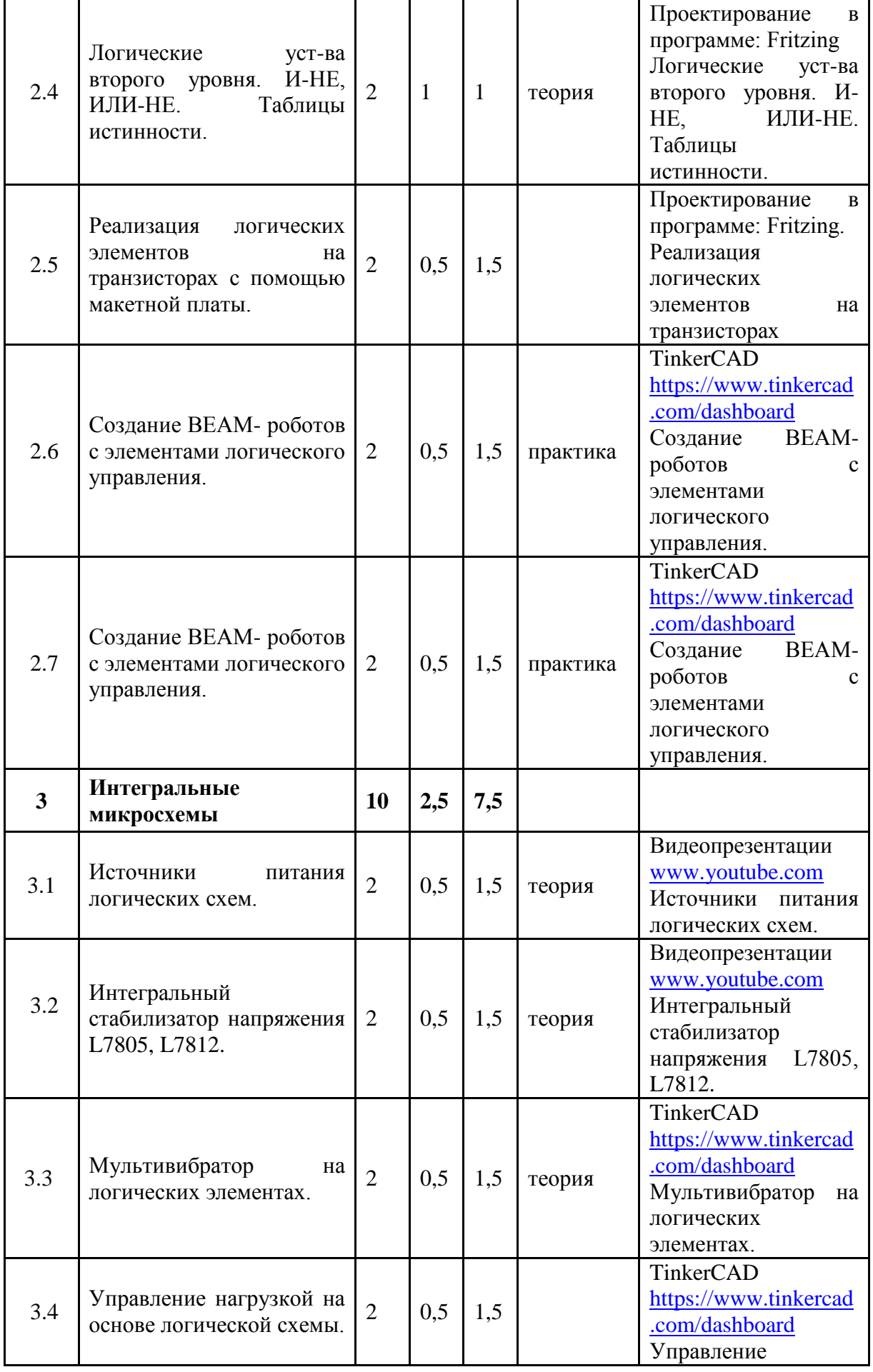

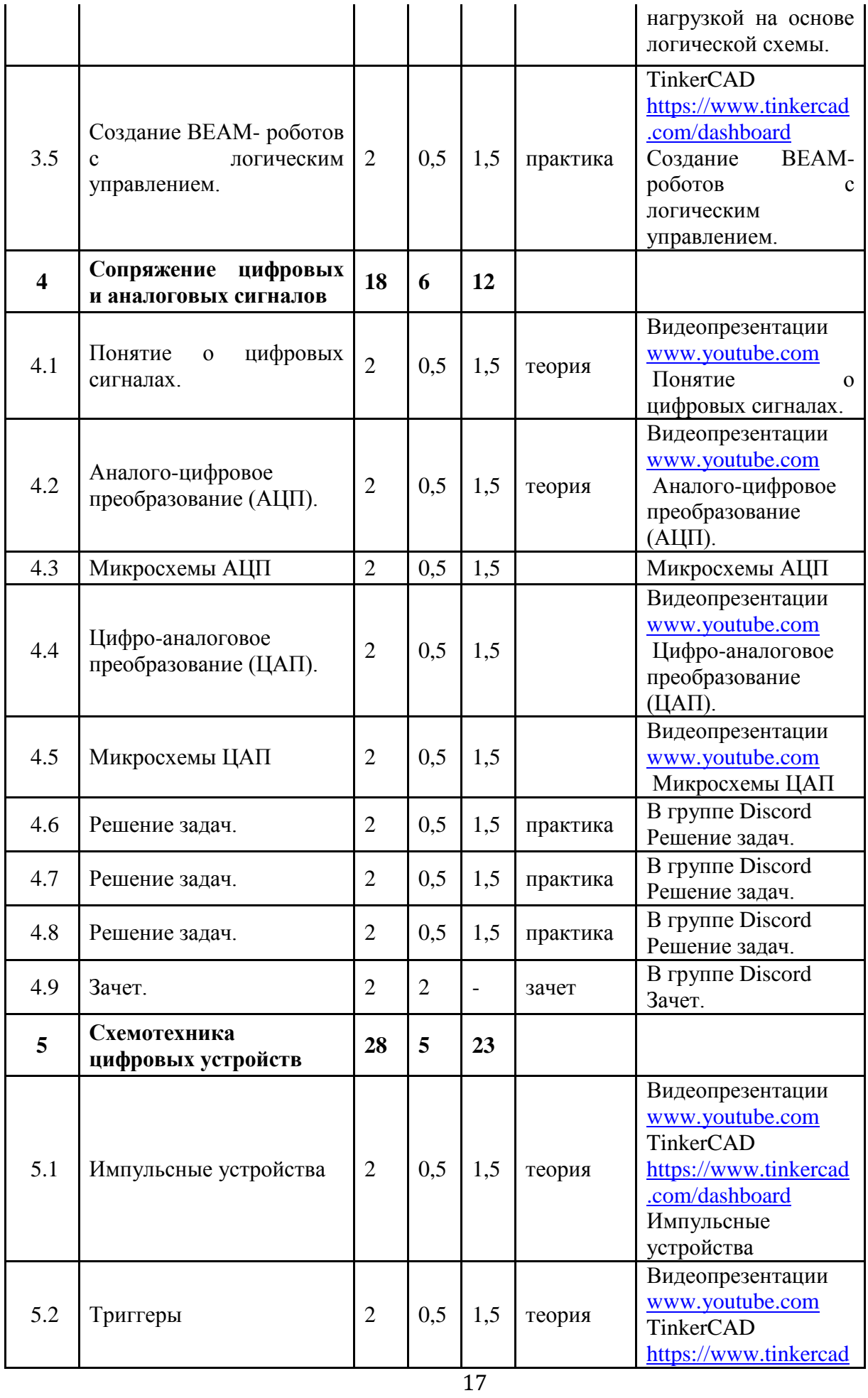

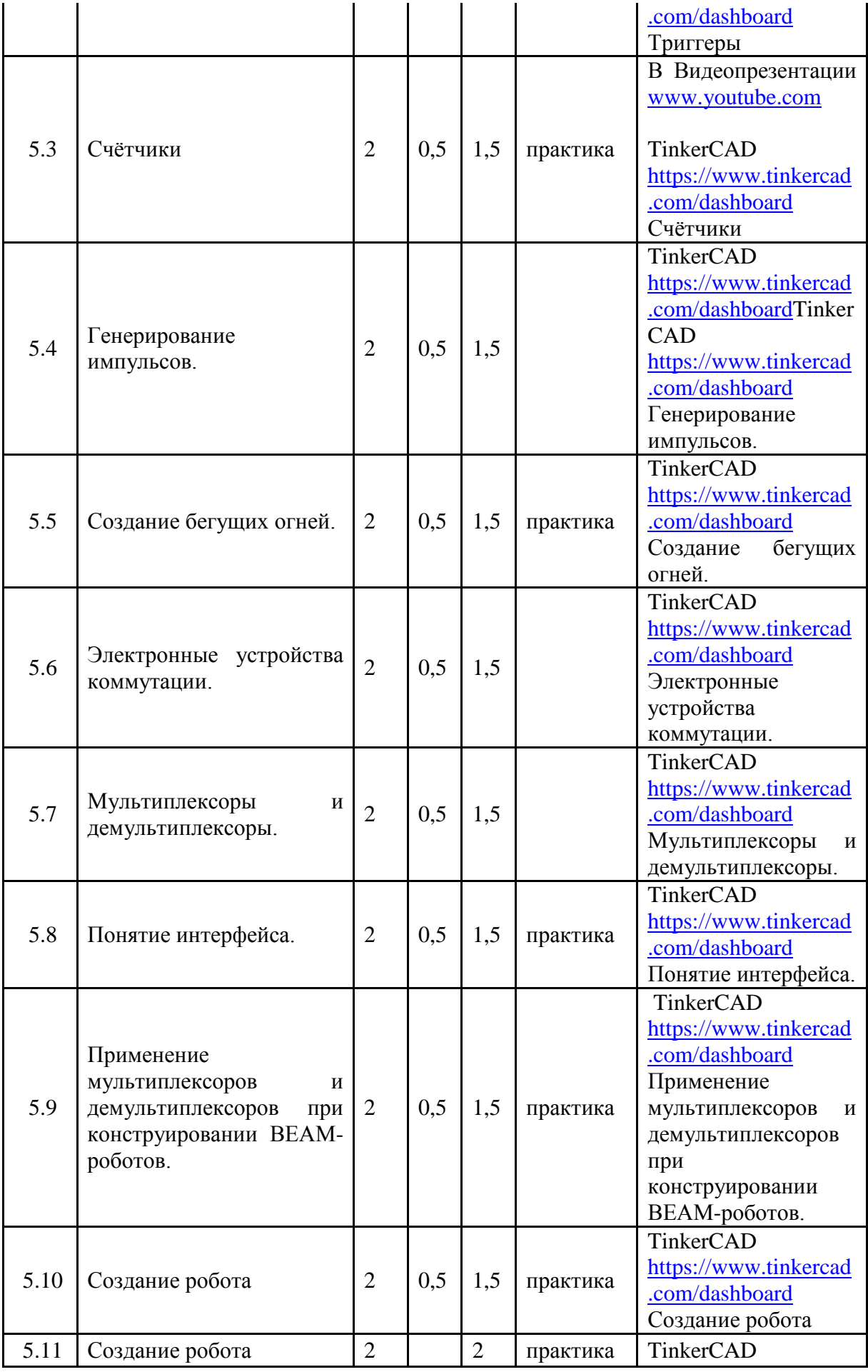

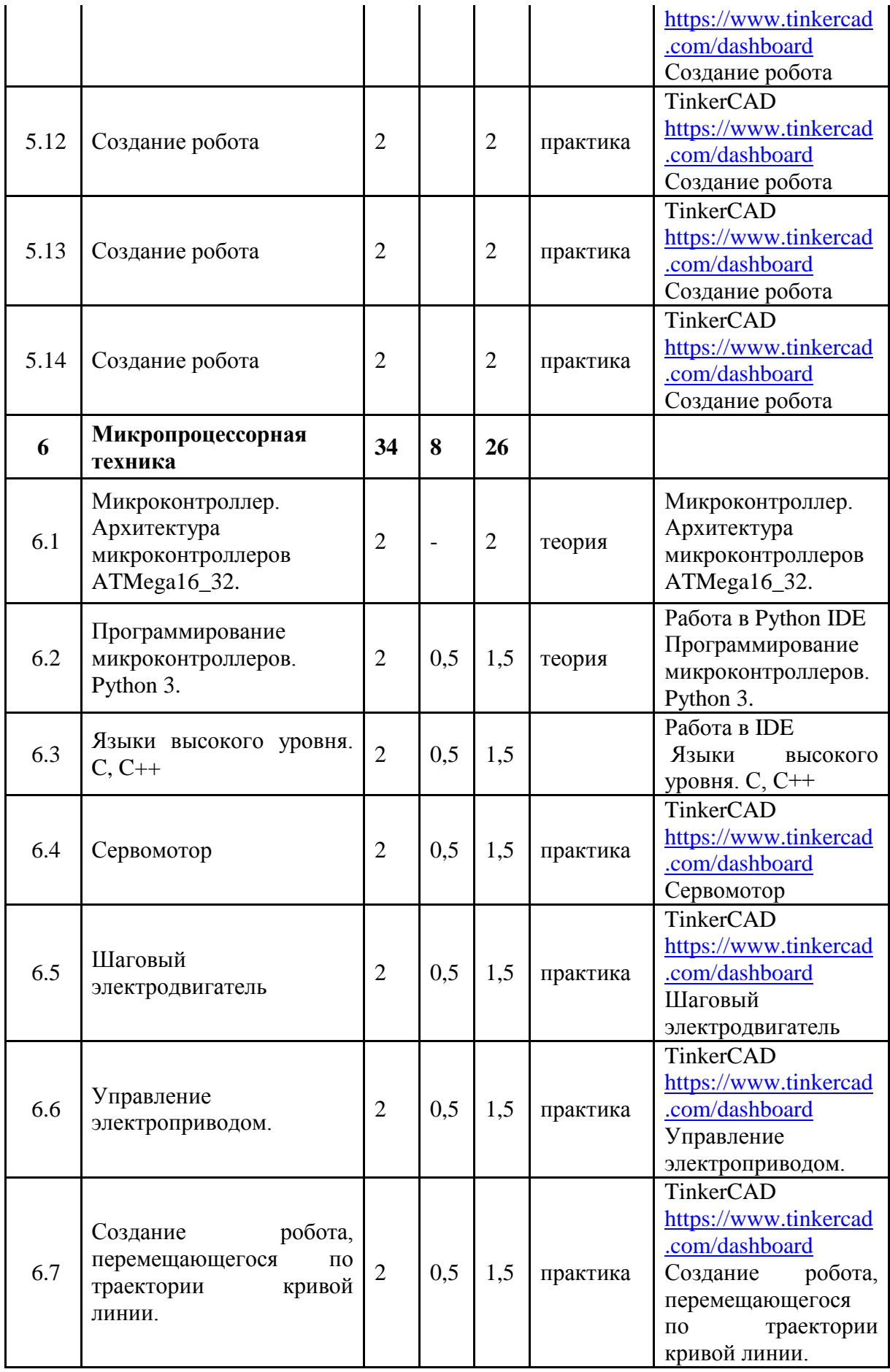

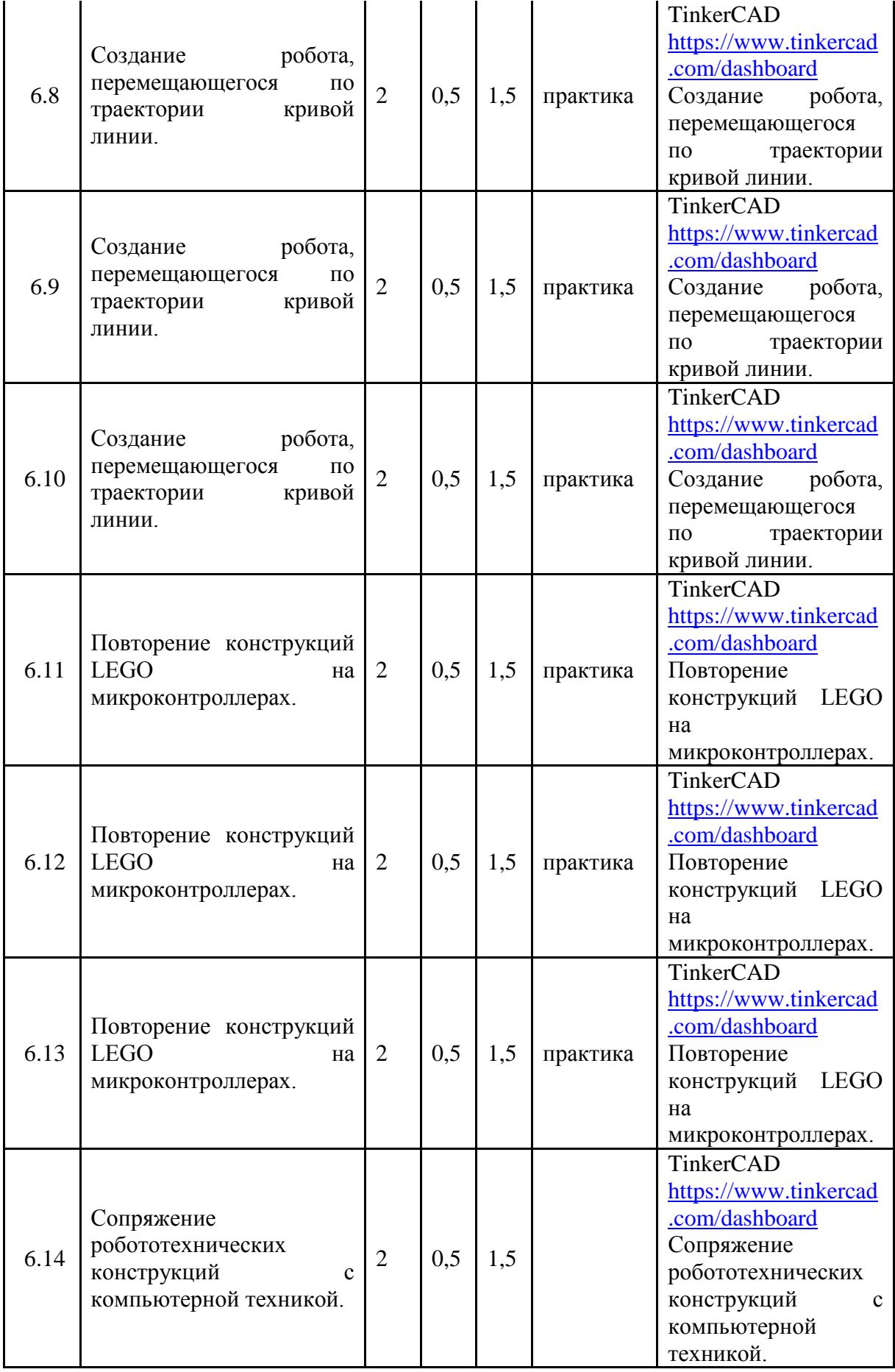

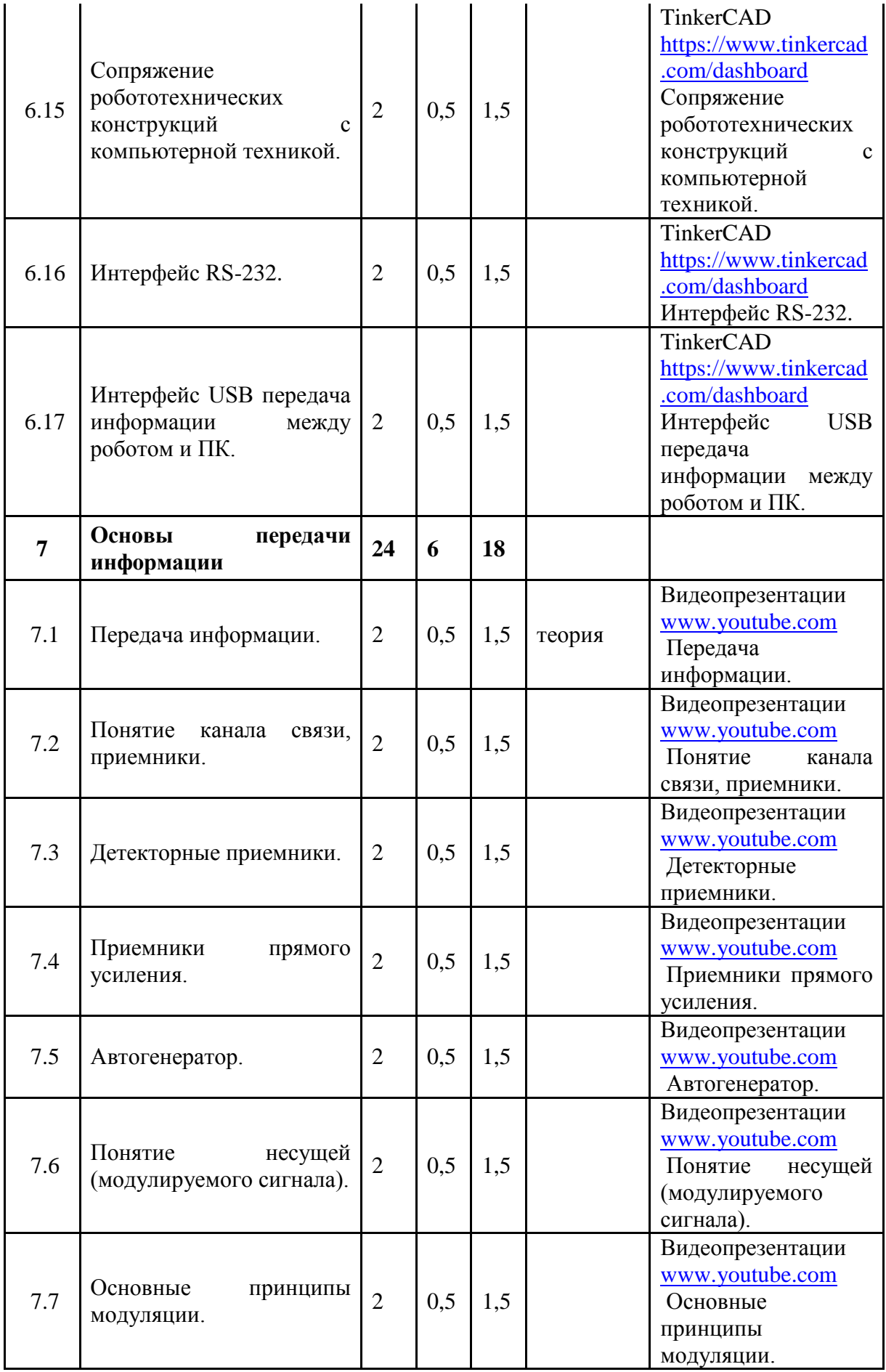

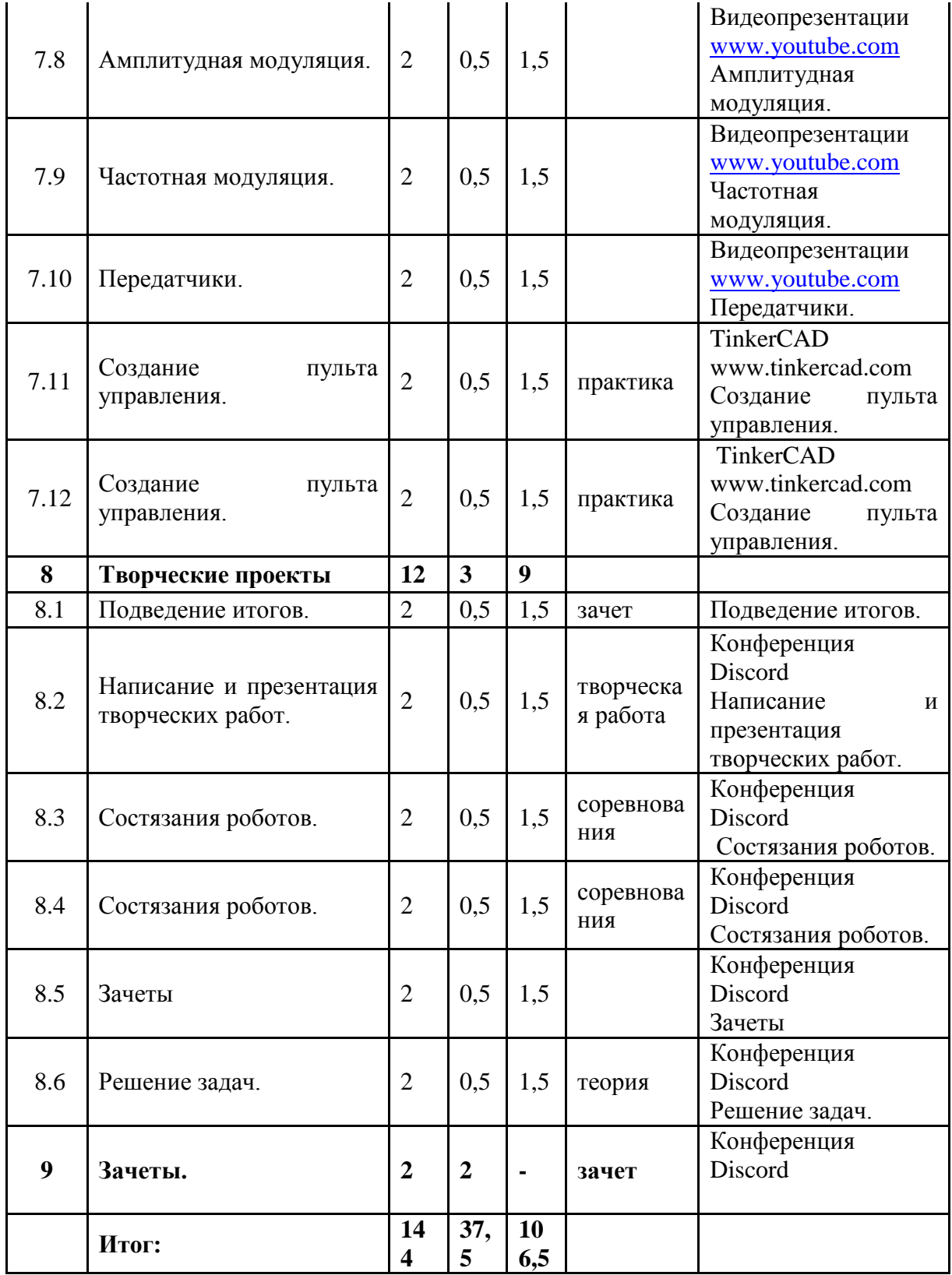

# **Учебный план к реализации ДОП «МИКРОЭЛЕКТРОНИКА И РОБОТОТЕХНИКА»**

# **(2 год, 216 часов)**

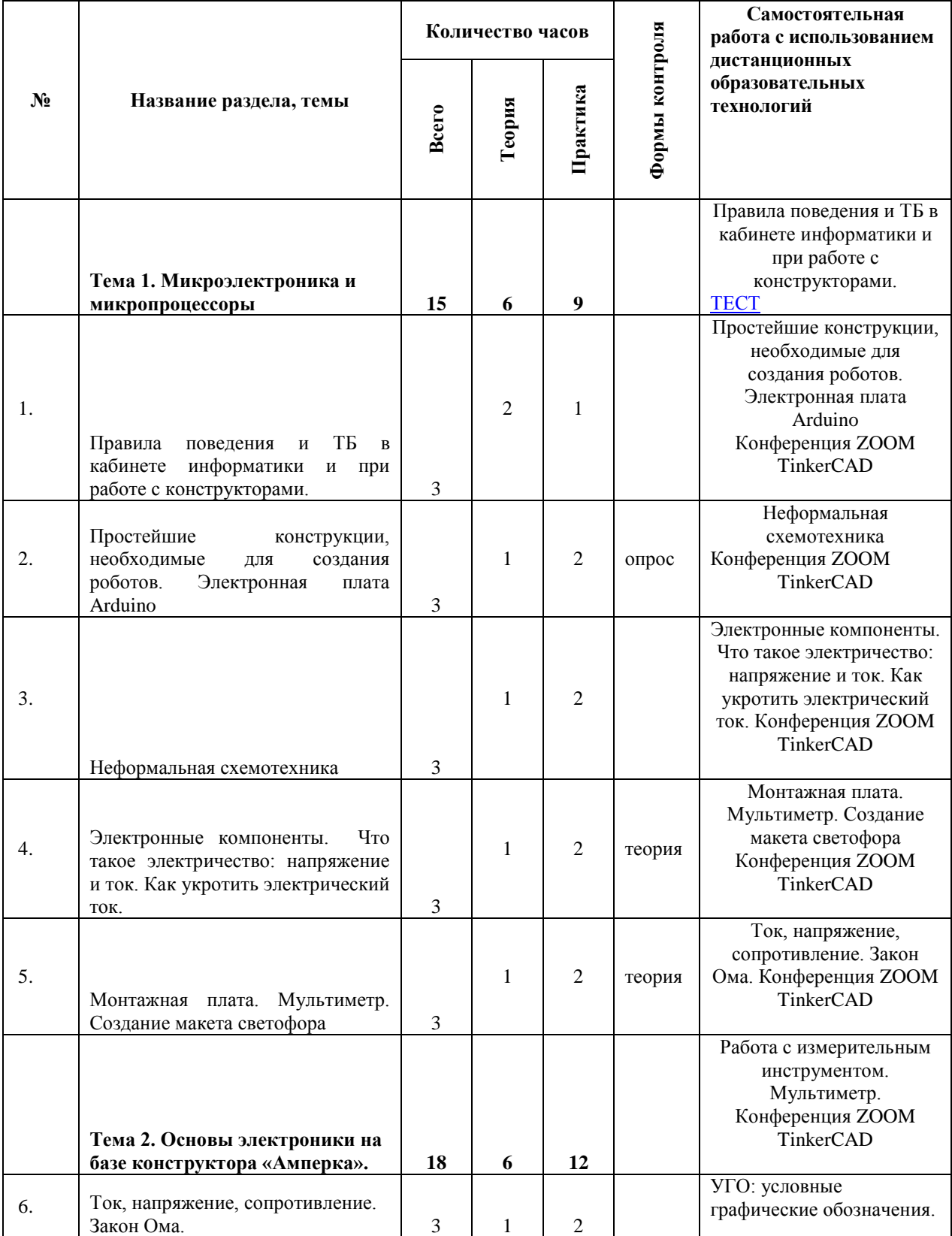

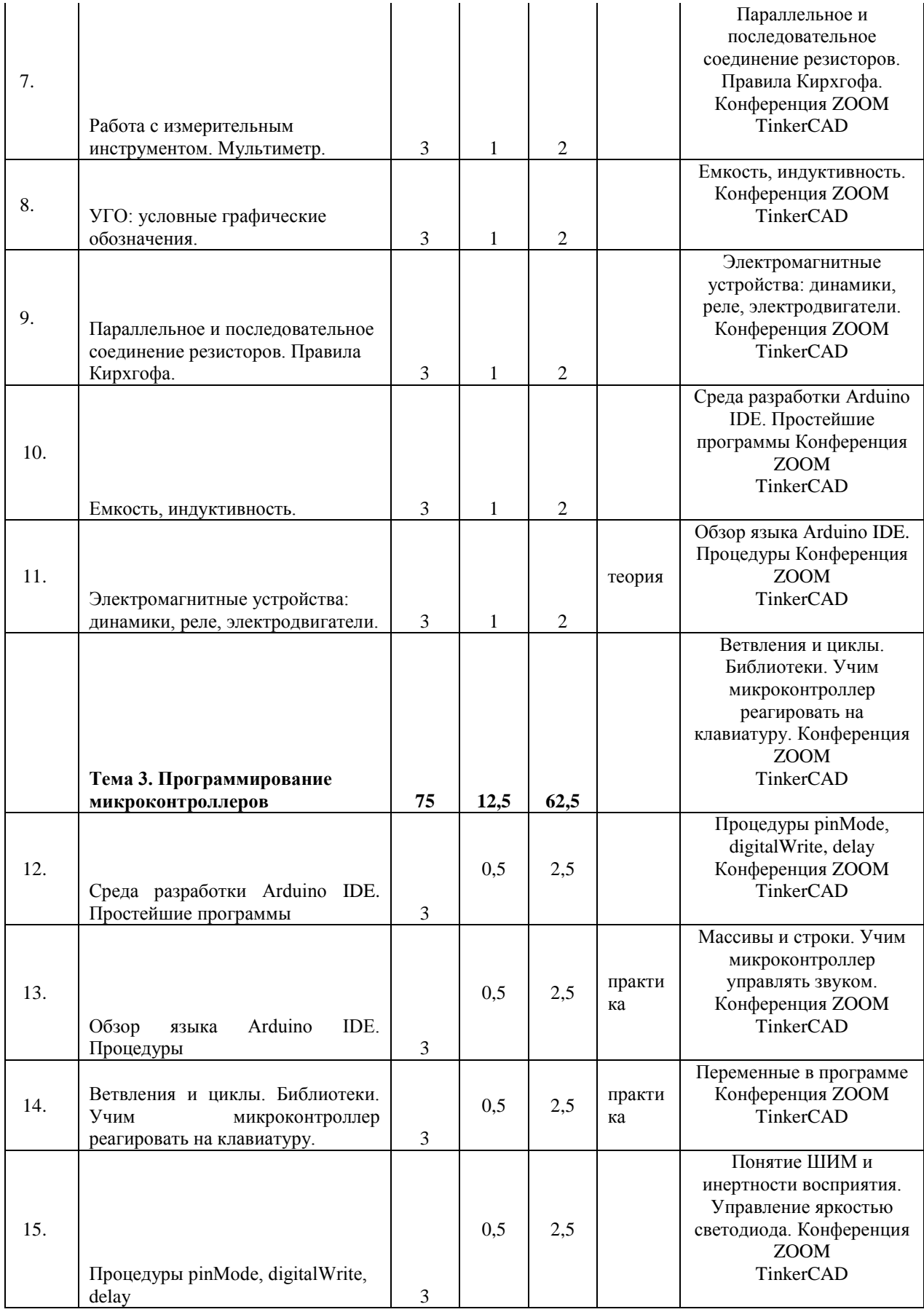

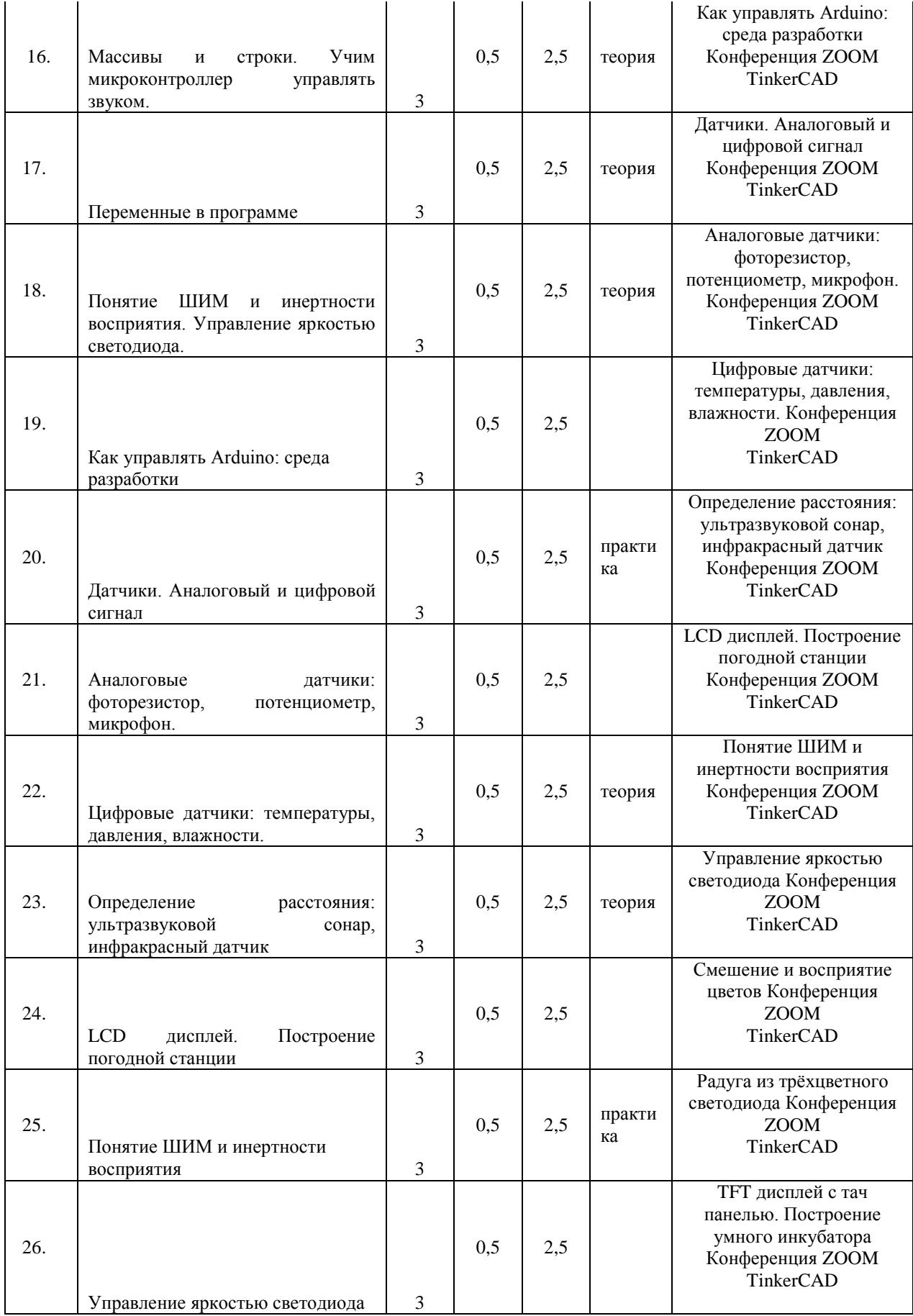

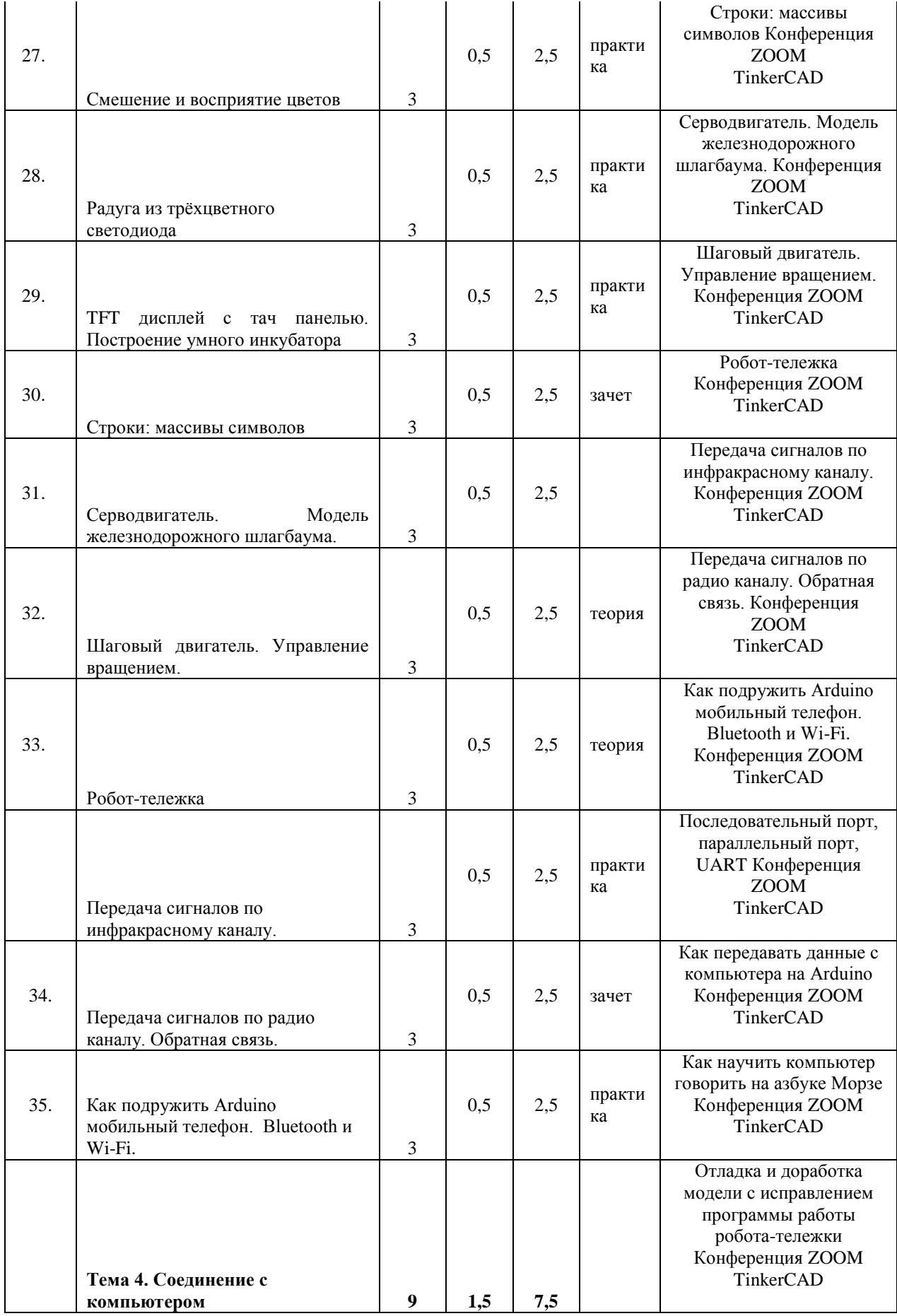

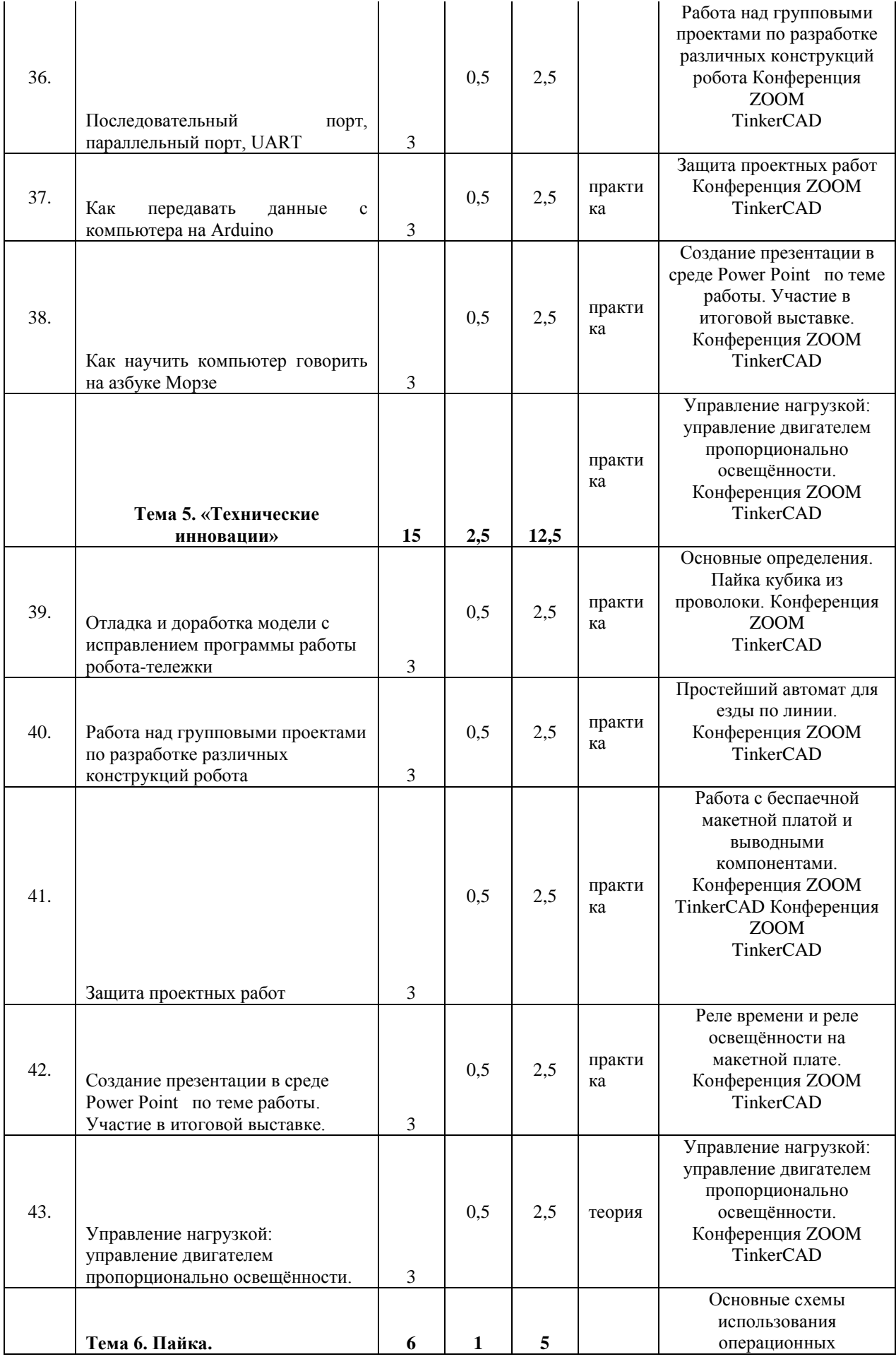

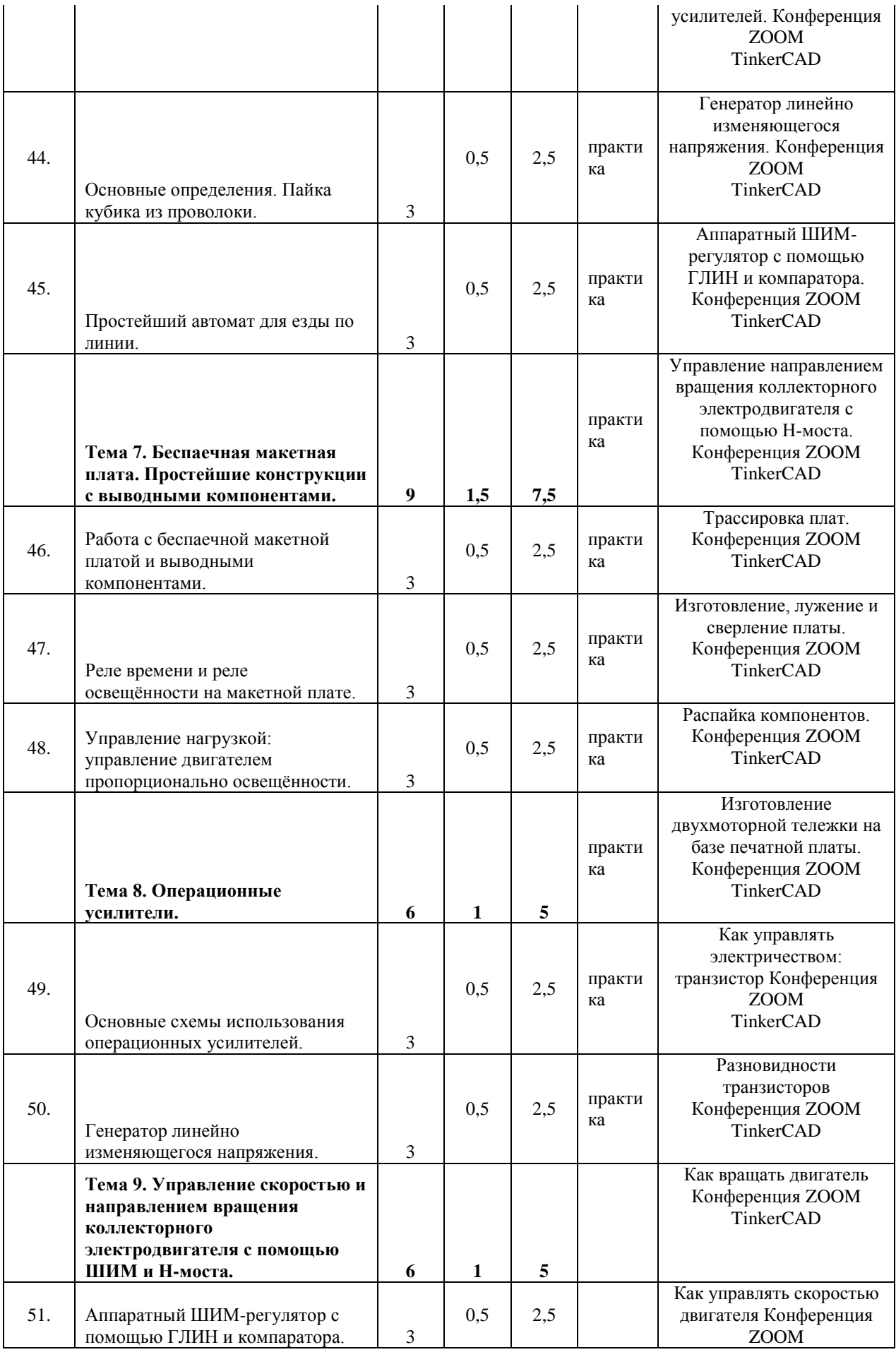

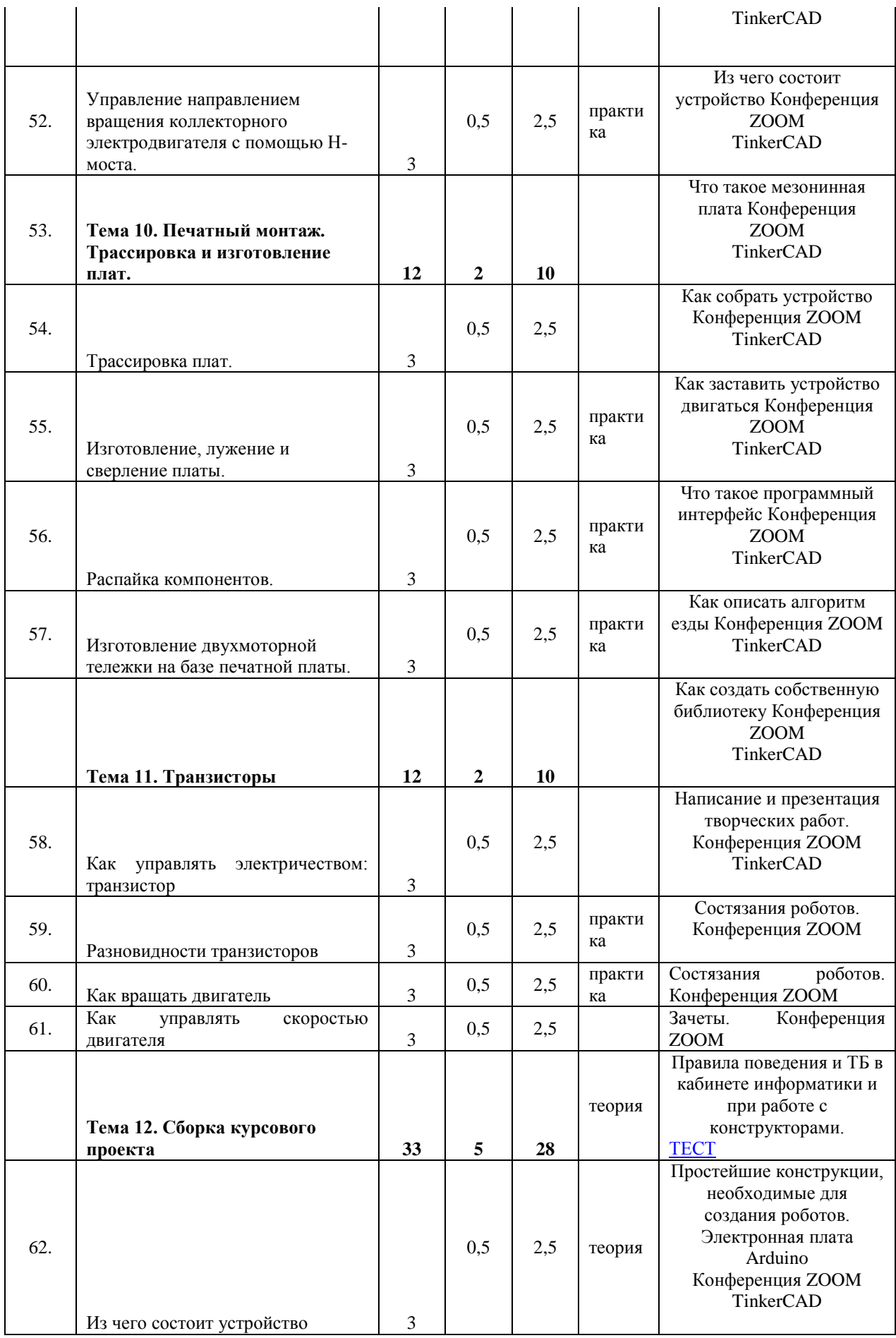

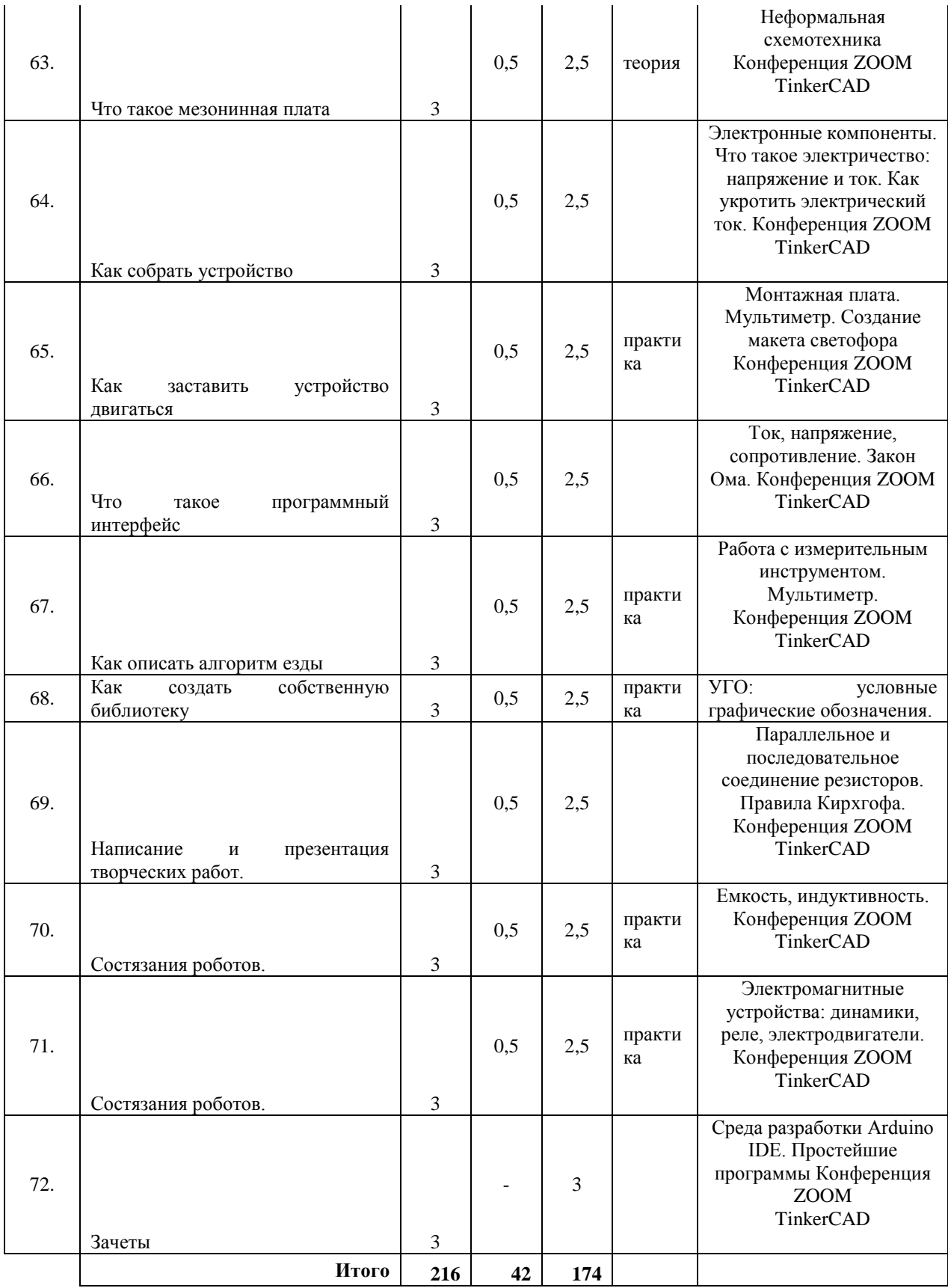

# **Учебный план к реализации ДОП «МИКРОЭЛЕКТРОНИКА И РОБОТОТЕХНИКА»**

# **(3 год, 216 часов)**

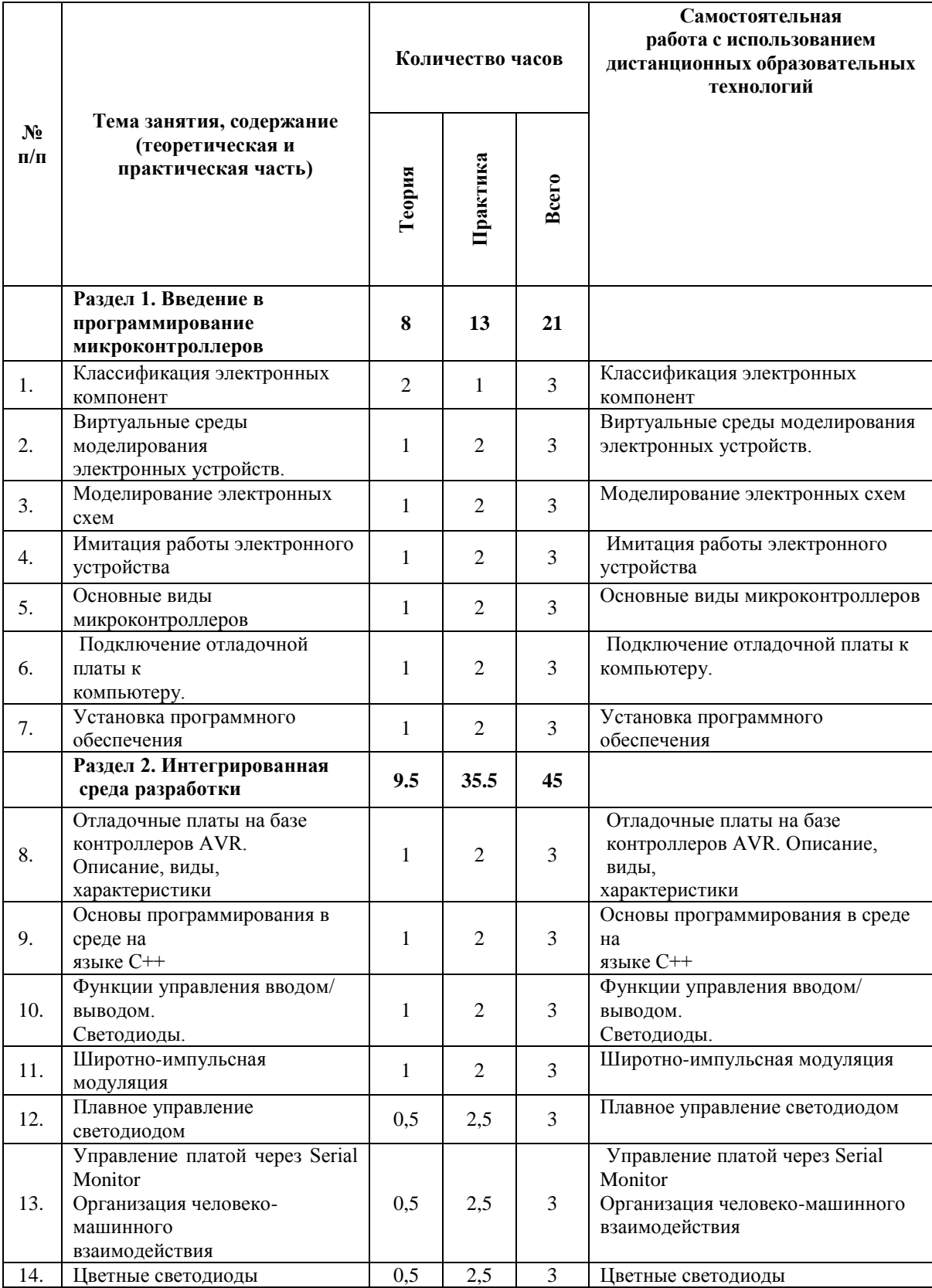

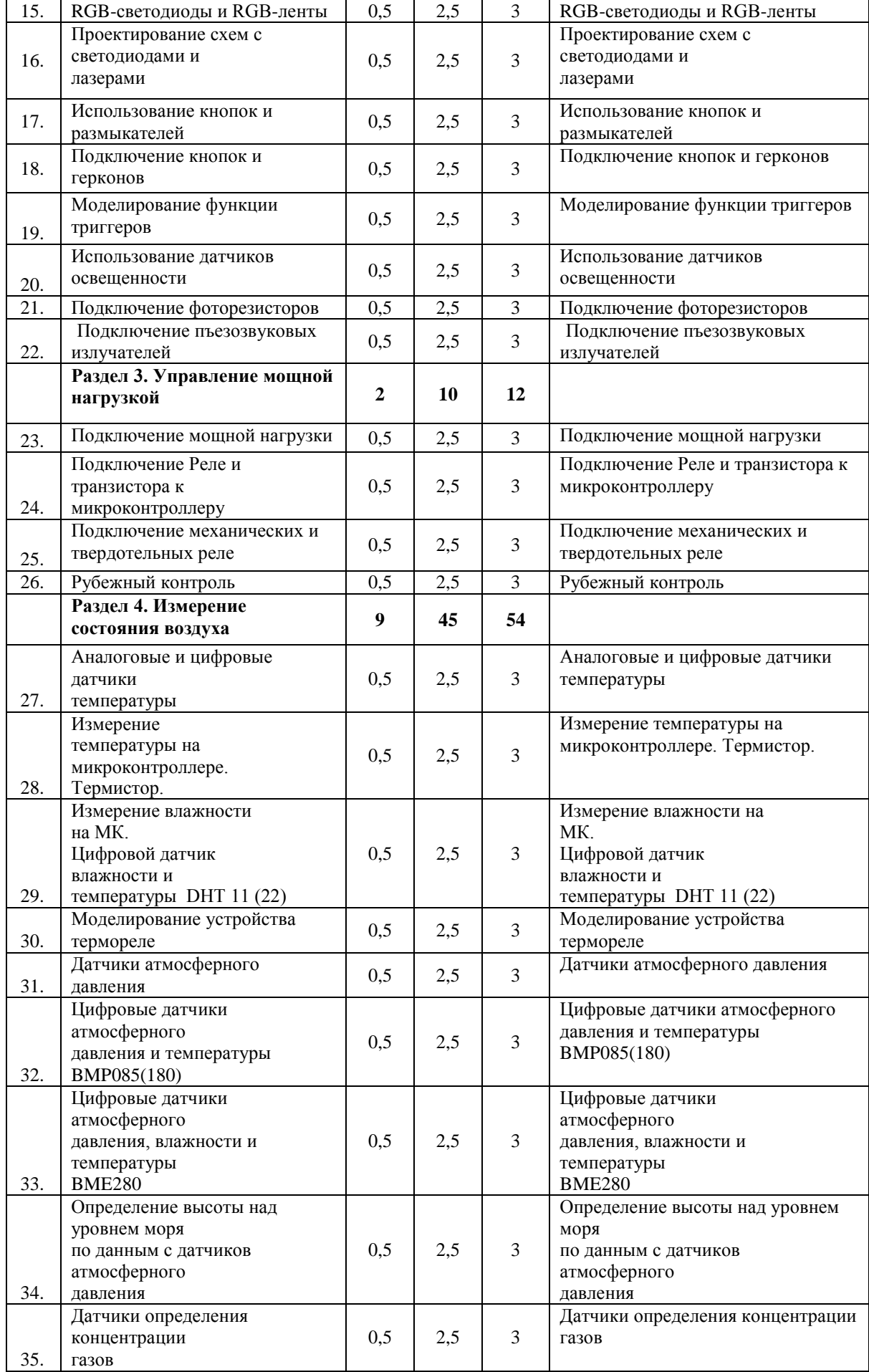

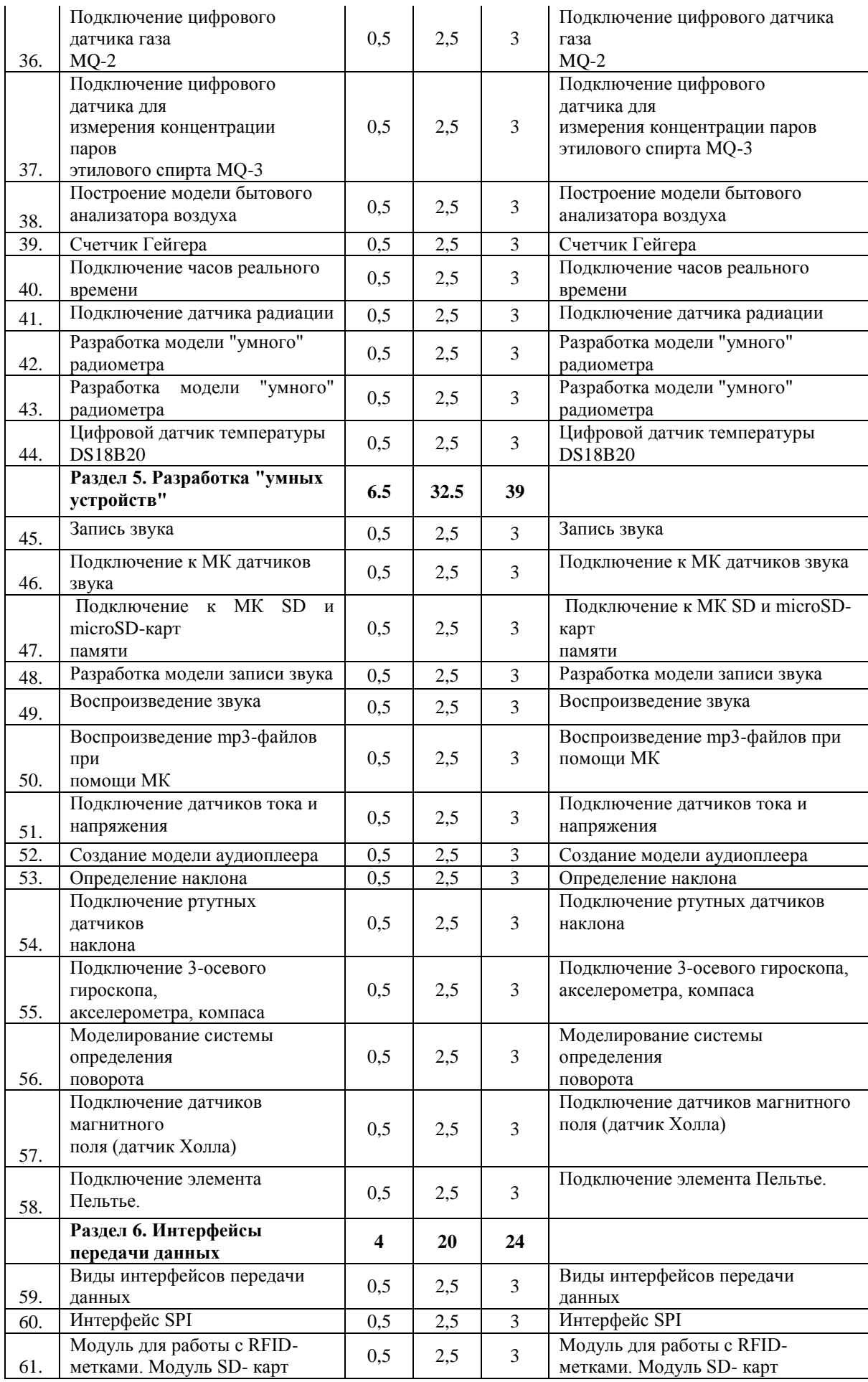

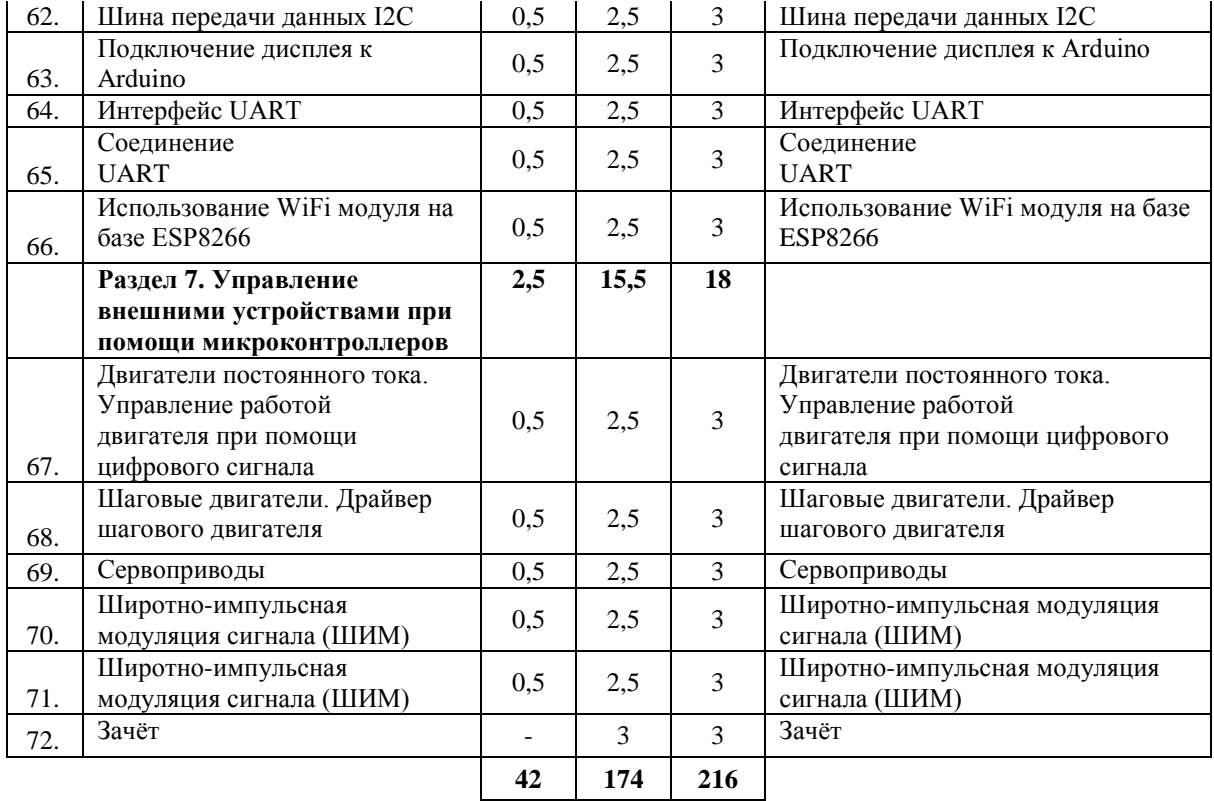

## УТВЕРЖДЕН Приказ №\_\_35/01 от\_30.06.2023 г. Директор ГБУ ДО ДДТ «На 9-ой линии» \_\_\_\_\_\_\_\_\_\_\_\_\_\_\_\_\_\_\_\_\_ Петерсон И.В.  $\overline{\begin{array}{ccc} \langle \langle \cdot \rangle \end{array}}$  20  $\overline{\begin{array}{ccc} \cdot \end{array}}$   $\Gamma$ .

# **КАЛЕНДАРНЫЙ УЧЕБНЫЙ ГРАФИК реализации дополнительной общеразвивающей программы «МИКРОЭЛЕКТРОНИКА И РОБОТОТЕХНИКА» на 2023-2024 уч. год**

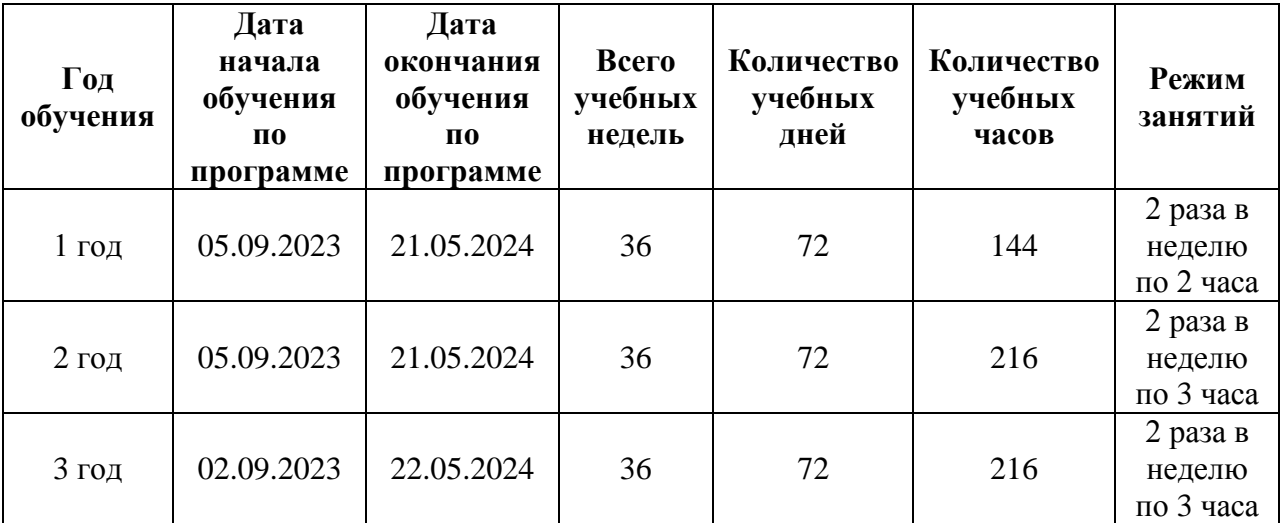

# **РАБОЧАЯ ПРОГРАММА**

# К ДОПОЛНИТЕЛЬНОЙ ОБЩЕРАЗВИВАЮЩЕЙ ПРОГРАММЕ **«Микроэлектроника и Робототехника»** 2023/2024 учебный год **1 год обучения**

Разработчик: **Ахметшин Вадим Вадимович**, педагог дополнительного образования
## **РАБОЧАЯ ПРОГРАММА**

# К ДОПОЛНИТЕЛЬНОЙ ОБЩЕРАЗВИВАЮЩЕЙ ПРОГРАММЕ **«Микроэлектроника и Робототехника»** 2023/2024 учебный год **1 год обучения**

# **Задачи на первый год:**

# **Обучающие:**

- Освоение основ монтажа радиоэлектронных компонентов (гальваническое соединение, пайка);
- Освоение знаний о многообразии электронных элементов и способе их соединения в электрических цепях;
- Формирование у учащихся понятия технической (электронной) системы;
- Формирование понятия о сигналах и их обработке;
- Будут знать устройство и общий принцип работы некоторых электродеталей, мультивибратора, генератора звуковой частоты.
- Приобрести специальные практические навыки и умения: сборки электронных устройств определенной сложности; навыки работы с инструментами;

#### *Развивающие:*

- развитие творческих способностей обучающихся, навыков самостоятельного конструирования и программирования сложных робототехнических и автоматизированных систем;
- развитие познавательной активности, внимания, умения сосредотачиваться, способность к самообразованию;
- Развитие у школьников инженерного мышления, навыков конструирования, программирования и эффективного использования кибернетических систем;
- Развитие мелкой моторики, внимательности, аккуратности и изобретательности;
- Развитие креативного мышления, и пространственного воображения учащихся;
- Организация и участие в играх, конкурсах и состязаниях роботов в качестве закрепления изучаемого материала и в целях мотивации обучения.

#### *Воспитательные:*

- умение работать в команде;
- привитие интереса к благородному и общественно значимому труду через разработку научно-прикладных межпредметных проектов;
- Повышение мотивации учащихся к изобретательству и созданию собственных роботизированных систем;
- Формирование у учащихся стремления к получению качественного законченного результата;
- Формирование навыков проектного мышления, работы в команде.

#### **Планируемые результаты**

#### *Будут знать:*

- Виды элементов электронных устройств, их обозначения на схемах и принципы распространения электромагнитных волн в пространстве;
- Основы этики, эстетики, технического творчества, уметь работать в коллективе;
- Основы проектирования и конструирования, технологию изготовления различных моделей, самоходных устройств за счёт солнечной энергии, или магнитного поля;
- Условные обозначения и терминологию различных видов схем, технику безопасности при работе с паяльниками и электронными устройствами;

## *Будут уметь:*

- Распознавать параметры радиодеталей (сопротивление, ёмкость, индуктивность, напряжение, сила тока, длина волны, частота сигнала и т.д.), определять их свойства и назначение;
- Читать радиосхемы;
- Конструировать и проектировать несложные радиоэлектронные устройства и изготавливать приёмники на диодах и транзисторах;
- Устранять простейшие неполадки аппаратуры;
- Самостоятельно, рационально организовывать рабочее место, оценивать качество выполненной работы;

В ходе проведения занятий используются такие формы как рассказ, показ, демонстрация. Определение результативности: выставки, соревнования, конкурсы, презентации. Дополнительная образовательная программа состоит из различных блоков, после каждого из которых будут проходить различные мероприятия, направленные на выявление результатов, т.е. проверки полученных знаний, умений, навыков. Это будут соревнования между командами детей, выставки их работ, фоторепортажи.

#### **Содержание обучения (1 год обучения)**

#### **1. Инструктаж по технике безопасности. Вводное занятие**.

**Теория:** Пояснение целей и задач объединения. Режим занятия. Инструктаж по технике безопасности.

#### **2. Цифровые устройства**

**Теория.** Основные логические понятия. Уровни сигналов. Логические уровни.

Элементы НЕ, И, ИЛИ. Элементы И-НЕ, ИЛИ-НЕ. Простейшая транзисторная логика.

**Практика**. Создание BEAM- роботов с элементами логического управления.

**Самостоятельная работа с использованием дистанционных образовательных технологий:** Создание BEAM- роботов в виртуальной среде TinkerCAD www.tinkercad.com Просмотр видеопрезентации www.youtube.com

#### **3. Интегральные микросхемы.**

**Теория:** Источники питания логических схем. Интегральный стабилизатор напряжения. Мультивибратор на логических элементах.

**Практика:** Управление нагрузкой на основе логической схемы. Создание мультивибратора на логических элементах. Создание BEAM- роботов с логическим управлением.

**Самостоятельная работа с использованием дистанционных образовательных технологий:** Создание BEAM- роботов в виртуальной среде TinkerCAD www.tinkercad.com Просмотр видеопрезентации www.youtube.com

#### **4.Сопряжение цифровых и аналоговых сигналов.**

**Теория.** Понятие о цифровых сигналах. Аналого-цифровое преобразование (АЦП). Цифро-аналоговое преобразование (ЦАП).

**Практика.** Решение задач. Зачет.

**Самостоятельная работа с использованием дистанционных образовательных технологий:** Создание АЦП и ЦАП в виртуальной среде TinkerCAD www.tinkercad.com Просмотр видеопрезентации www.youtube.com

#### **5.Схемотехника цифровых устройств.**

**Теория**. Импульсные устройства. Триггеры. Счетчики. Генерирование импульсов. Создание бегущих огней. Электронные устройства коммутации. Мультиплексоры и демультиплексоры. Понятие интерфейса.

39

**Практика**. Применение мультиплексоров и демультиплексоров при конструировании ВЕАМ-роботов.

**Самостоятельная работа с использованием дистанционных образовательных технологий:** Создание BEAM- роботов в виртуальной среде TinkerCAD www.tinkercad.com Просмотр видеопрезентации www.youtube.com

#### **6.Микропроцессорная техника.**

**Теория.** Микроконтроллер. Архитектура микроконтроллеров ATMegal6\_32. Программирование микроконтроллеров. Ассемблер. Языки высокого уровня. Сервомотор, шаговый электродвигатель Создание программируемых роботов.

**Практика.** Управление электроприводом. Создание робота, перемещающегося по траектории кривой линии. Повторение конструкций TEGO на микроконтроллерах. Сопряжение робототехнических конструкций с компьютерной техникой. Интерфейс RS-232. Интерфейс USB передача информации между роботом и ПК.

**Самостоятельная работа с использованием дистанционных образовательных технологий:** Программирование в специализированных средах. Просмотр видеопрезентации www.youtube.com

#### **7. Основы передачи информации**

**Теория.** Передача информации. Понятие канала связи, приемники. Детекторные приемники. Приемники прямого усиления. Автогенератор. Понятие несущей (модулируемого сигнала). Основные принципы модуляции. Амплитудная модуляция. Частотная модуляция. Передатчики.

**Практика.** Создание радиоприемника.

**Самостоятельная работа с использованием дистанционных образовательных технологий:** Создание приемника прямого усиления в виртуальной среде TinkerCAD www.tinkercad.com Просмотр видеопрезентации www.youtube.com

#### **8. Творческие проекты**

**Теория.** Подведение итогов.

**Практика.** Написание и презентация творческих работ. Состязания роботов.

**Самостоятельная работа с использованием дистанционных образовательных технологий:** Презентация проектов по средствам видеосвязи.

#### **9.Зачеты.**

**Практика.** Решение задач. Тестирование. Зачеты.

40

**Самостоятельная работа с использованием дистанционных образовательных технологий:** Тестирование, по средствам видеосвязи.

# **Календарно-тематический план (1 год) (144 часа)**

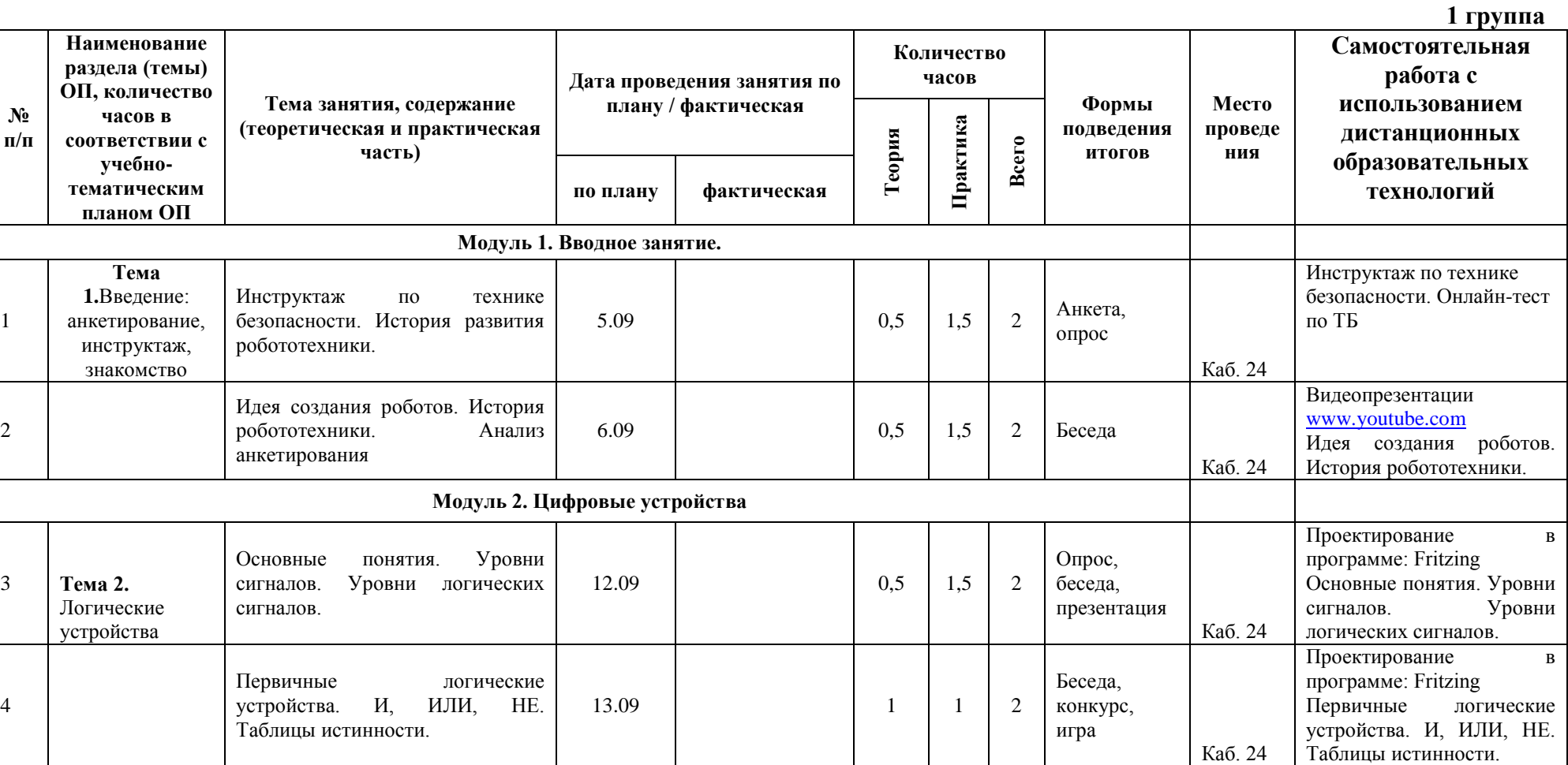

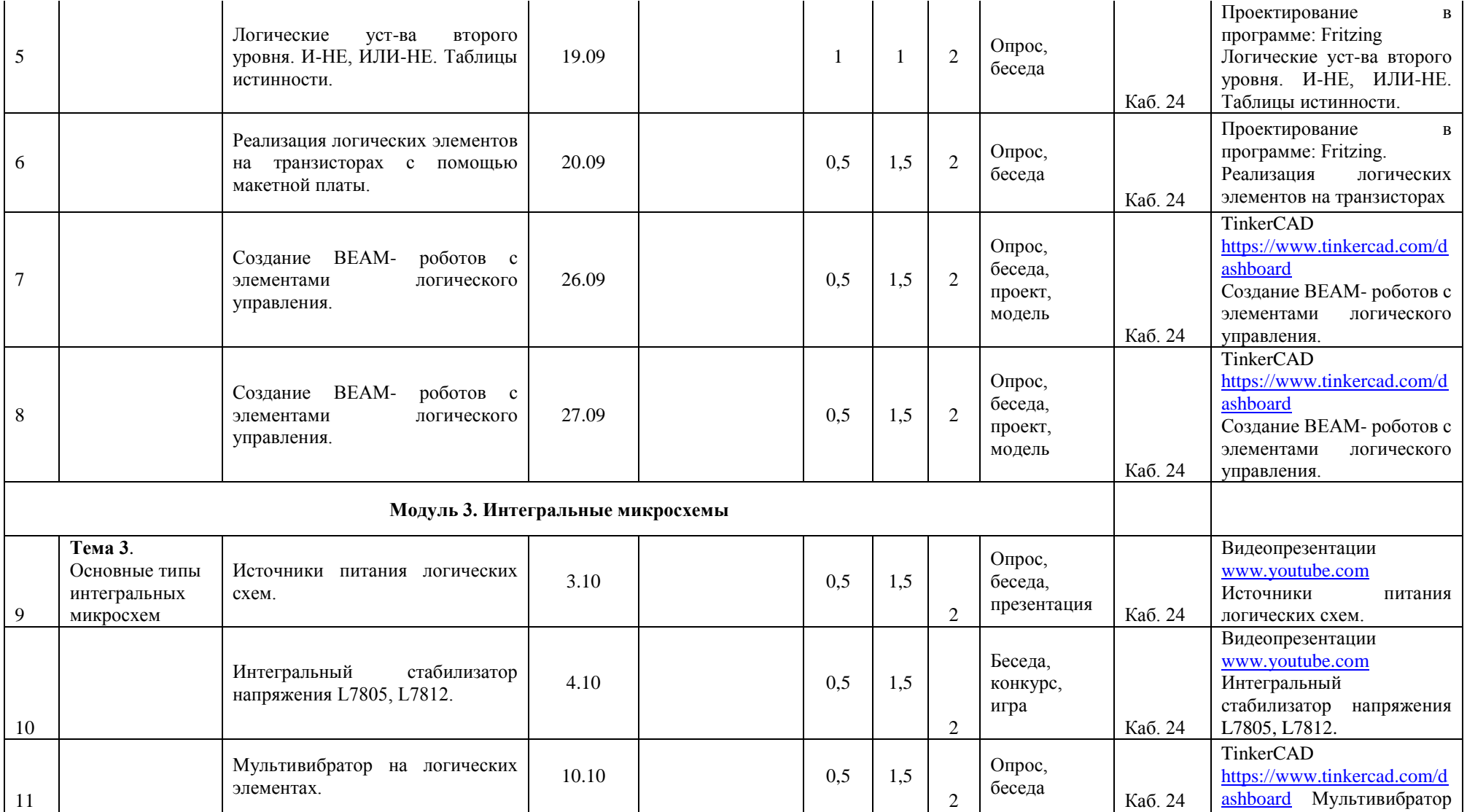

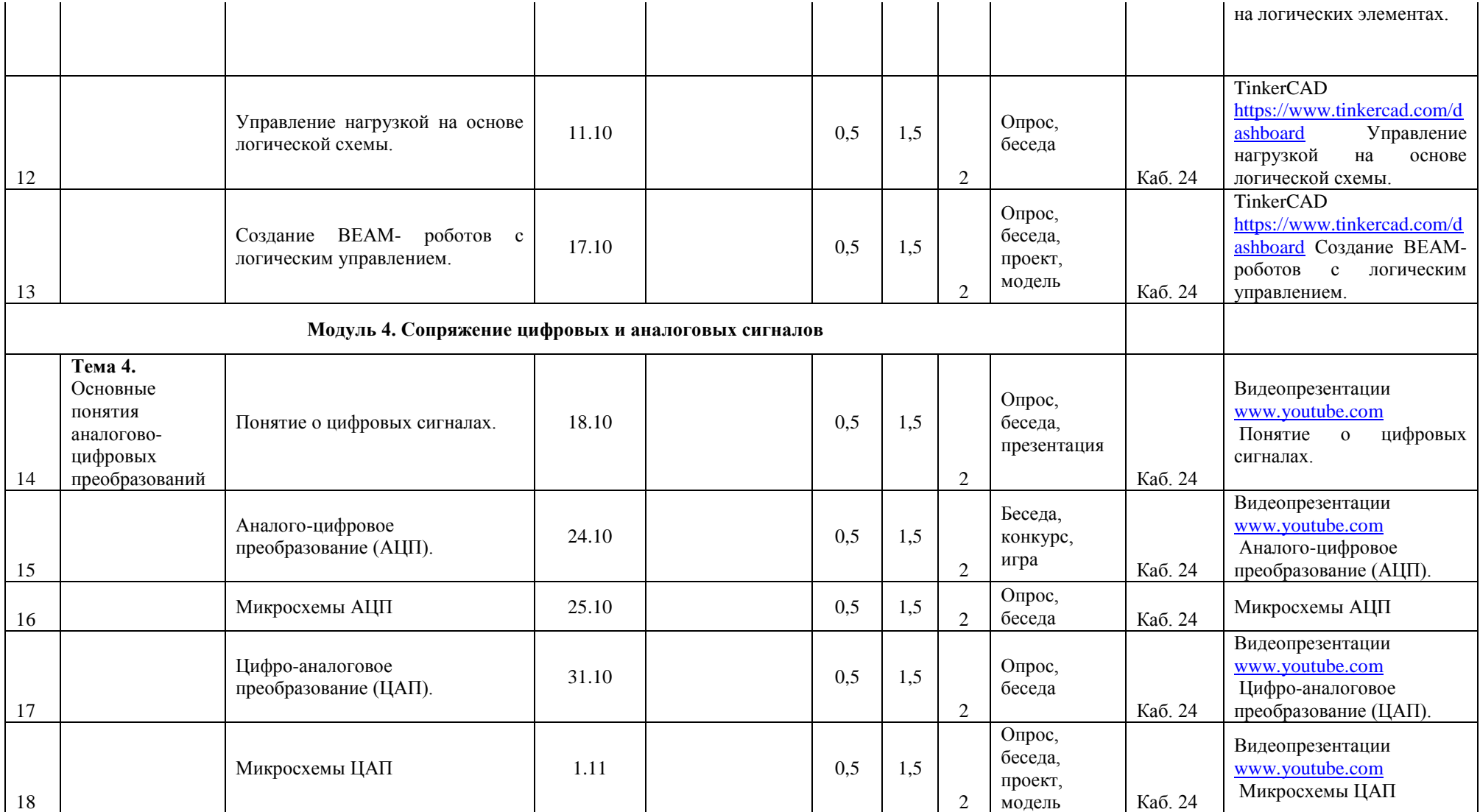

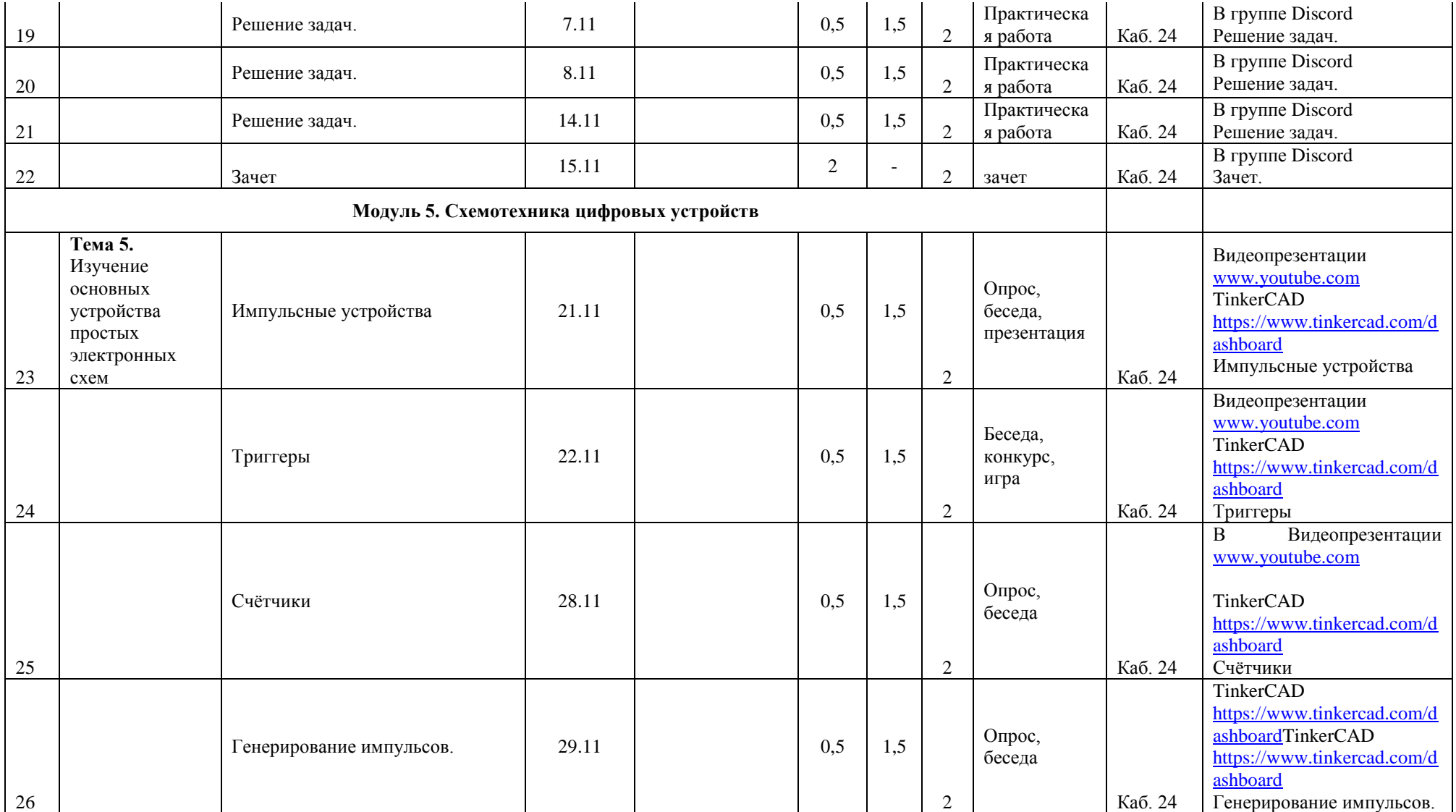

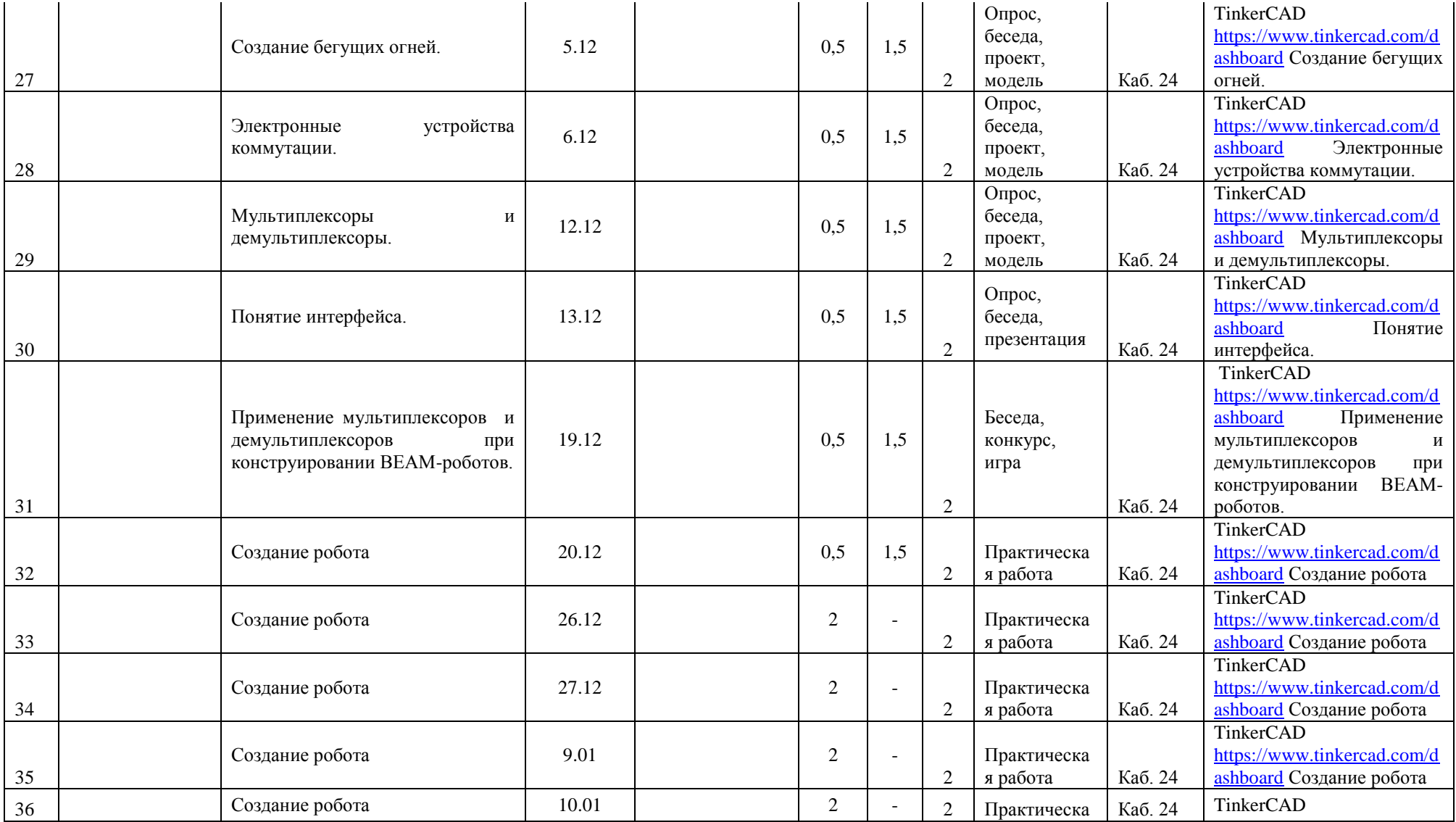

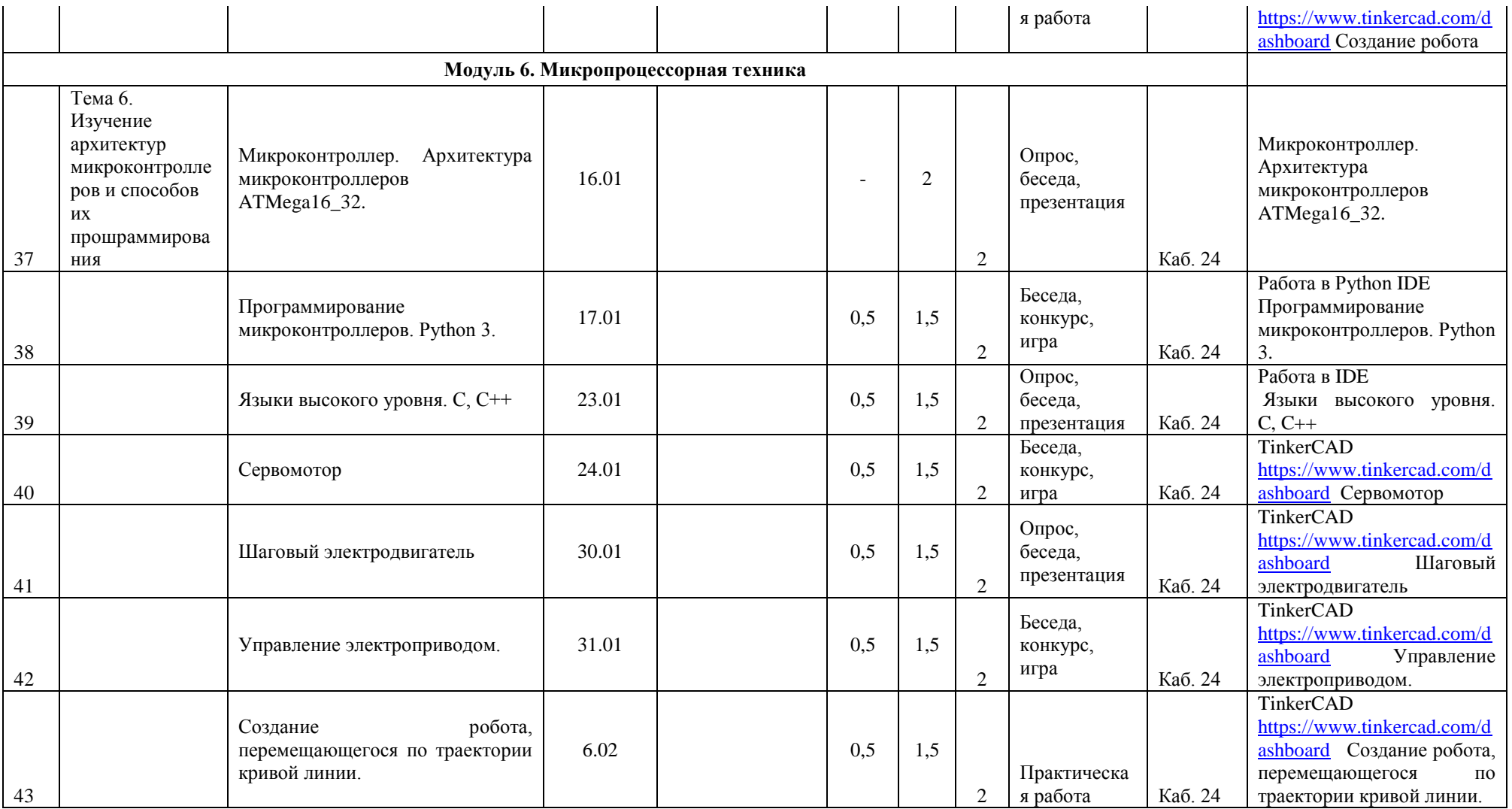

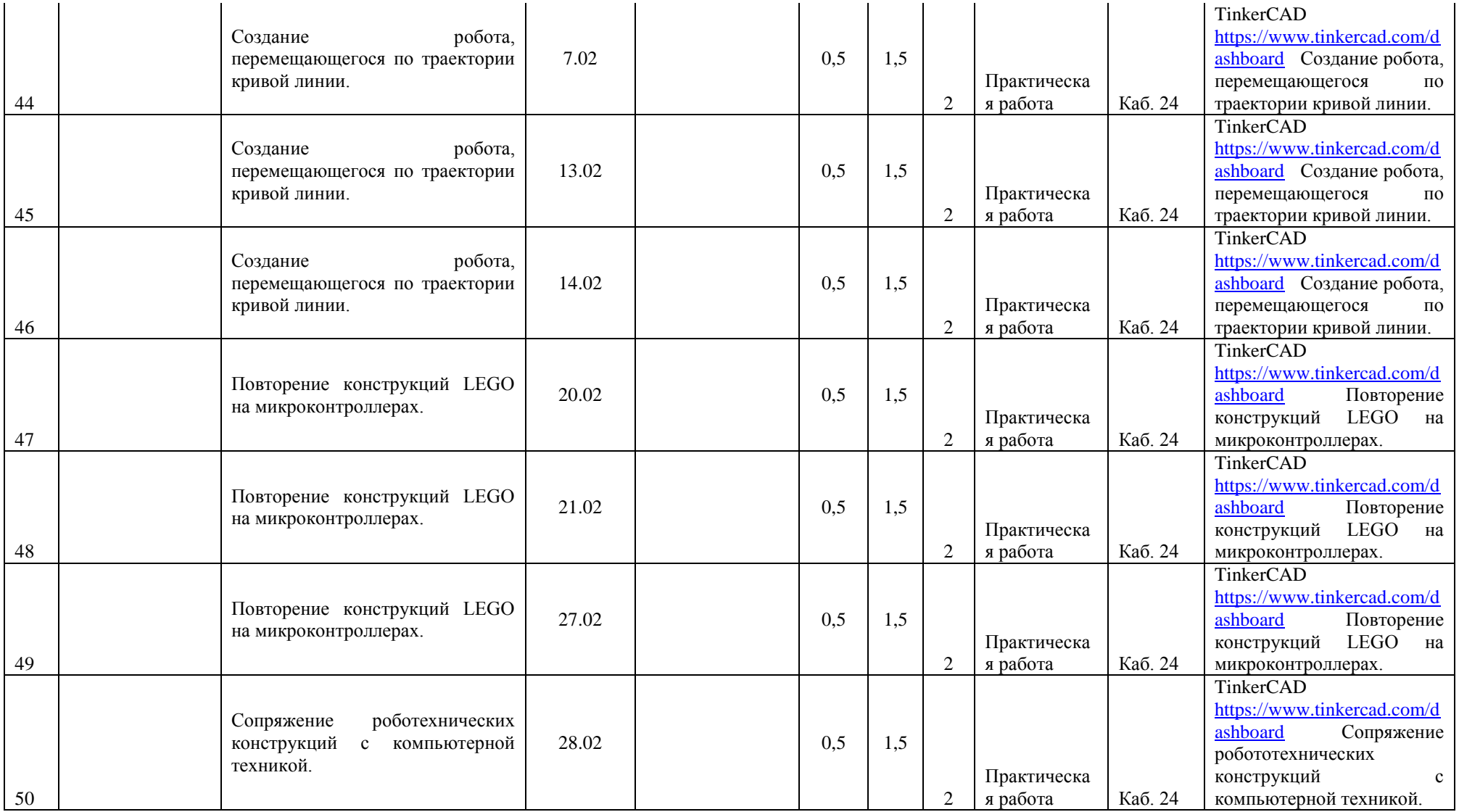

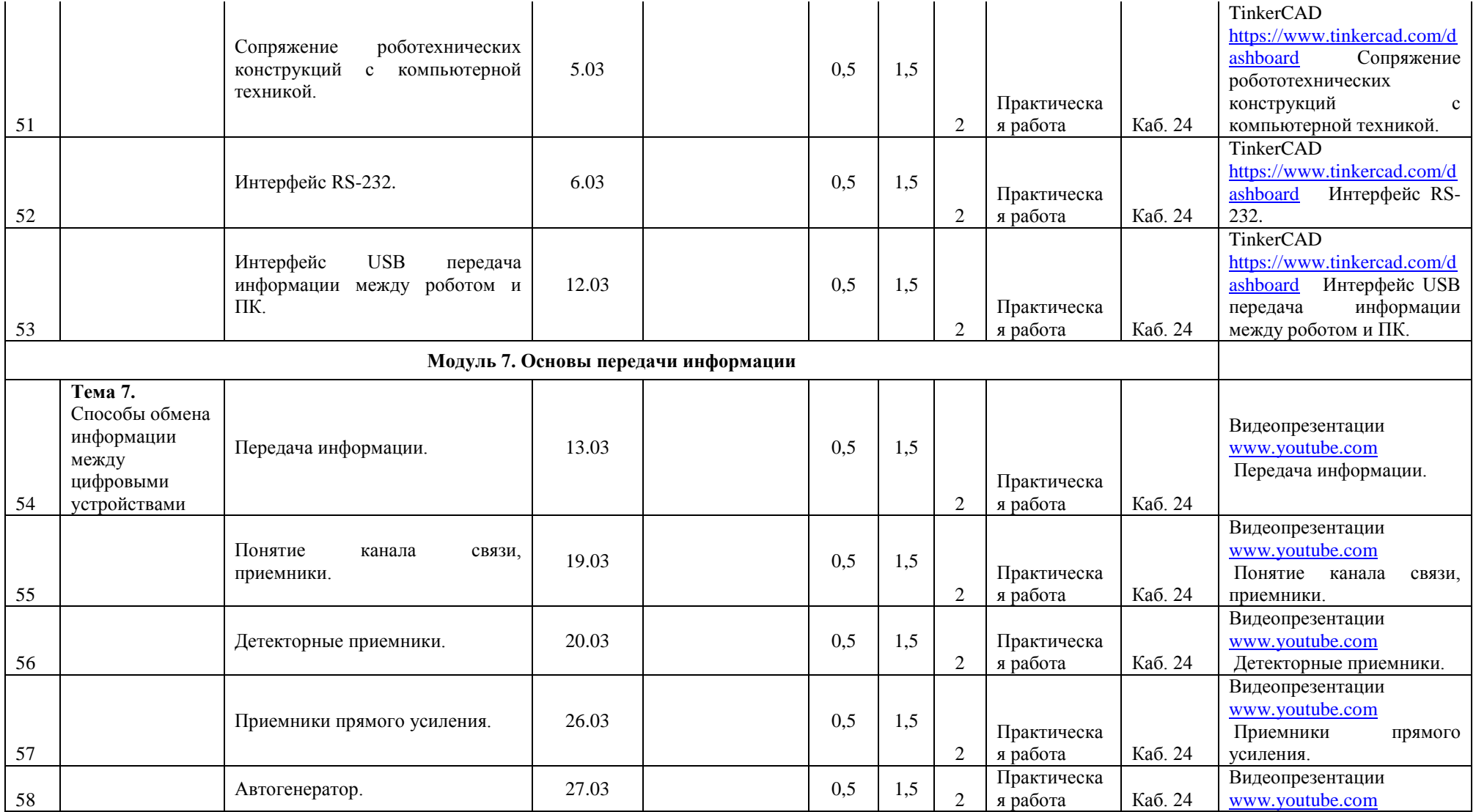

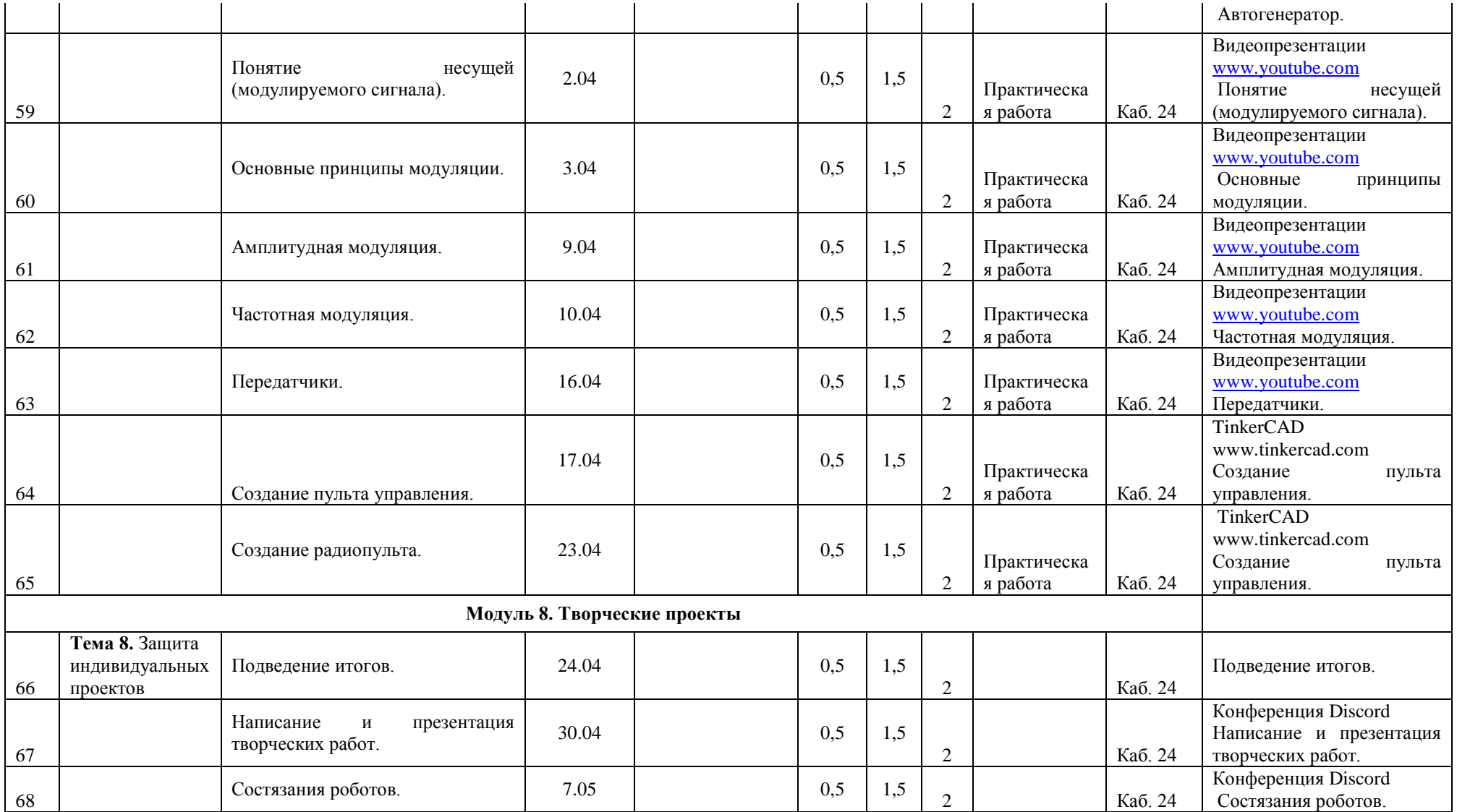

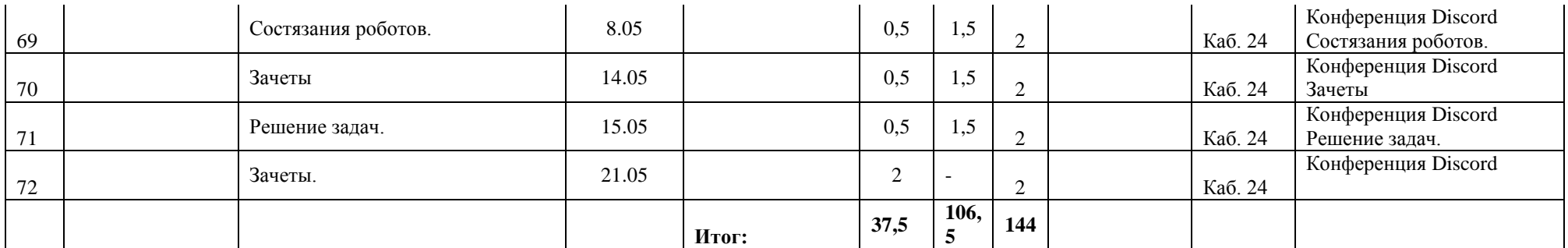

## **РАБОЧАЯ ПРОГРАММА**

# К ДОПОЛНИТЕЛЬНОЙ ОБЩЕРАЗВИВАЮЩЕЙ ПРОГРАММЕ **«Микроэлектроника и Робототехника»** 2023/2024 учебный год **2 год обучения**

Разработчик: **Ахметшин Вадим Вадимович**, педагог дополнительного образования

#### **Задачи на второй год:**

- обучение работе с дискретными электронными компонентами; знакомство с простейшими элементами аналоговой автоматики;
- реализация межпредметных связей с физикой, информатикой и математикой.
- Познакомить с законами электротехники;
- Развить практические навыки в избранной области деятельности;
- Формировать у учащихся понимание возможностей реализации собственных творческих устремлений, демонстрации личностных достижений;
- Развивать профессиональное и конструкторское мышление;

## **Развивающий компонент** общие интеллектуальные способности:

- устойчивое внимание;
- пространственная ориентация;
- быстрое неординарное мышление.

Специальные способности:

- устойчивость психики;
- адекватность восприятие и действия в соревновательной ситуации;

**Обучающий компонент** знакомство обучающихся с:

- самостоятельно разрабатывать электрические схемы программируемых устройств;
- разрабатывать и конструировать учебно-демонстрационные системы управления на основе микроконтроллеров;
- грамотно применять электроизмерительные приборы;
- вести индивидуальные и групповые исследовательские работы;
- самостоятельно изготавливать простые модели систем управления из готовых электронных компонентов;
- самостоятельно программировать микроконтроллеры на одном из популярных языков программирования;
- работать с программным пакетом прототипирования Fritzing;
- программировать собранные устройства под задачи начального уровня сложности.
- $\bullet$

#### **Воспитывающий компонент** у обучающихся воспитываются навыки:

- формирование инновационного подхода ко всем сферам жизнедеятельности человека;
- развитие у учащихся целеустремленности и трудолюбия;
- формирование творческой личности установкой на активное самообразование;
- формирование навыков современного организационно-экономического мышления, обеспечивающих социальную адаптацию к современным рыночным отношениям;
- приобретение навыков продуктивного коллективного труда.

#### **Планируемые результаты**

#### *Будут знать:*

- Виды элементов электронных устройств, их обозначения на схемах и принципы распространения электромагнитных волн в пространстве;
- Основы этики, эстетики, технического творчества, уметь работать в коллективе;
- Основы проектирования и конструирования, технологию изготовления различных моделей, самоходных устройств за счёт солнечной энергии, или магнитного поля;
- Условные обозначения и терминологию различных видов схем, технику безопасности при работе с паяльниками и электронными устройствами;

#### *Будут уметь:*

- использования специализированных программ, микропроцессоров и электронных компонентов, применяемых при проектировании различных встроенных систем управления;
- применение типовых решений:
- управление внешними устройствами с помощью портов ввода/вывода;
- управление внешними устройствами на примере светодиодов, сервоприводов и т.п.;
- проверка состояния внешней среды с помощью электронных датчиков;
- управление жидкокристаллическим дисплеем;
- управление с помощью клавиш (кнопок);
- использование языка Си для программирования встроенных внутренних и внешних систем управления;
- самостоятельного создания моделей широко известных технических решений систем управления с использованием микропроцессоров.

В ходе проведения занятий используются такие формы как рассказ, показ, демонстрация. Определение результативности: выставки, соревнования, конкурсы, презентации. Дополнительная образовательная программа состоит из различных блоков, после каждого из которых будут проходить различные мероприятия, направленные на выявление результатов, т.е. проверки полученных знаний, умений, навыков. Это будут соревнования между командами детей, выставки их работ, фоторепортажи.

#### **Содержание обучения (2 год обучения)**

## **Тема 1. Микроэлектроника и микропроцессоры**

#### **Теория**

Микроэлектроника. Фотолитография. Цифровые интегральные микросхемы. Микропроцессоры. Развитие микроэлектроники. Однокристальные микро-ЭВМ. Микроконтроллеры. Применение и перспективы развития направления. Производство микропроцессоров в России. Платформа Arduino. Технические спецификации. Правила техники безопасности. Правила работы с оборудованием.

#### *Практика*

Изучение оборудования и комплекта электронных компонентов. Написание базовой программы «Мигающий светодиод», используемой для включения и выключения светодиода, который подключён к Arduino и мигает заданное время. Анализ имеющегося программного кода программы и творческое изменение алгоритма работы программы.

#### **Тема 2. Основы электроники на базе конструктора «Амперка». Теория**

Знакомство с конструктором «Амперка».Знакомство с пассивными и активными электронными компонентами на базе конструктора «Амперка».

#### **Практика**

Изучение работы диодов в электрической цепи. Создание электрических схем со светодиодами. Последовательное соединение светодиодов.

# **Тема 3. Программирование микроконтроллеров**

## **Теория**

Среда разработки приложений для микроконтроллера Arduino. Язык C/C++. Структура программы. Операторные скобки. Константы. Комментарии. Управление цифровым входом/выходом. Случайные числа. Переменные. Присваивание. Арифметические операции и математические функции. Условный оператор. Операторы сравнения. Циклы. Переменные. Присваивание. Арифметические операции и математические функции. Условный оператор. Операторы сравнения. Циклы.

Управление и алгоритмы. Открытые и закрытые системы управления. Модель светофора для пешехода. Описание принципа работы. Алгоритм управления.

#### **Практика**

Изучение среды разработки приложений. Создание схемы с одним, двумя, тремя и т.д. светодиодами. Программное управление последовательностью включения светодиодов и временем их горения. Создание модели, описывающей работу ёлочной гирлянды. Основы языка Си Управление включением/выключением светодиодов, подключённых к Arduino. Создание и контроль счётчиков включений светодиодов. Управление и алгоритмы Создание моделей светофора. Создание программ управления работой различных моделей светофора.

# **Тема 4. Соединение с компьютером**

## **Теория**

Связь микроконтроллера Arduino с компьютером или другими устройствами, поддерживающими последовательный интерфейс обмена данными. Встроенный монитор последовательного интерфейса. Скорость связи. Функции обмена данными.

## **Практика**

мониторинг цифровых показаний с потенциометра с помощью монитора последовательного интерфейса.

## **Тема 5. «Технические инновации»**

## **Теория**

Творчество в технике. Инновация — что это? Как рассказать о своём изобретении. Проект — что это? Презентация проекта. Размещение информации в сети Интернет. Программное обеспечение Fritzing для быстрой разработки электрических схем на основе электронных компонентов и микроконтроллера Arduino.

## **Практика**

Изучение компьютерной программы Fritzing для создания принципиальных электрических схем и их визуализации.

#### **Тема 6. Пайка.**

#### **Теория**

Техника безопасности при работе с паяльным оборудованием.

сновные определения, применяемые при радиомонтаже способом пайки.

#### **Практика**

Практическое задание: пайка кубика из проволоки.

Изготовление простейшего автомата для езды по линии.

## **Тема 7. Беспаечная макетная плата. Простейшие конструкции с выводными компонентами.**

#### **Теория**

Простейшие конструкции свыводными компонентами.

Принцип прототипирования электронных устройств на беспаечной макетной плате.

## **Практика**

Сборка конструкций простейшей автоматики на беспаечной макетной плате. Принцип управления мощной нагрузкой со сборкой прототипов электронных ключей на беспаечной макетной плате.

#### **Тема 8. Операционные усилители.**

## **Теория**

Понятие «операционный усилитель». Знакомство со схемами и сборка разных вариантов включения интегральных операционных усилителей.

## **Практика**

Комбинирование разных схем включения операционных усилителей. Генератор пилообразных импульсов (генератор линейно изменяющегося напряжения).

# **Тема 9. Управление скоростью и направлением вращения коллекторного электродвигателя с помощью ШИМ и Н-моста.**

#### **Теория**

Реализация ШИМ-управления нагрузкой с помощью ГЛИН и компаратора.

#### **Практика**

Реализация реверса коллекторного электродвигателя с помощью электронных ключей, включенных по схеме Н-моста.

## **Тема 10. Печатный монтаж. Трассировка и изготовление плат. Теория**

Создание рисунка дорожек печатной платы. Перенос на фольгированный стеклотекстолит. Удаление ненужных участков меди с фольгированного стеклотекстолита. Лужение печатной платы. Сверление монтажных и переходных отверстий.

#### **Практика**

Печатный монтаж. Трассировка и изготовление плат.

## **Тема 11. Транзисторы**

#### **Теория**

Транзисторы. Обозначения на схеме. Применение транзисторов. Аналоговая и цифровая техника. Биполярные и полевые транзисторы. Дважды Нобелевский лауреат Джон Бардин. Подключение транзисторов для управления мощными компонентами. Транзистор - «кирпичик» для построения микросхем логики, памяти, процессора. Закон Мура.

#### **Практика**

Изучение работы полевого транзистора при управлении работой электромотора. Создание схемы.

## **Тема 12. Сборка курсового проекта**

#### **Теория**

Творчество в технике. Инновация — что это? Как рассказать о своём изобретении. Проект — что это? Презентация проекта. Размещение информации в сети Интернет. Программное обеспечение Fritzing для быстрой разработки электрических схем на основе электронных компонентов и микроконтроллера

#### **Практика**

Создать прототип цифровых часов с функцией будильника. Создать физическую модель, описывающую принципы работы велосипедных спидометров. Используя различные датчики, создать прототип цифровой метеостанции.

#### **Календарно-тематический план (2 год) (216 часов)**

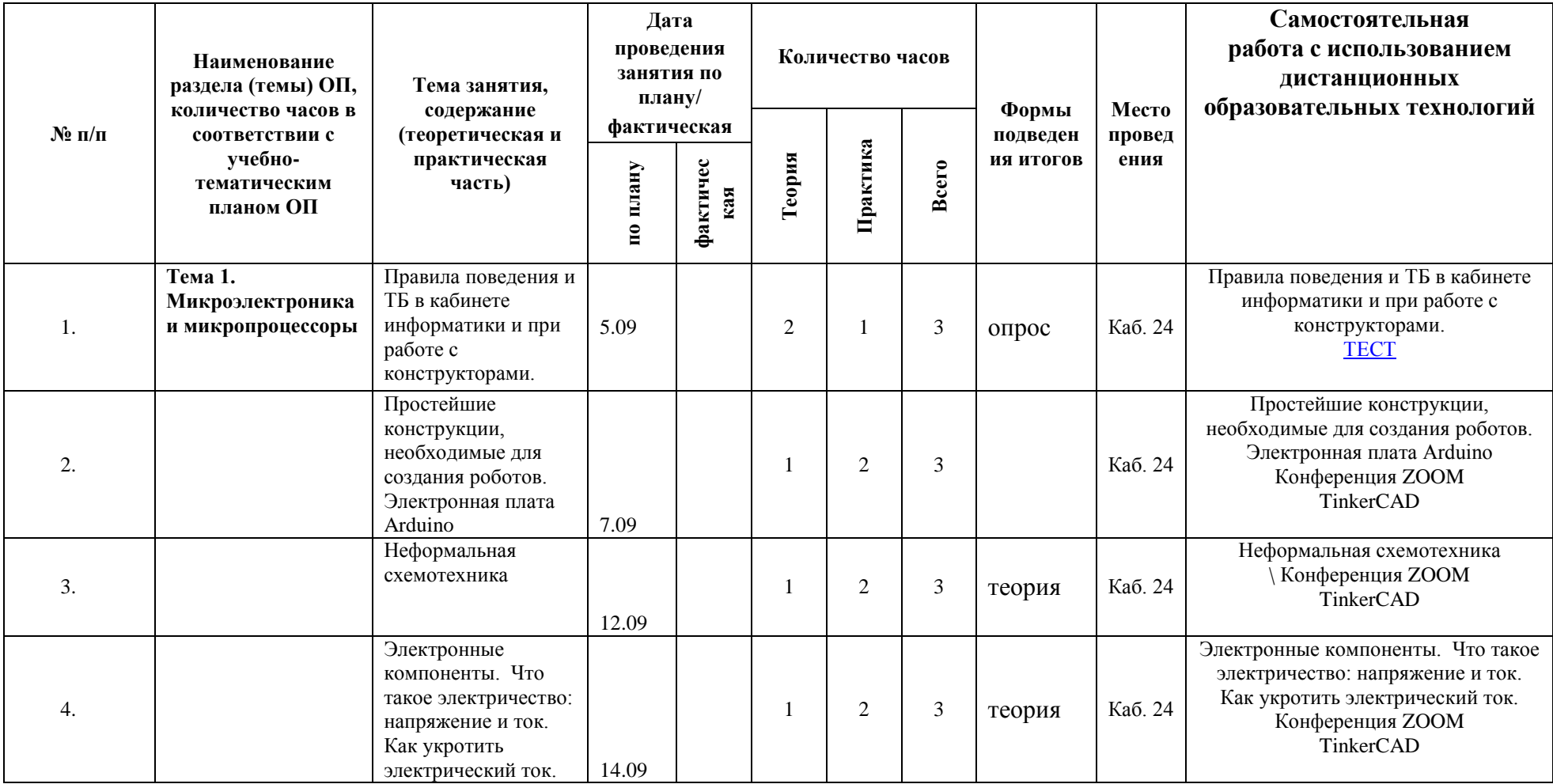

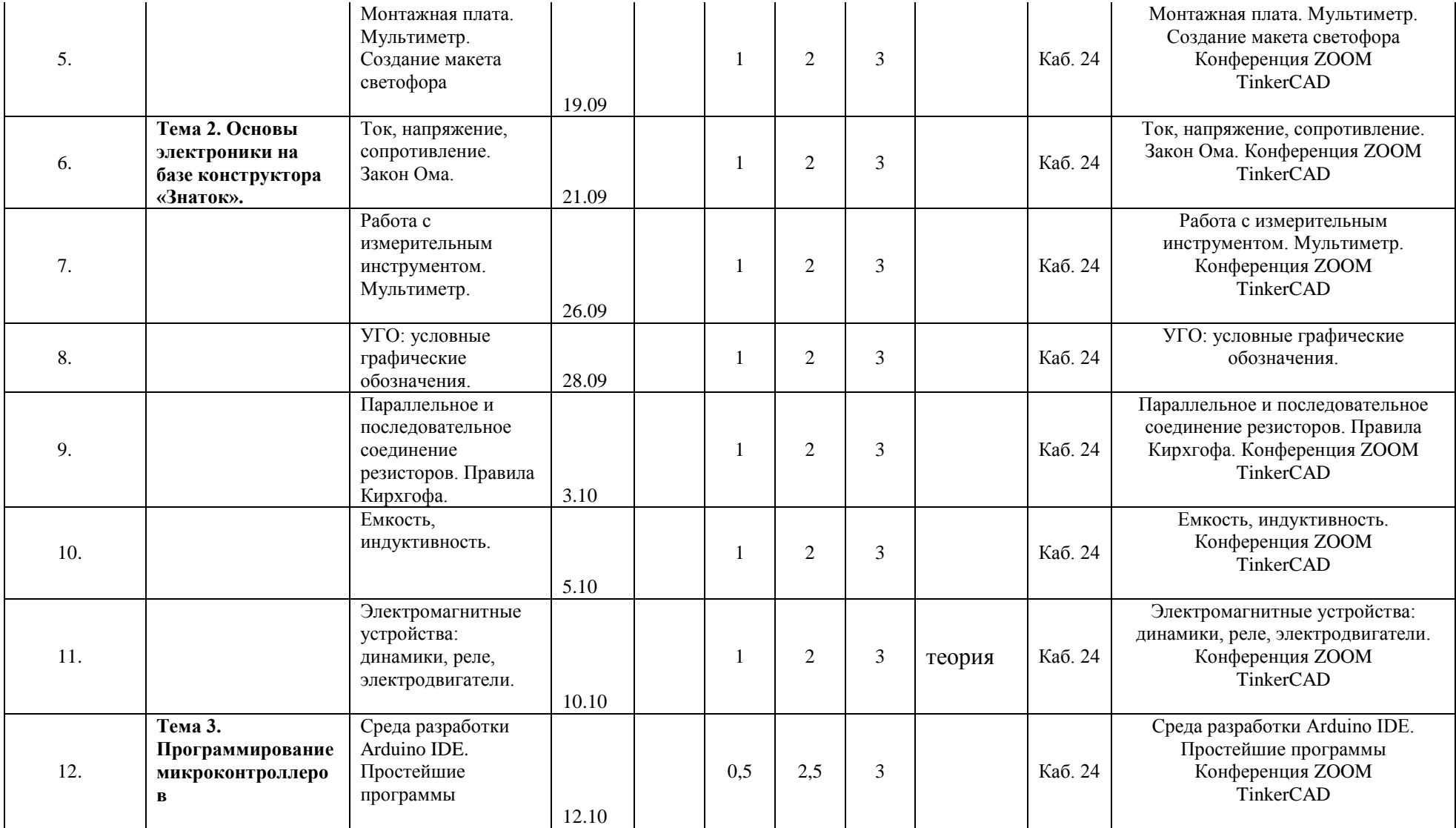

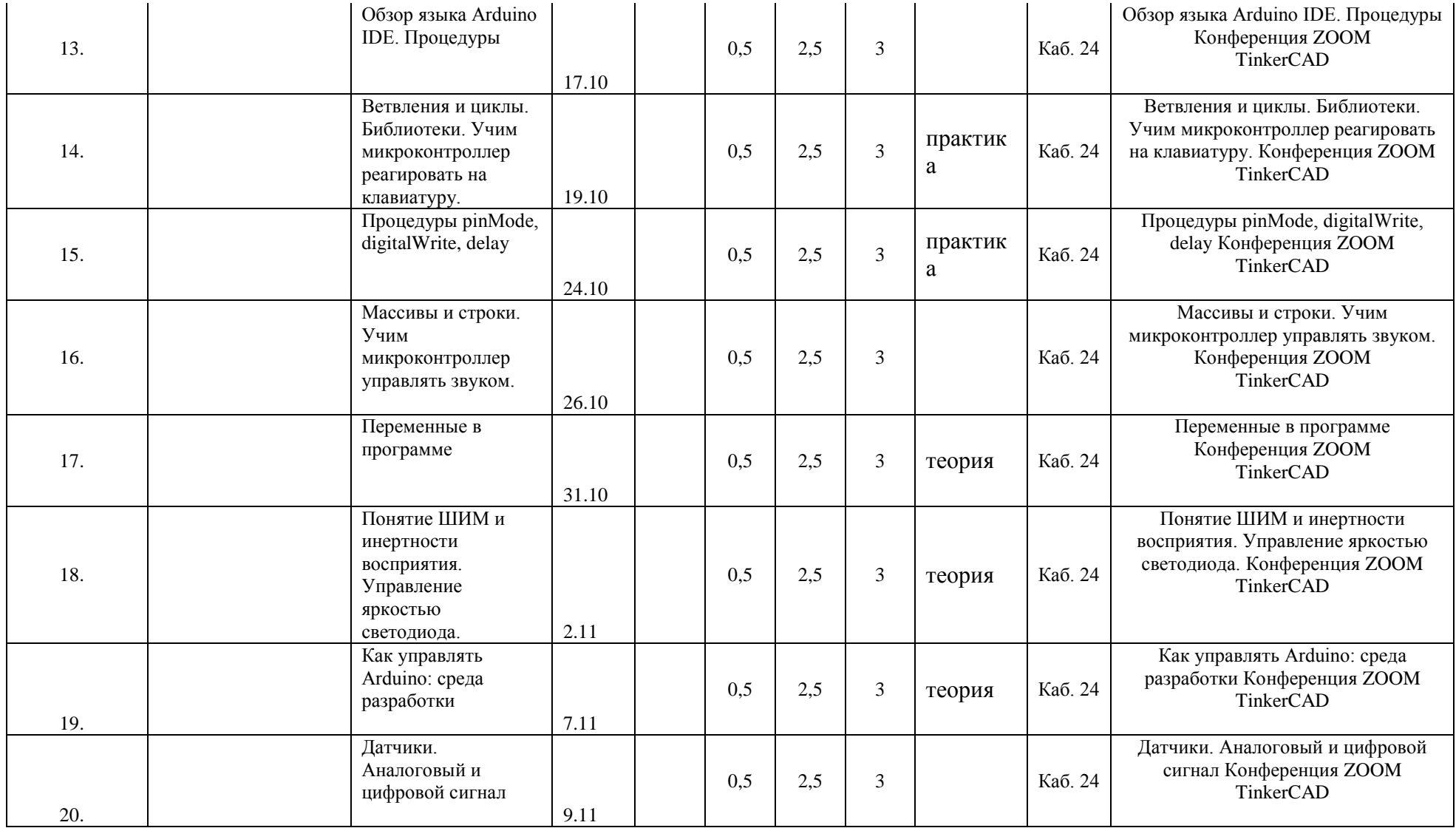

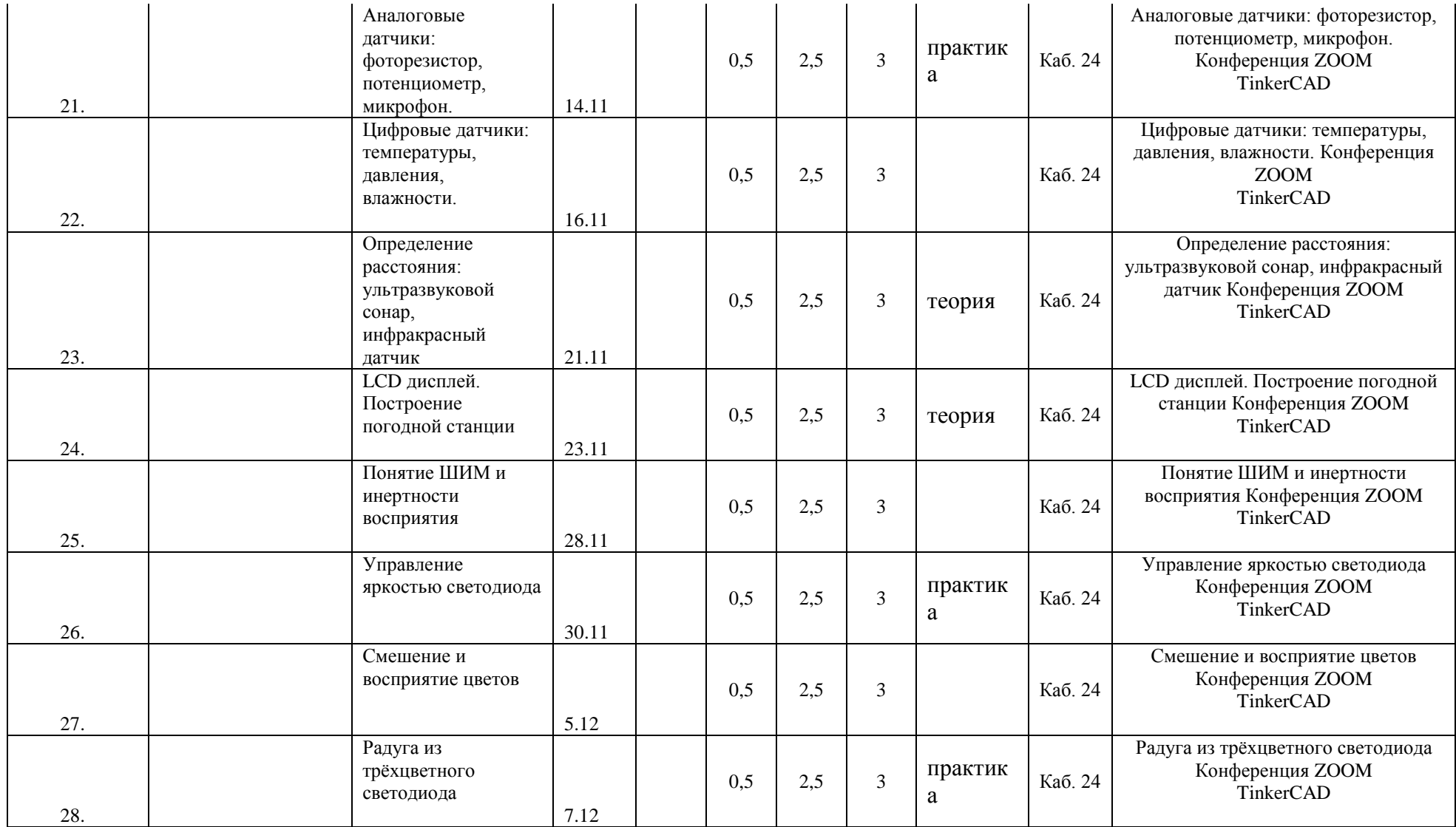

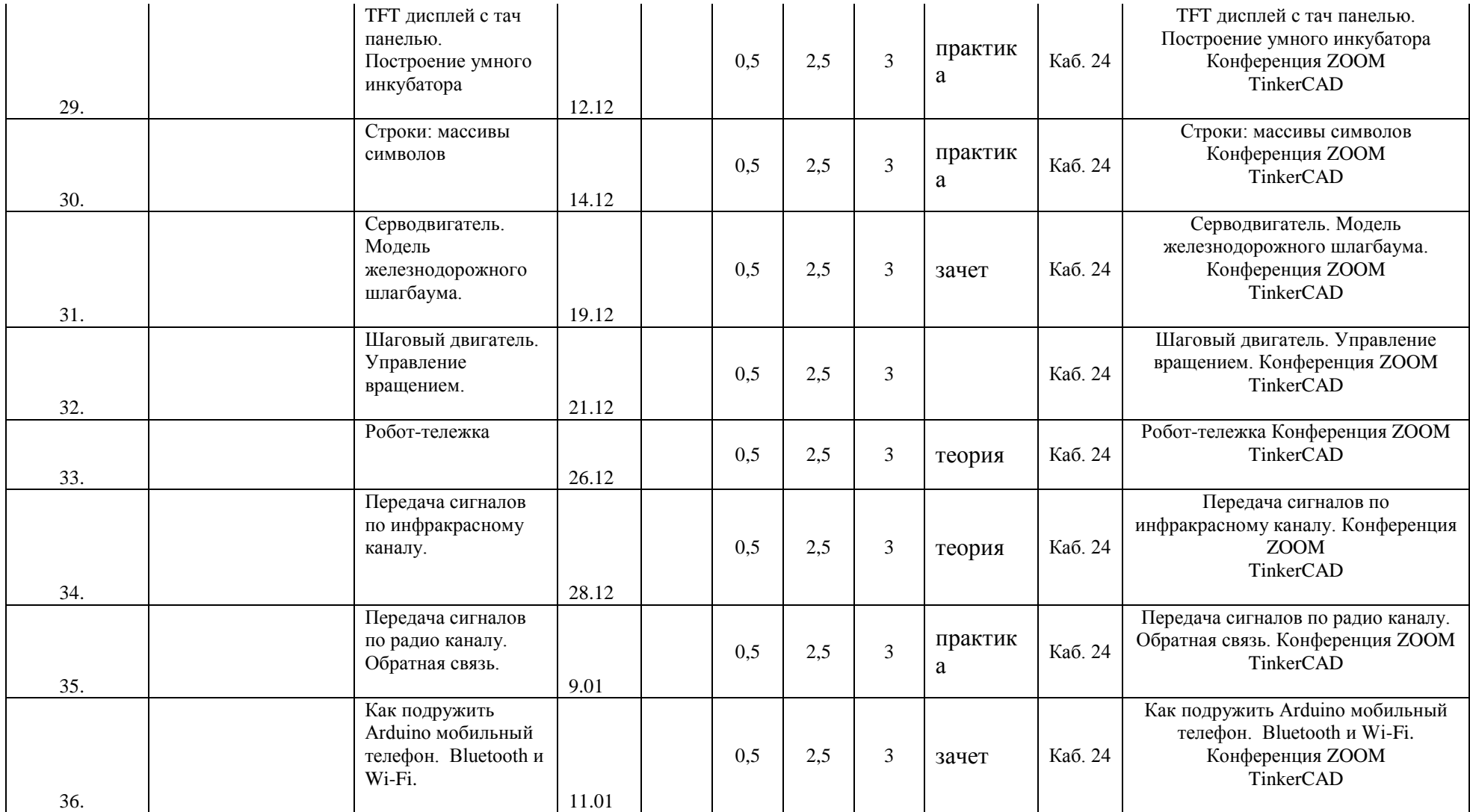

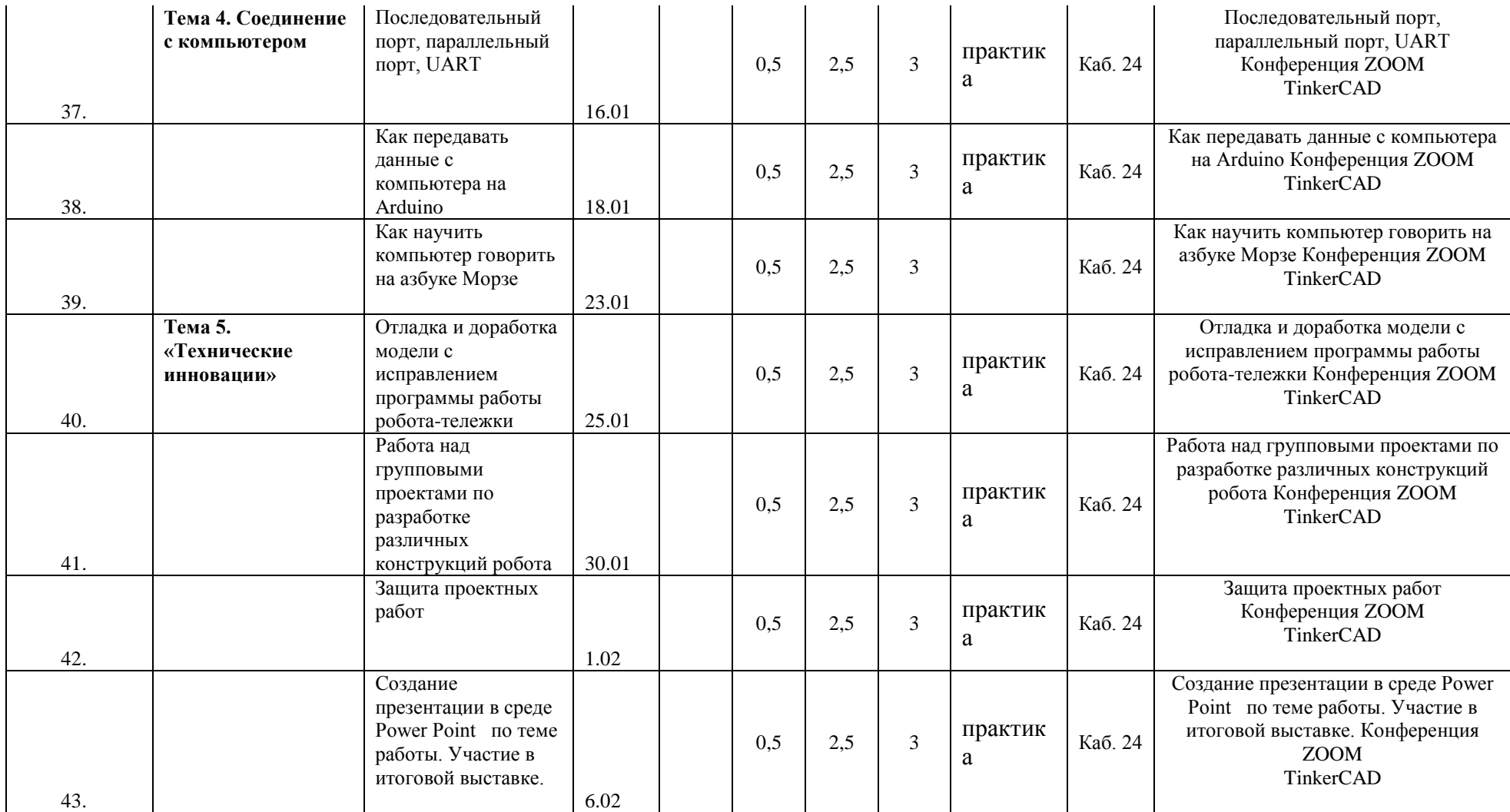

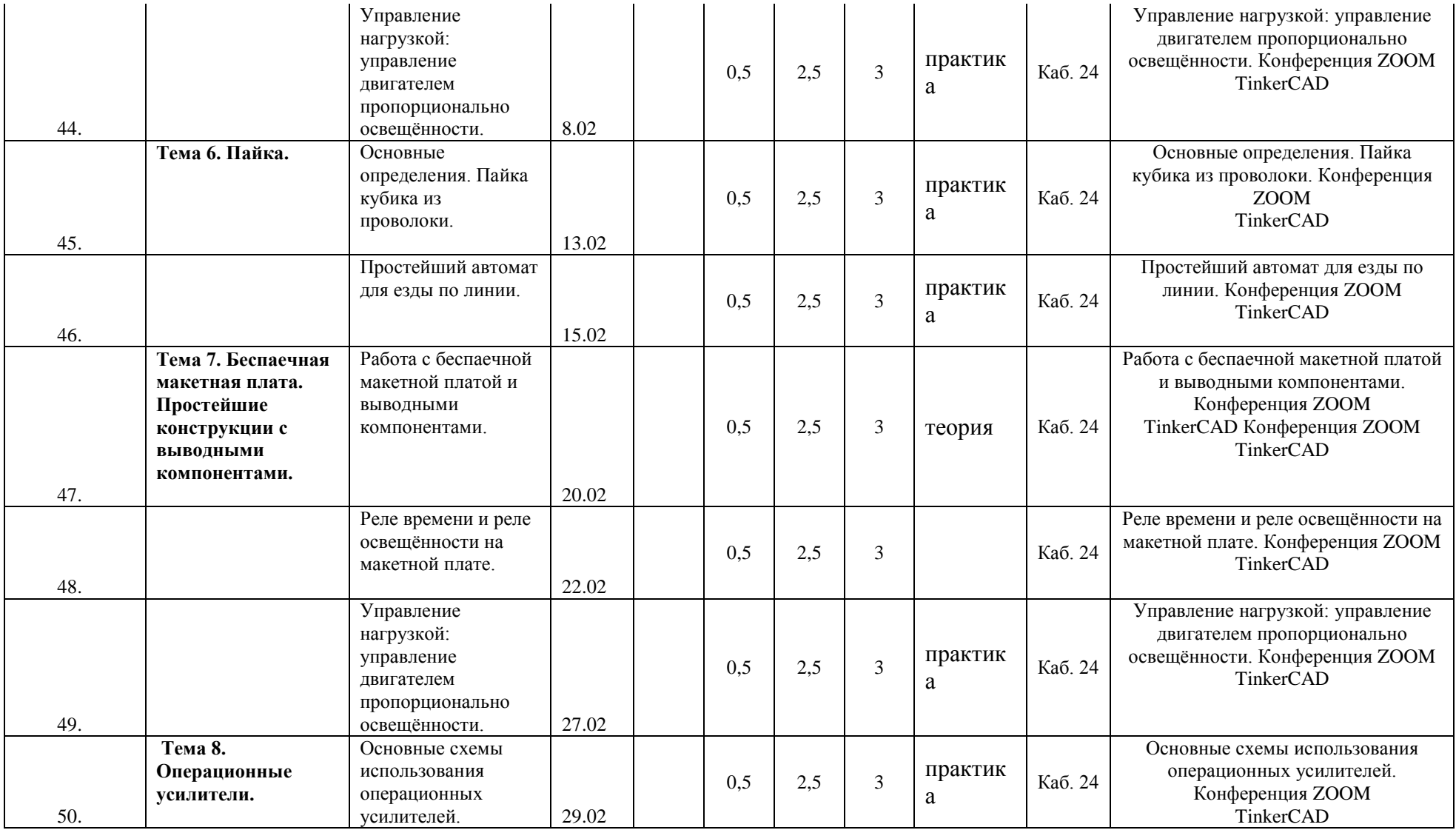

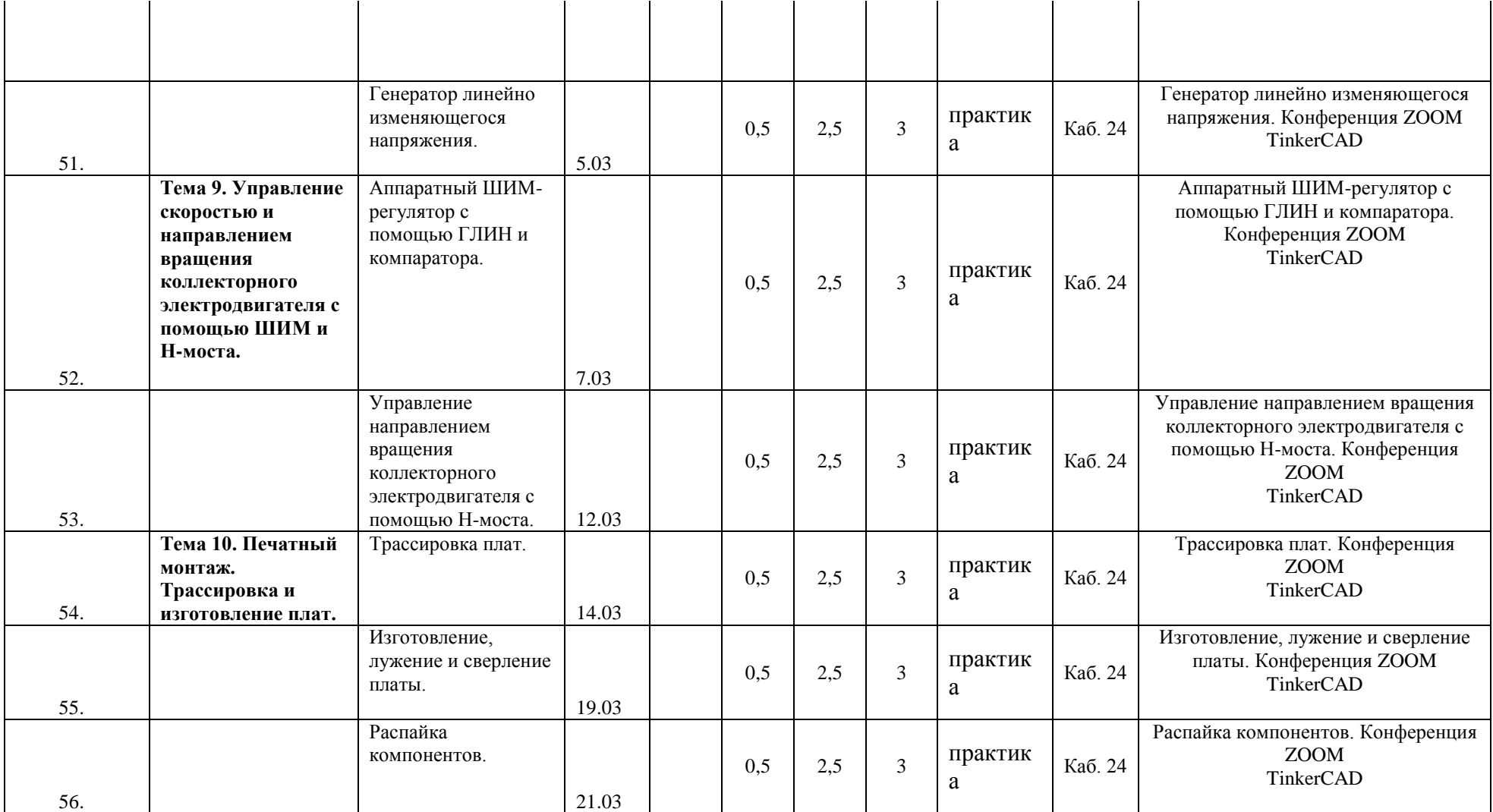

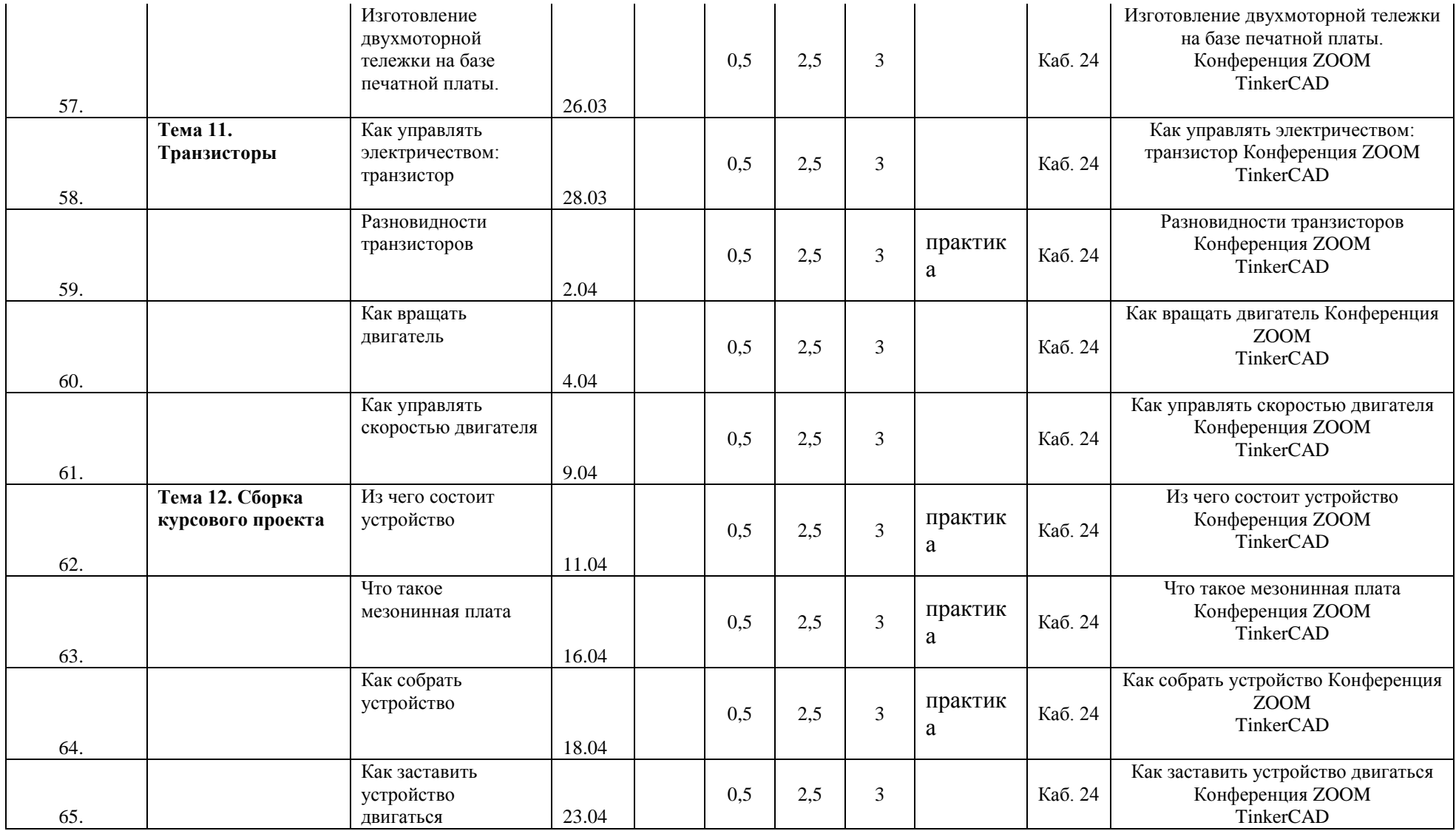

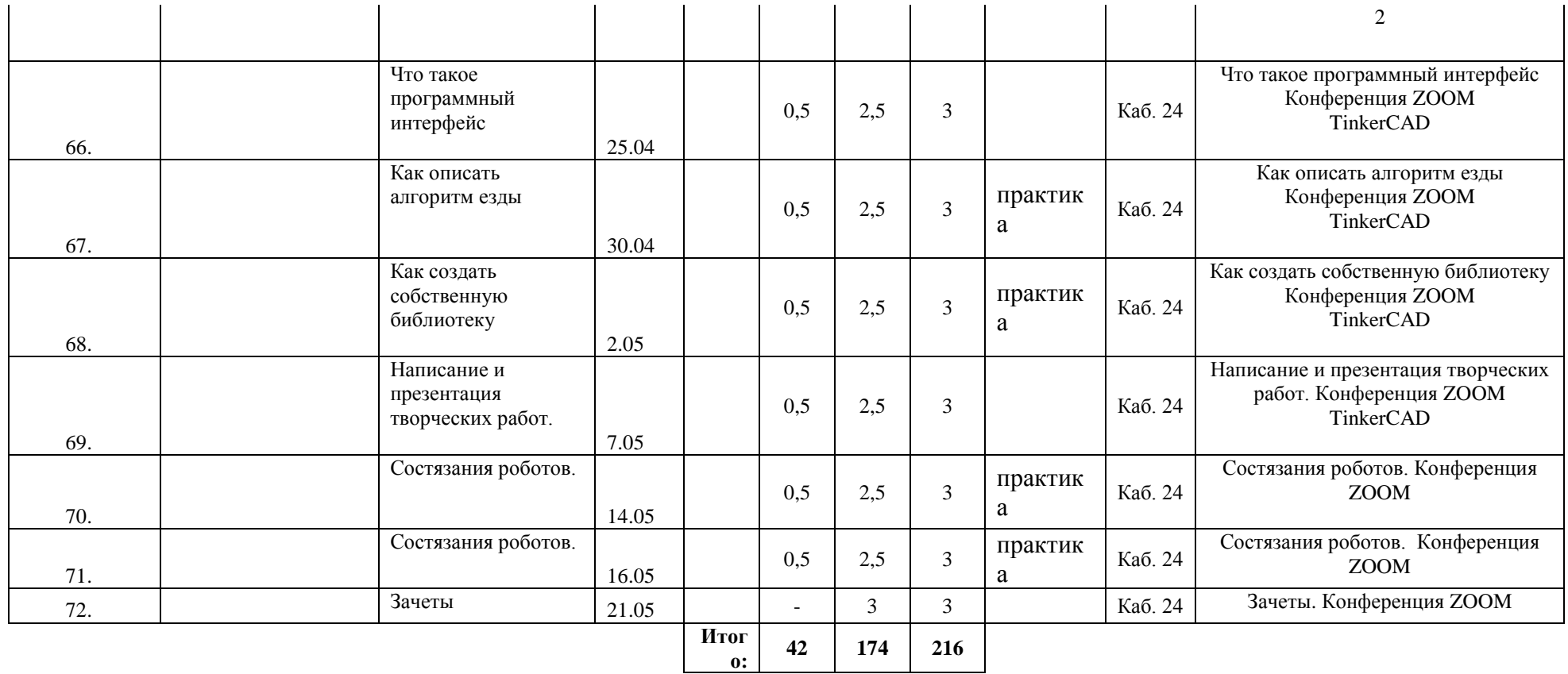

## **РАБОЧАЯ ПРОГРАММА**

# К ДОПОЛНИТЕЛЬНОЙ ОБЩЕРАЗВИВАЮЩЕЙ ПРОГРАММЕ **«Микроэлектроника и Робототехника»** 2023/2024 учебный год **3 год обучения**

Разработчик: **Ахметшин Вадим Вадимович**, педагог дополнительного образования

#### **Третий год обучения**

#### **Задачи на Третий год:**

- формирование представления об основных изучаемых понятиях «информация», «алгоритм», «модель», «логика», «функция» — и их свойствах;
- развитие алгоритмического мышления, необходимого для профессиональной деятельности в современном обществе; развитие умений составить и записать алгоритм для конкретного исполнителя; формирование знаний об алгоритмических конструкциях, логических значениях и операциях; знакомство с одним из языков программирования и основными алгоритмическими структурами линейной, условной и циклической;
- формирование умений формализации и структурирования информации, умения выбирать способ представления данных в соответствии с поставленной задачей;
- формирование навыков и умений безопасного и целесообразного поведения при работе с компьютерными программами и в Интернете, умения соблюдать
- нормы информационной этики и права.
- Учащийся при завершении курса научится:
- Составлять алгоритмы для решения учебных задач различных типов; выражать алгоритм решения задачи различными способами (словесным,
- графическим, в том числе и в виде блок-схемы, с помощью формальных языков и др.);
- **Развивающий компонент** общие интеллектуальные способности:
- устойчивое внимание;
- пространственная ориентация;
- быстрое неординарное мышление.

Специальные способности:

- устойчивость психики;
- адекватность восприятие и действия в соревновательной ситуации; **Обучающий компонент** знакомство обучающихся с:
- самостоятельно разрабатывать электрические схемы программируемых устройств;
- разрабатывать и конструировать учебно-демонстрационные системы управления на основе микроконтроллеров;
- грамотно применять электроизмерительные приборы;
- вести индивидуальные и групповые исследовательские работы;
- самостоятельно изготавливать простые модели систем управления из готовых электронных компонентов;
- самостоятельно программировать микроконтроллеры на одном из популярных языков программирования;
- работать с программным пакетом прототипирования Fritzing;
- программировать собранные устройства под задачи начального уровня сложности.
- $\bullet$

#### **Воспитывающий компонент** у обучающихся воспитываются навыки:

- формирование инновационного подхода ко всем сферам жизнедеятельности человека;
- развитие у учащихся целеустремленности и трудолюбия;
- формирование творческой личности установкой на активное самообразование;
- формирование навыков современного организационно-экономического мышления, обеспечивающих социальную адаптацию к современным рыночным отношениям;
- приобретение навыков продуктивного коллективного труда.

#### **Планируемые результаты**

#### *Будут знать:*

- - формирование представления об основных изучаемых понятиях —
- «информация», «алгоритм», «модель», «логика», «функция» и их свойствах;
- - развитие алгоритмического мышления, необходимого для профессиональной
- деятельности в современном обществе; развитие умений составить и записать
- алгоритм для конкретного исполнителя; формирование знаний об

алгоритмических конструкциях, логических значениях и операциях; знакомство с одним из языков программирования и основными алгоритмическими структурами — линейной, условной и циклической;

- формирование умений формализации и структурирования информации, умения
- выбирать способ представления данных в соответствии с поставленной задачей;
- формирование навыков и умений безопасного и целесообразного поведения
- при работе с компьютерными программами и в Интернете, умения соблюдать нормы информационной этики и права.
- составлять алгоритмы для решения учебных задач различных типов;
- выражать алгоритм решения задачи различными способами (словесным,
- графическим, в том числе и в виде блок-схемы, с помощью формальных языков
- и др.);
- определять наиболее оптимальный способ выражения алгоритма для решения
- конкретных задач (словесный, графический, с помощью формальных языков);
- определять результат выполнения заданного алгоритма или его фрагмента;
- использовать термины «исполнитель», «алгоритм», «программа», а также
- понимать разницу между употреблением этих терминов в обыденной речи и в
- информатике;
- выполнять без использования компьютера («вручную») несложные алгоритмы
- управления исполнителями и анализа числовых и текстовых данных, записанные
- на конкретном языке программирования с использованием основных
- управляющих конструкций последовательного программирования (линейная
- программа, ветвление, повторение, вспомогательные алгоритмы);
- составлять алгоритмы управления исполнителями и анализа числовых и
- текстовых данных с использованием основных управляющих конструкций
- последовательного программирования и записывать их в виде программ на
- выбранном языке программирования; выполнять эти программы на компьютере;
- использовать величины (переменные) различных типов, табличные величины
- (массивы), а также выражения, составленные из этих величин; использовать
- оператор присваивания;
- анализировать предложенный алгоритм, например, определять какие
- результаты возможны при заданном множестве исходных значений;
- использовать логические значения, операции и выражения с ними;
- - записывать на выбранном языке программирования арифметические и логические выражения и вычислять их значения.

#### *Будут уметь:*

- познакомиться с использованием в программах строковых величин и с операциями со строковыми величинами;
- создавать программы для решения задач, возникающих в процессе учебы и вне ее;
- познакомиться с задачами обработки данных и алгоритмами их решения;
- познакомиться с понятием «управление», с примерами того, как компьютер управляет различными системами (роботы, летательные и космические аппараты, станки, оросительные системы, движущиеся модели и др.);
- познакомиться со средой программирования микроконтроллеров разобрать примеры алгоритмов управления, разработанными в этой среде.
- использования специализированных программ, микропроцессоров и электронных компонентов, применяемых при проектировании различных встроенных систем управления;
- применение типовых решений:
- управление внешними устройствами с помощью портов ввода/вывода;
- управление внешними устройствами на примере светодиодов, сервоприводов и т.п.;
- проверка состояния внешней среды с помощью электронных датчиков;
- управление жидкокристаллическим дисплеем;
- управление с помошью клавиш (кнопок);
- использование языка Си для программирования встроенных внутренних и внешних систем управления;
- самостоятельного создания моделей широко известных технических решений систем управления с использованием микропроцессоров.

В ходе проведения занятий используются такие формы как рассказ, показ, демонстрация. Определение результативности: выставки, соревнования, конкурсы, презентации. Дополнительная образовательная программа состоит из различных блоков, после каждого из которых будут проходить различные мероприятия, направленные на выявление результатов, т.е. проверки полученных знаний, умений, навыков. Это будут соревнования между командами детей, выставки их работ, фоторепортажи.

### **Содержание обучения (3 год обучения)**

### **Раздел 1. Введение в программирование микроконтроллеров Теория**

Отличие микроконтроллеров и микропроцессоров. Ключевые этапы эволюции микроконтроллеров. Области применения микроконтроллеров и их влияние на развитие робототехники, технологии производства и других областей. Современные семейства микроконтроллеров. Источник питания. Центральный процессор. Память. Порты ввода-вывода. Генератор тактовых импульсов. Обработка прерываний от различных источников. Типы адресации в памяти. Регистры. Работа со стеком. Машинный код. Языки программирования низкого уровня. Синтаксис языка Assembler. Примеры программ. Правила техники безопасности. Правила работы с оборудованием.

### *Практика*

Изучение оборудования и комплекта электронных компонентов. Написание базовой программы «Мигающий светодиод», используемой для включения и выключения светодиода, который подключён к Arduino и мигает заданное время. Анализ имеющегося программного кода программы и творческое изменение алгоритма работы программы.

# **Раздел 2. Интегрированная среда разработки Теория**

Характеристики и архитектура микроконтроллеров ATmega. Элементы обвеса платы, их характеристики и назначение. Различные варианты плат Arduino и их особенности. Синтаксис C++. Переменные. Функции библиотеки. Функции setup и loop. Работа с пинами Arduino. Назначение различных режимов работы цифровых пинов. **Практика**

Изучение работы диодов в электрической цепи. Создание электрических схем со светодиодами. Последовательное соединение светодиодов.

### **Раздел 3. Управление мощной нагрузкой Теория**

Среда разработки приложений для микроконтроллера Arduino. Язык C/C++. Структура программы. Операторные скобки. Константы. Комментарии. Управление цифровым входом/выходом. Случайные числа. Переменные. Присваивание. Арифметические операции и математические функции. Условный оператор. Операторы сравнения. Циклы. Переменные. Присваивание. Арифметические операции и математические функции. Условный оператор. Операторы сравнения. Циклы.

Управление и алгоритмы. Открытые и закрытые системы управления. Модель светофора для пешехода. Описание принципа работы. Алгоритм управления.

## **Практика**

Изучение среды разработки приложений. Создание схемы с одним, двумя, тремя и т.д. светодиодами. Программное управление последовательностью включения светодиодов и временем их горения. Создание модели, описывающей работу ёлочной гирлянды. Основы языка Си Управление включением/выключением светодиодов, подключённых к Avr. Создание и контроль счётчиков включений светодиодов. Управление и алгоритмы Создание моделей светофора. Создание программ управления работой различных моделей светофора.

# **Раздел 4. Измерение состояния воздуха**

## **Теория**

Связь микроконтроллера Avr с компьютером или другими устройствами, поддерживающими последовательный интерфейс обмена данными. Встроенный монитор последовательного интерфейса. Скорость связи. Функции обмена данными.

### **Практика**

мониторинг цифровых показаний с потенциометра с помощью монитора последовательного интерфейса.

# **Раздел 5. Разработка "умных устройств**

### **Теория**

Творчество в технике. Инновация — что это? Как рассказать о своём изобретении. Проект — что это? Презентация проекта. Размещение информации в сети Интернет. Программное обеспечение Fritzing для быстрой разработки электрических схем на основе электронных компонентов и микроконтроллера Avr.

### **Практика**

Схема разводки макетной платы. Посторение электрических цепей про помощи макетной платы. Датчик линии. Датчик положения. Датчик дыма. Использование размыкания и замыкания цепи для создания датчиков при помощи макетной платы.

Датчик протечки. Фотопара. Схема сигнализации. Интерпретация аналогового сигнала

в цифровой аппаратуре. Датчик температуры. Датчики расстояния. Барометр. Датчик

силы.

# **Раздел 6. Интерфейсы передачи данных Теория**

Шина данных. Параллельные и последовательные интерфейсы передачи данных.

Современные стандарты интерфейсов. Модуль для работы с RFID-метками. Модуль

SD-карт. Подключение различных периферийных устройств по шине I2C.

Подключение различных типод дисплеев. Обмен данными с ПК через интерфейс серийного порта.

## **Практика**

Обмен данными между двумя платами Arduino через интерфейс

UART. Использование WiFi модуля при работе с Arduino. Модуль WiFi на базе ESP8266 как самостоятельный микроконтроллер.

# **Раздел 7. Управление внешними устройствами при помощи микроконтроллеров**

## **Теория**

Устройство двигателя постоянного тока. Использования транзисторов в драйверах двигателей постоянного тока. Расширения для Arduino, позволяющие управлять двигателями. Устройство шагового двигателя. Драйверы шаговых двигателей и их использование в среде Arduino. Системы обратной связи в двигателях.

## . **Практика**

Сборка конструкций простейшей автоматики на беспаечной макетной плате. Принцип управления мощной нагрузкой со сборкой прототипов электронных ключей на беспаечной макетной плате.

Определение положения сервопривода. Области использования сервоприводов и базовые приёмы работы. Использование ШИМ для управления мощностью нагрузки. Понятие скважности.

### **Календарно-тематический план (3 год) (216 часов)**

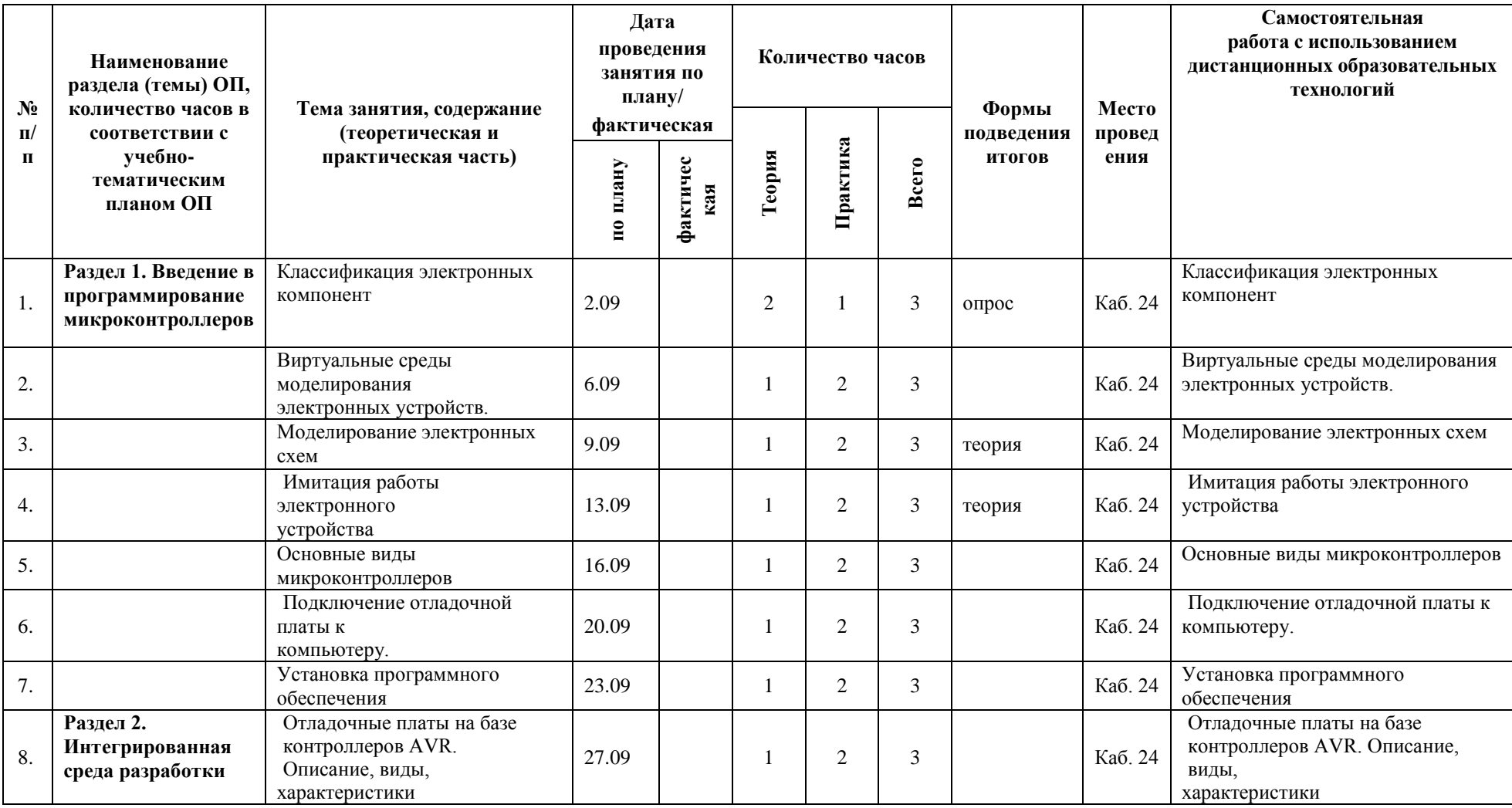

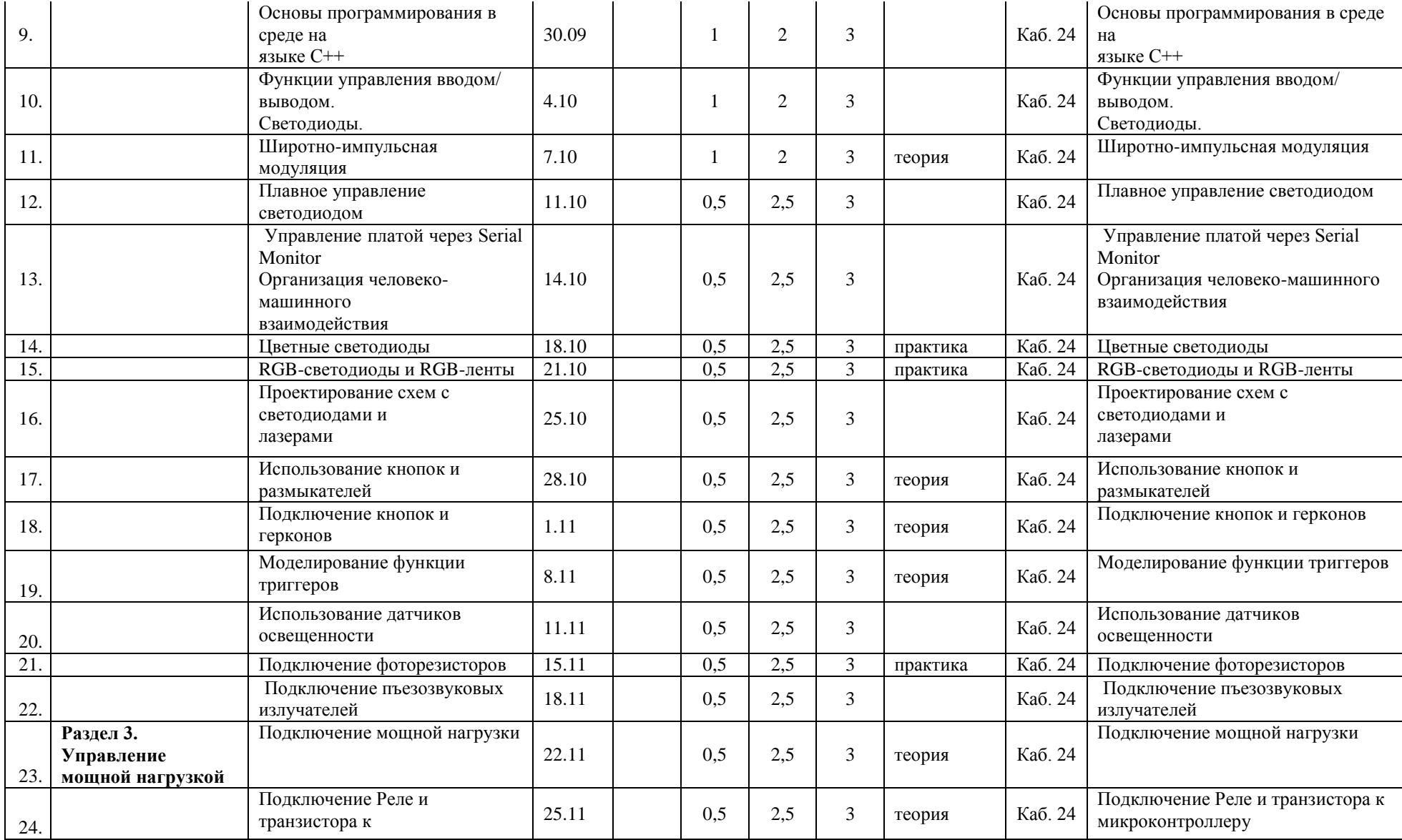

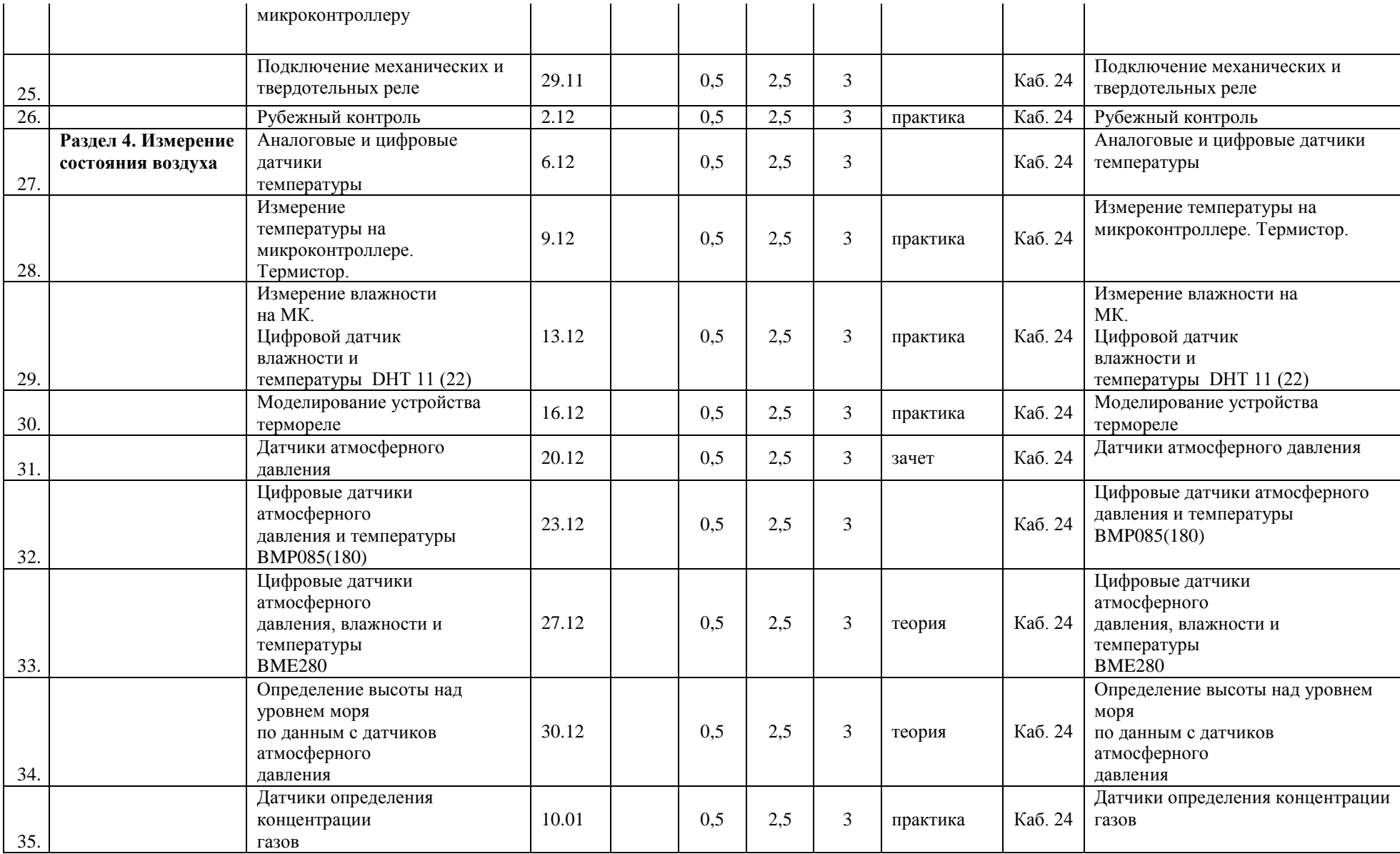

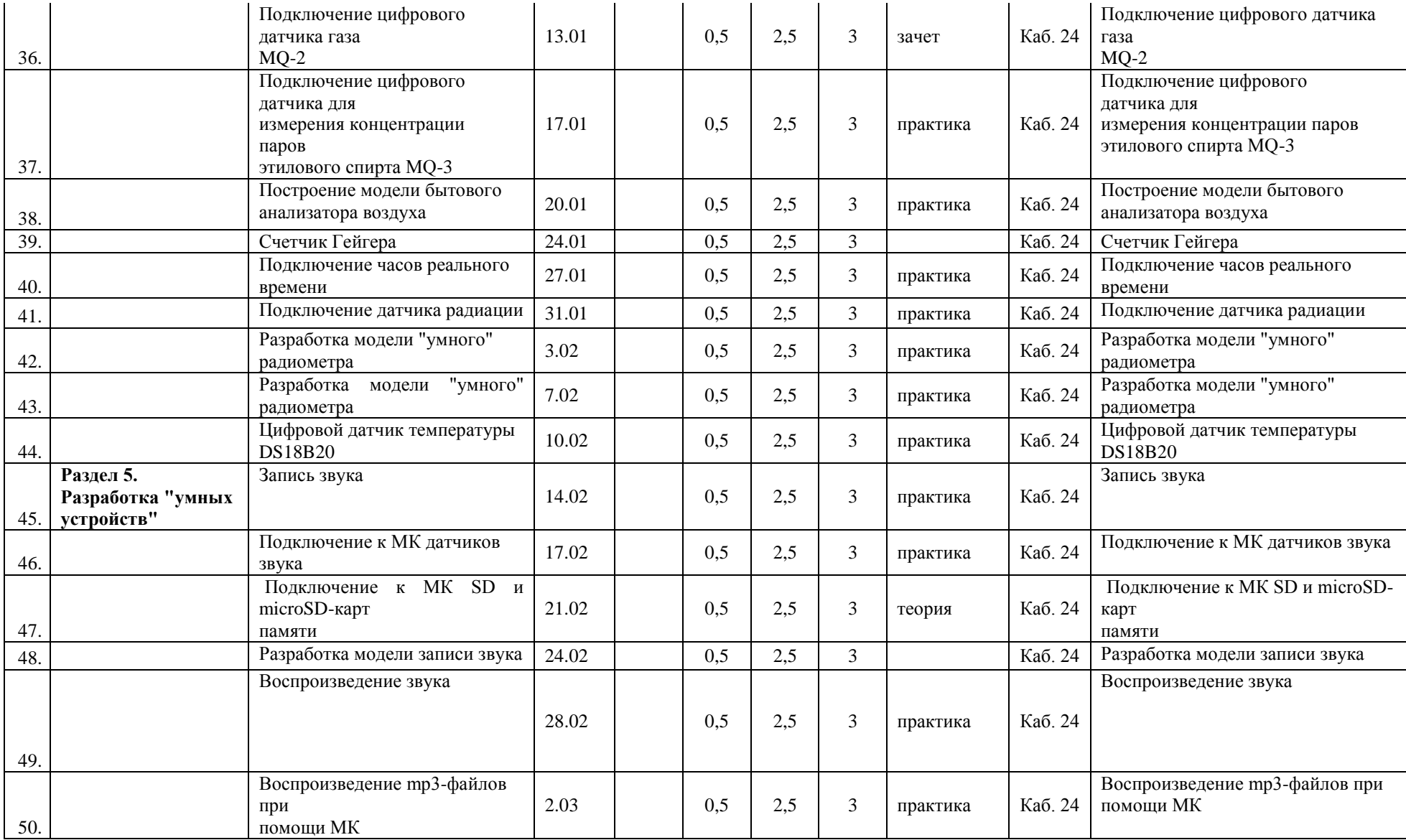

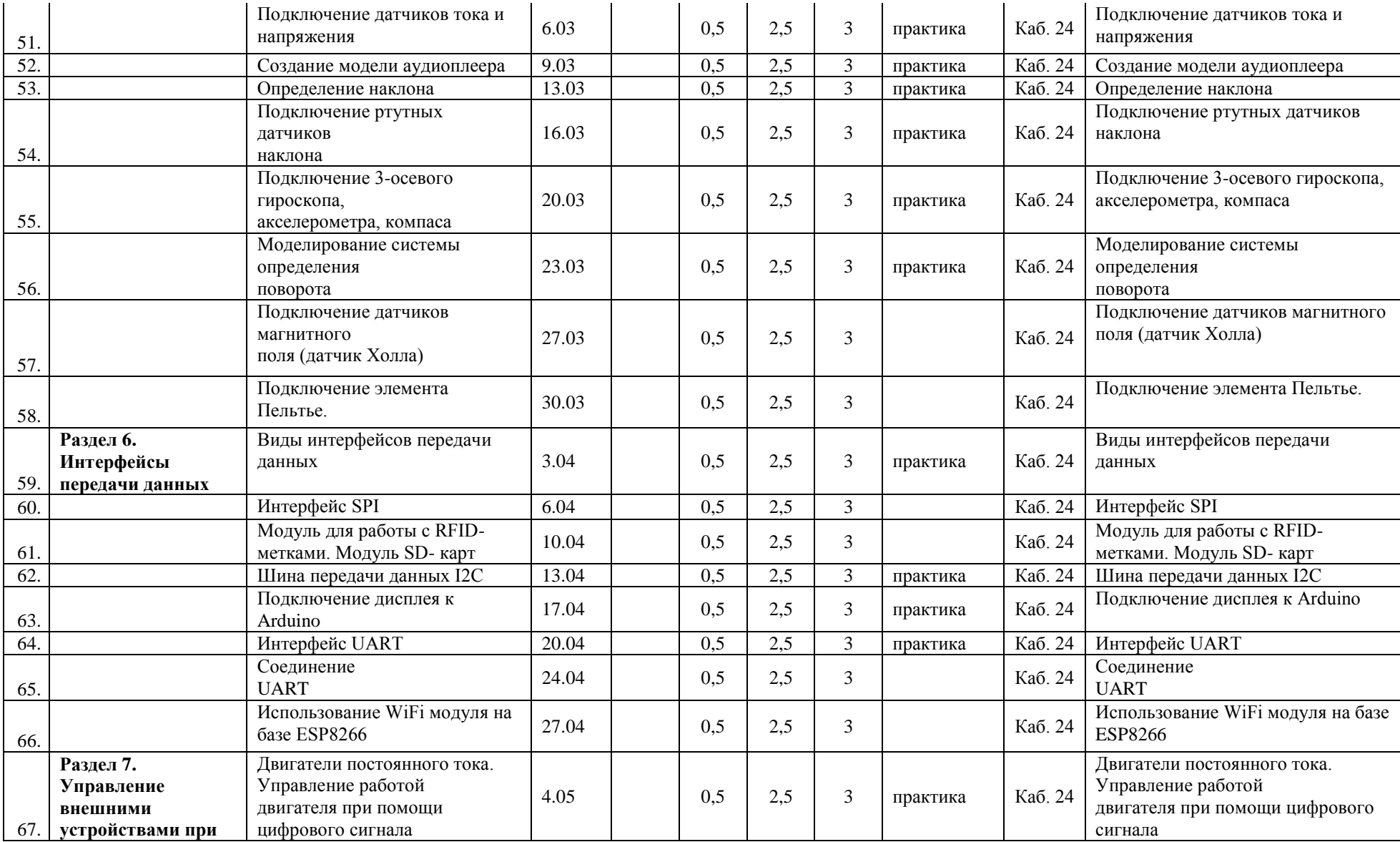

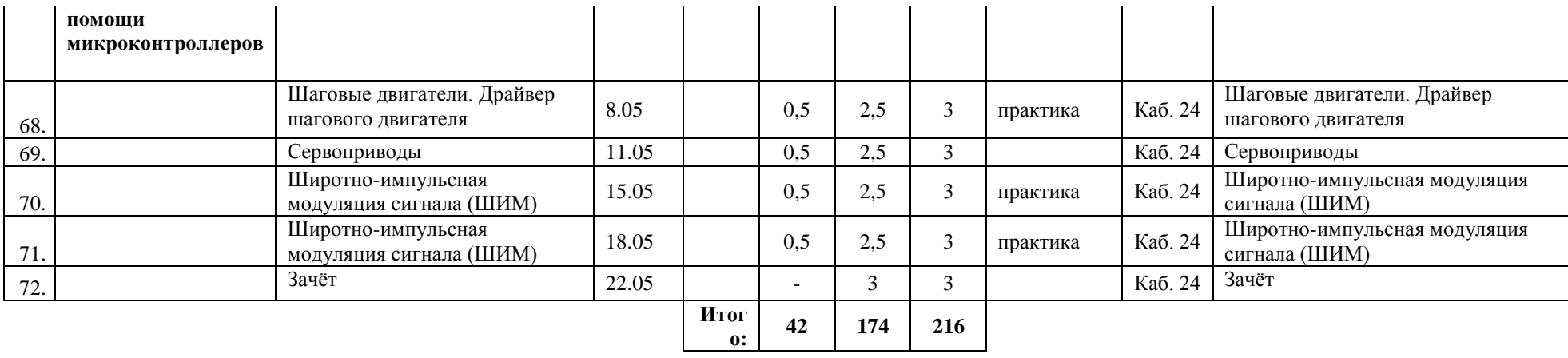

## **Рабочая программа воспитания**

**Цель:** способствовать формированию сплочённого детского коллектива с активной гражданской позицией на основе общечеловеческих ценностей.

## **Задачи:**

- Способствовать формированию духовно нравственных качеств.
- Воспитывать любовь к своей Родине и бережное отношение к природе.
- Воспитание культуры здорового и безопасного образа жизни.
- Воспитывать сознательное отношение к труду.
- Способность профессиональному самоопределению, социальной активности и ответственности.

### **Формы воспитательной работы вы детском объединении:**

- Беседы;
- Проекты;
- Просмотр фильмов;
- Конкурсы;
- Праздники;
- Экскурсии;
- Выезды;
- Игровые программы;
- Соревнования;
- Развлекательная программа.

Воспитательная деятельность осуществляется по следующим направлениям:

- духовно-нравственное развитие, нацеленное на расширение ценностносмысловой сферы личности и приобщение к базовым национальным ценностям: Родина, Человек, Здоровье, Семья, Социальная солидарность, Закон, Труд, Знание, Культура, Природа;

- позитивная социализация школьников в процессе общественно-полезной деятельности детско-взрослой общности;

- поддержка жизненных устремлений, социальных инициатив и учета индивидуальных потребностей детей и юношества, оказание помощи в трудной жизненной ситуации.

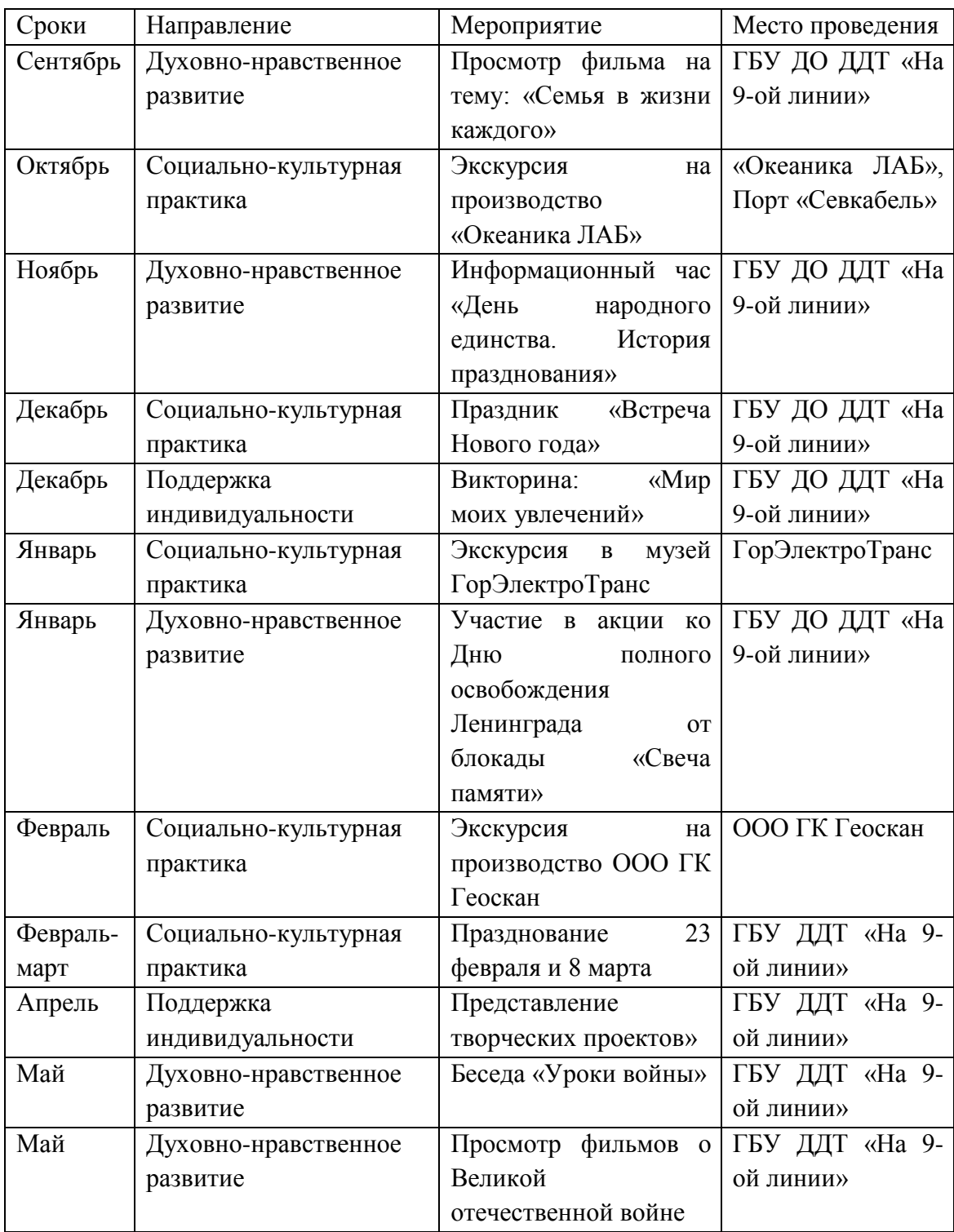

# **Календарный план воспитательной работы**

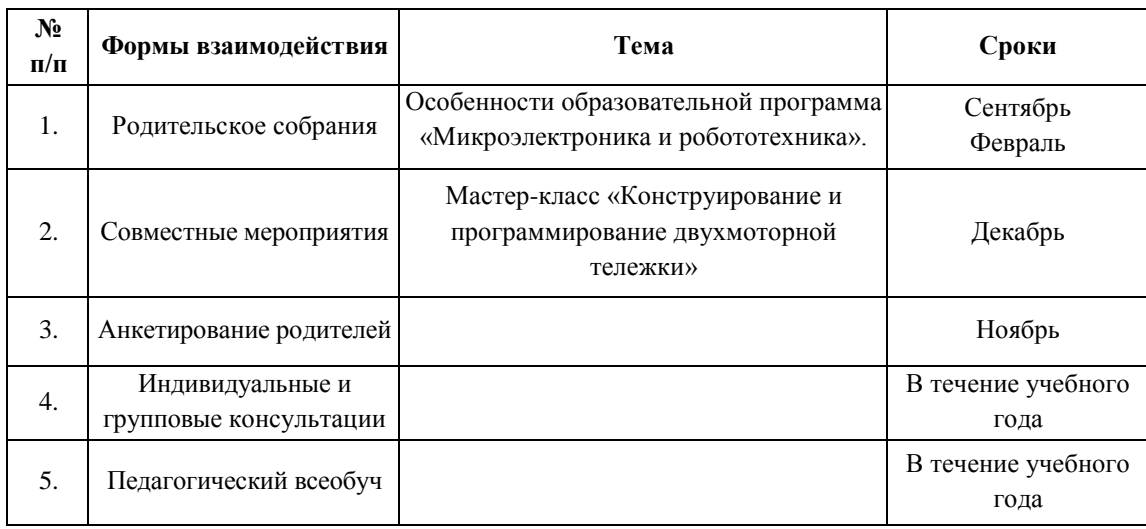

### **Взаимодействие педагога с родителями**

### **Методическое обеспечение дополнительной образовательной программы «Микроэлектроника и Робототехника»**

# **Первый год обучения**

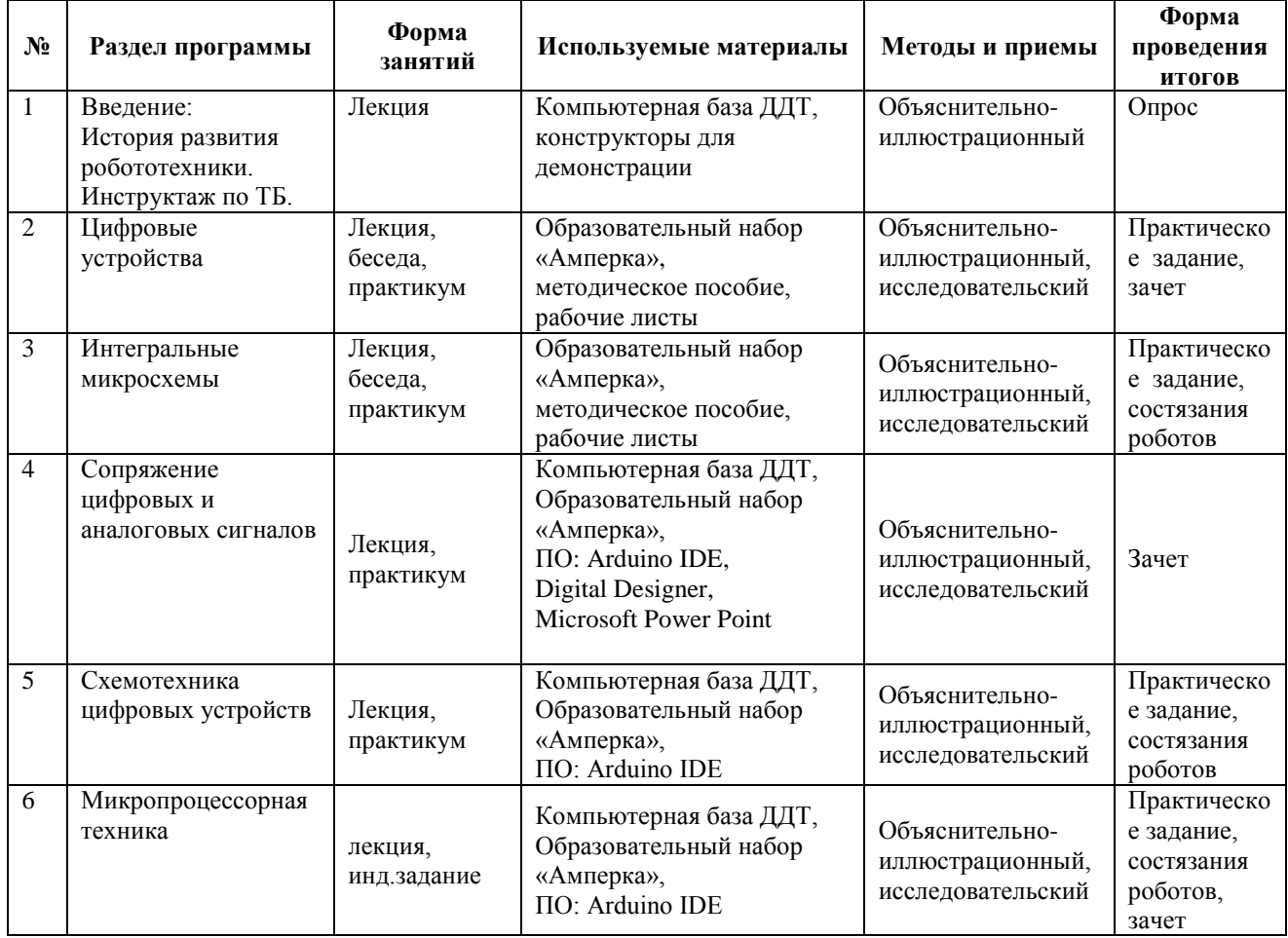

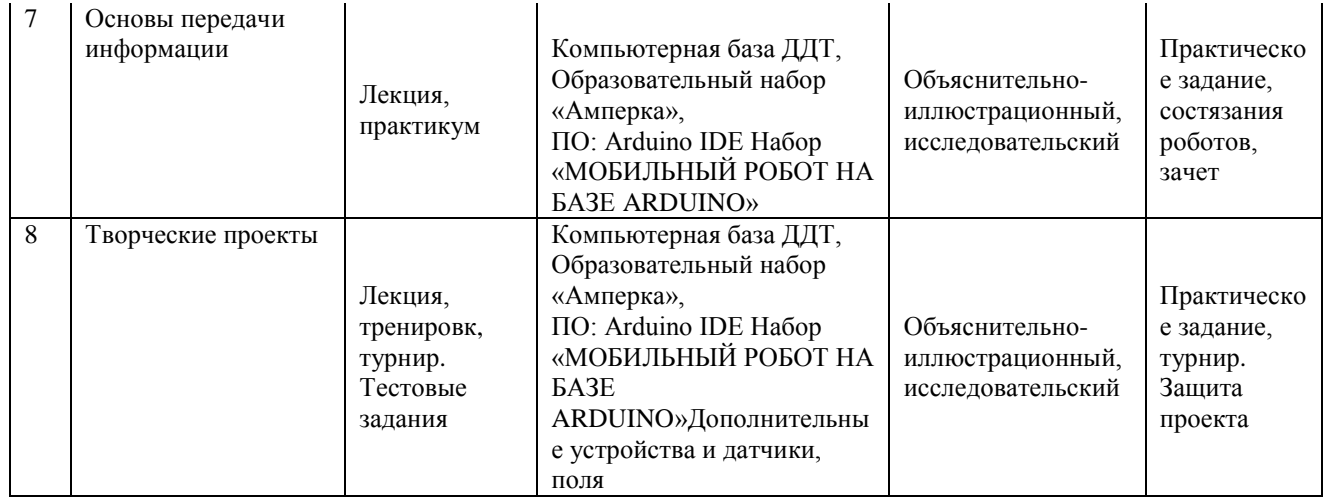

# **Второй год обучения**

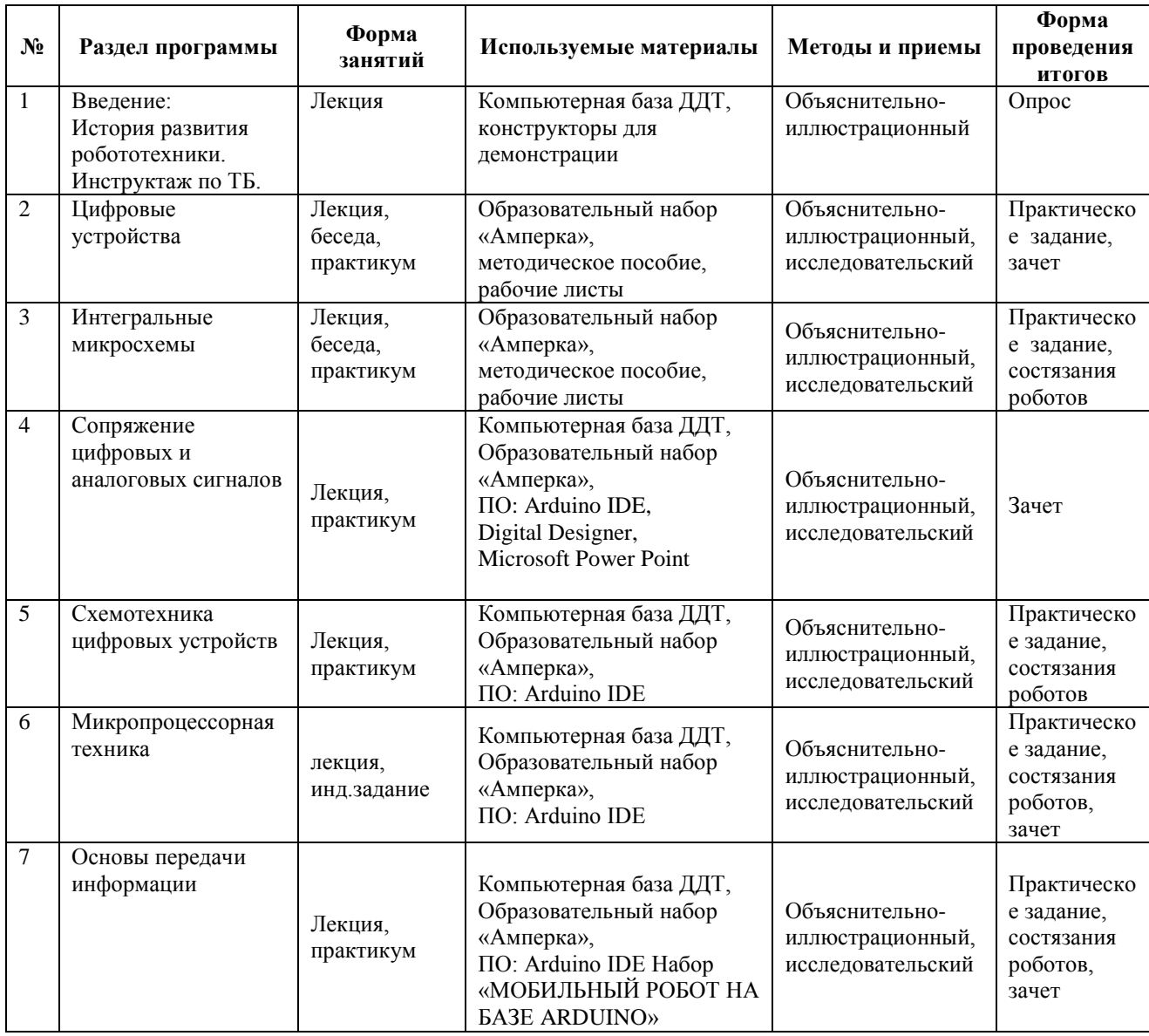

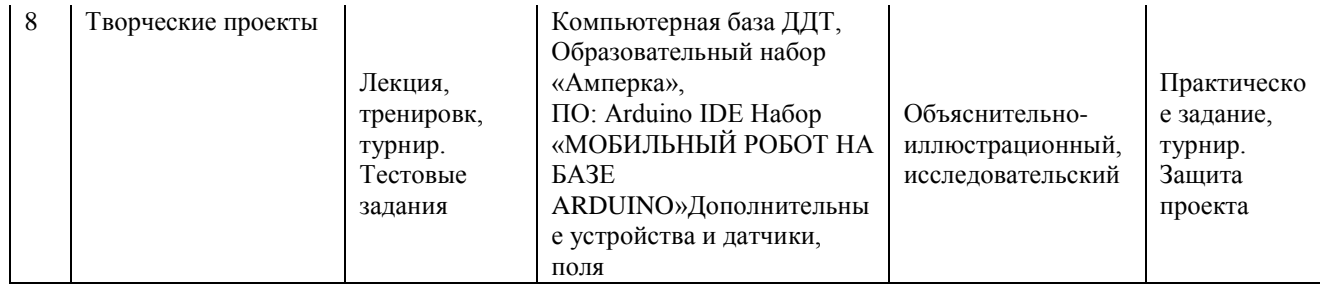

### **Система контроля и результативности обучения Ожидаемые результаты учебного года и способы определения их результативности**

Развитие творческого потенциала учащихся, умение логически мыслить и конструировать технические устройства, формирование дизайнерских способностей, развитие коммуникативных навыков. Определение результативности: выставки, соревнования, конкурсы, презентации. Дополнительная образовательная программа состоит из различных блоков, после каждого из которых будут проходить различные мероприятия, направленные на выявление результатов, т.е. проверки полученных знаний, умений, навыков. Это будут соревнования между командами детей, выставки их работ.

Результатом занятий микроэлектроникой будет способность учащихся к самостоятельному решению ряда задач с использованием образовательных робототехнических конструкторов, а также создание творческих проектов. Конкретный результат каждого занятия – это робот или механизм, выполняющий поставленную задачу. Проверка проводится как визуально – путем совместного тестирования роботов, так и путем изучения программ и внутреннего устройства конструкций, созданных учащимися. Результаты каждого занятия вносятся преподавателем в рейтинговую таблицу. Основной способ итоговой проверки – регулярные зачеты с известным набором пройденных тем.

### **Формы подведения итогов**

 В течение курса предполагаются регулярные зачеты, на которых решение поставленной заранее известной задачи принимается в свободной форме (не обязательно предложенной преподавателем). При этом тематические состязания роботов также являются методом проверки, и успешное участие в них освобождает от соответствующего зачета.

 По окончании курса учащиеся защищают творческий проект, требующий проявить знания и навыки по ключевым темам.

 По окончании каждого года проводится переводной зачет, а в начале следующего он дублируется для вновь поступающих.

 Кроме того, полученные знания и навыки проверяются на открытых конференциях и международных состязаниях, куда направляются наиболее успешные ученики.

**Формы промежуточной аттестации**: открытое занятие, собеседование, зачёт, защита творческой работы, сдача нормативов, контрольные упражнения, выставочный просмотр, вопросник по программе, соревнование.

**Формы итоговой аттестации:** итоговое открытое занятие, выставка, презентация, соревнование, зачёт, конкурс, фестиваль, творческий проект.

# **Задания промежуточного и итогового контроля и критерия оценивания**

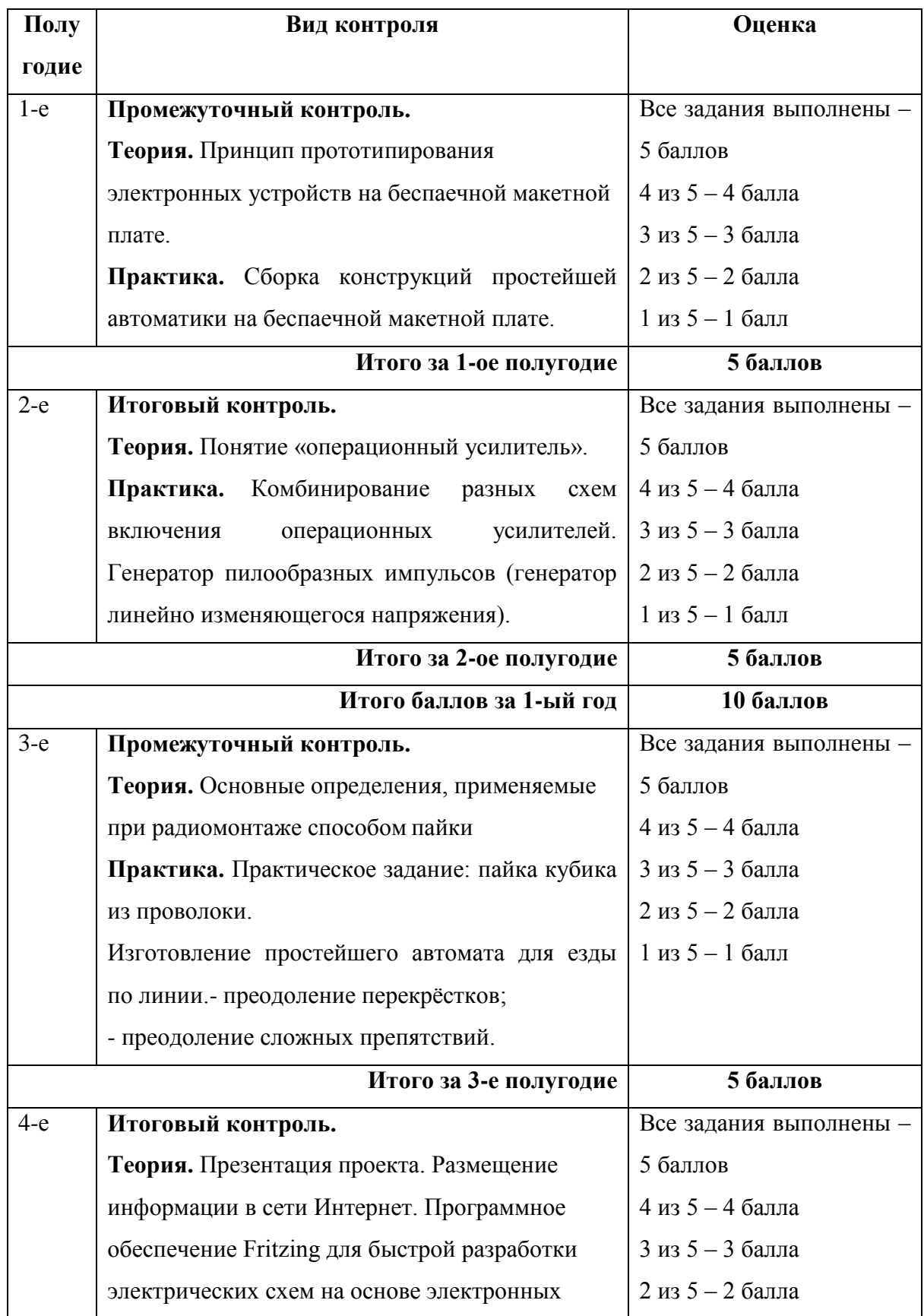

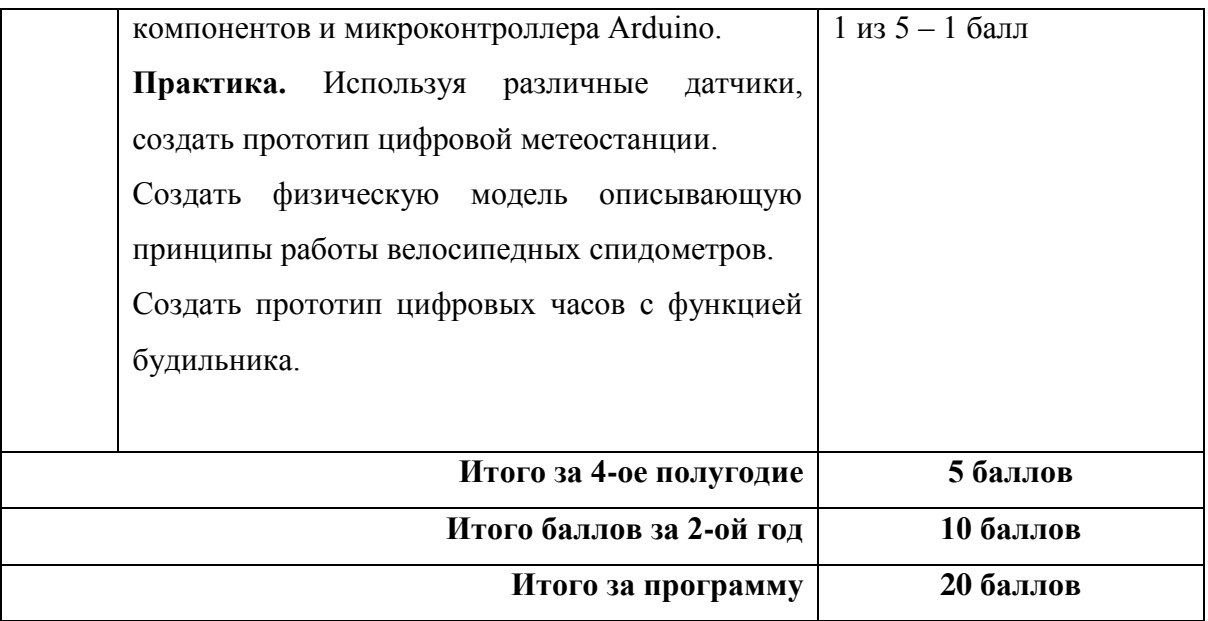

## *Информационная карта освоения учащимися дополнительной программы «Микроэлектроника и Робототехника»*

## *ФИ учащегося\_\_\_\_\_\_\_\_\_\_\_\_\_\_\_\_\_\_\_\_\_\_\_\_\_\_\_\_\_\_\_\_\_\_\_\_\_\_\_\_\_\_\_\_\_\_\_\_\_\_*

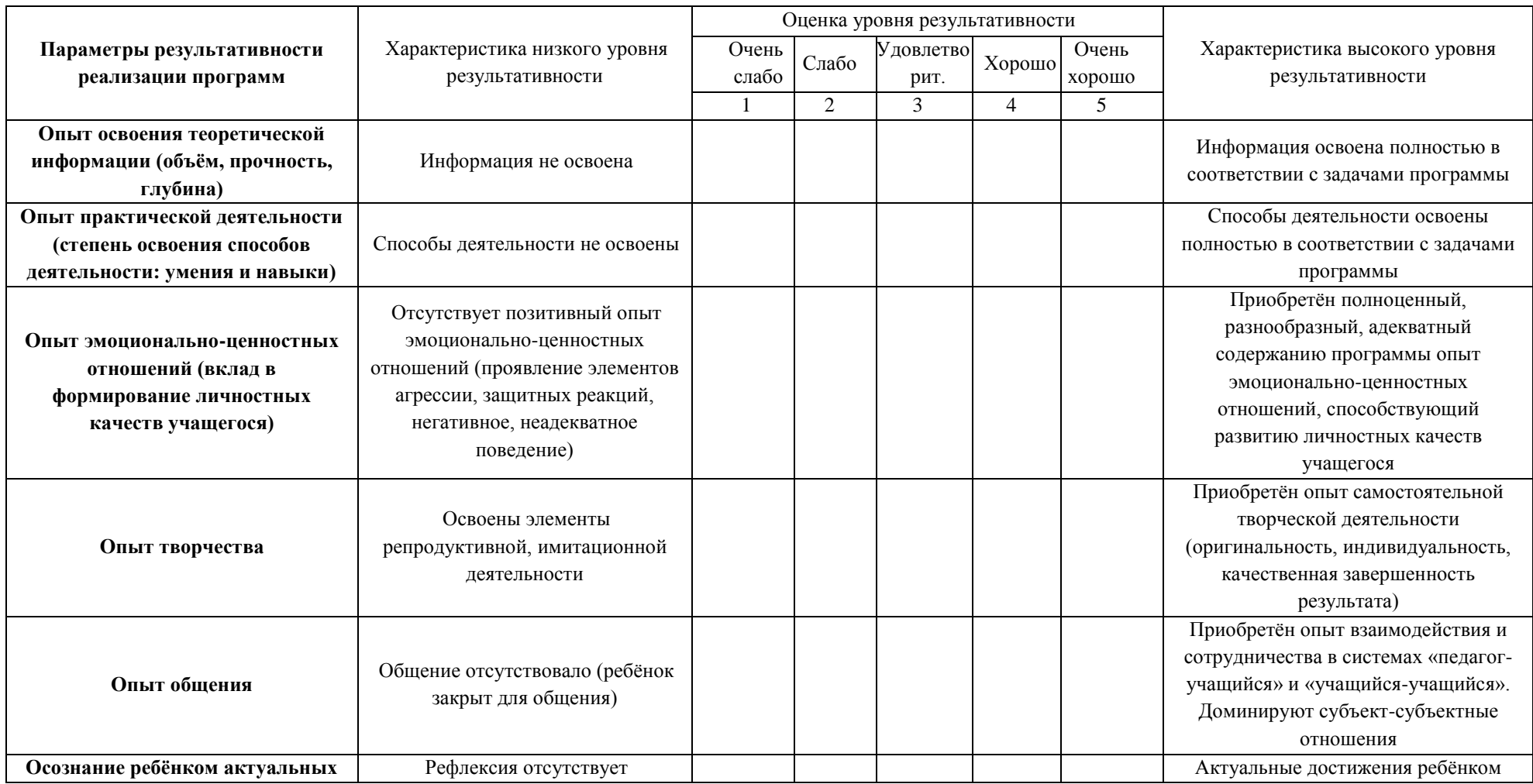

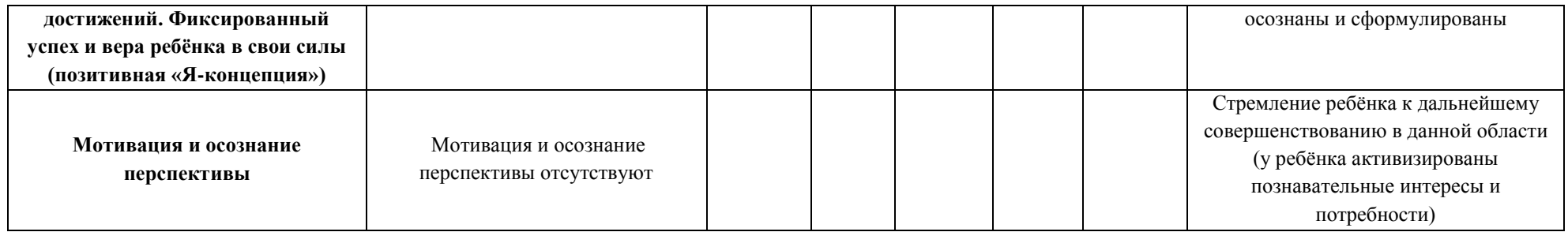

Общая оценка уровня результативности:

7-20 балла – программа в целом освоена на низком уровне;

21-28 баллов – программа в целом освоена на среднем уровне;

29-35 баллов – программа в целом освоена на высоком уровне

#### **Перечень учебно-методического комплекса**

#### **к дополнительной общеразвивающей программе «Микроэлектроника и**

#### **робототехника»:**

### **I. Нормативно - концептуальные документы:**

- Федеральный Закон Российской Федерации от 29.12.2012 №273-ФЗ «Об образовании в Российской Федерации»;
- Федеральный Закон от 31 июля 2020 года №304-ФЗ «О внесении изменений в Федеральный Закон «Об образовании в Российской Федерации» по вопросам воспитания обучающихся»;
- Стратегия развития воспитания в Российской Федерации на период до 2025 года, утверждённая распоряжением Правительства Российской Федерации от 29.05.2015 №996-р;
- Концепция развития дополнительного образования детей до 2030 года, утвержденная распоряжением Правительства Российской Федерации от 31 марта 2022 г. № 678-р;
- Указ Президента РФ от 21.07.2020 №474 «О национальных целях развития Российской Федерации на период до 2030 года»;
- Федеральный проект «Успех каждого ребенка», утвержденный президиумом Совета при Президенте РФ по стратегическому развитию и национальным проектам (протокол от 24 декабря 2018 года № 16);
- Приказ Министерства просвещения Российской Федерации от 27 июля 2022 г. № 629 «Об утверждении порядка организации и осуществления образовательной деятельности по дополнительным общеобразовательным программам»
- Приказ Минобрнауки России от 23.08.2017 №816 «Об утверждении Порядка применения организациями, осуществляющими образовательную деятельность, электронного обучения, дистанционных образовательных технологий при реализации образовательных программ» (Зарегистрировано в Минюсте России 18.09.2017 № 48226);
- Методология (целевая модель) наставничества обучающихся для организаций, осуществляющих образовательную деятельность по общеобразовательным, дополнительным общеобразовательным и программам среднего профессионального образования, в том числе с применением лучших практик обмена опытом между обучающимися // Распоряжение Министерства просвещения Российской Федерации от 25.12.2019 №Р-145;

91

- Методические рекомендации по внедрению методологии (целевой модели) наставничества обучающихся // Приложение к Письму Министерства просвещения Российской Федерации от 23.01.2020 № МР-42/02 «О направлении целевой модели наставничества и методических рекомендаций»;
- О внедрении методологии (целевой модели) наставничества в государственных образовательных учреждениях, находящихся в ведении Комитета по образованию и администраций районов Санкт-Петербурга // Распоряжение Комитета по образованию от 27.07.2020 № 1457-р;
- Постановление Главного государственного врача РФ от 28.09.2020 №28 «Об утверждении санитарных правил СП 2.4.3648-20 «Санитарно-эпидемиологические требования к организациям воспитания и обучения, отдыха и оздоровления детей и молодежи»;
- Постановление Главного государственного врача РФ от 28.01.2021 №2 «Об утверждении санитарных правил СП 1.2.3685-21 «Гигиенические нормативы и требования к обеспечению безопасности и (или) безвредности для человека факторов среды обитания»;
- Концепция воспитания юных петербуржцев на 2020-2025 годы «Петербургские Перспективы». Распоряжение Комитета по образованию Санкт-Петербурга от 16.01.2020 №105-р Ф;
- Распоряжение Комитета по образованию Санкт-Петербурга от 25.08.2022 №1676-р «Об утверждении критериев оценки дополнительных общеразвивающих программ, реализуемых организациями, осуществляющими образовательную деятельность, и индивидуальными предпринимателями Санкт-Петербурга»;
- Инструктивно-методическое письмо Комитета образования Санкт-Петербурга от 16.03.2020 «О реализации организациями, осуществляющими образовательную деятельность, образовательных программ с применением электронного обучения, дистанционных образовательных технологий».

# *Дидактические материалы*

## **Фильмы о роботах:**

1. Discovery . Под властью роботов. HD документальные фильмы онлайн [\(https://www.youtube.com/watch?v=7bqkfFRBd4Q\)](https://www.youtube.com/watch?v=7bqkfFRBd4Q) 2. Искусственный интеллект, роботы и невероятные технологии. Документальный фильм [\(https://www.youtube.com/watch?v=HAB2aX1TvCA\)](https://www.youtube.com/watch?v=HAB2aX1TvCA) 3. Жизнь с роботами. Как производят роботов. Документальный фильм [\(https://www.youtube.com/watch?v=EXif50OZgoo\)](https://www.youtube.com/watch?v=EXif50OZgoo) 4. Жизнь с роботами (2012) Документальный [\(https://www.youtube.com/watch?v=ntm0Oo\\_hC0w\)](https://www.youtube.com/watch?v=ntm0Oo_hC0w)

5. "Чудо техники": "Живые" роботы, эволюция кирпича, пылесос для окон, клей-пластик [\(https://www.youtube.com/watch?v=UndTbOIsL3g\)](https://www.youtube.com/watch?v=UndTbOIsL3g)

6. О программировании (https://www.youtube.com/watch?v=5P\_gQN-78Fo)

7. Программирование - научиться просто. Фильм о программировании [\(https://www.youtube.com/watch?v=0k7\\_1esVknw\)](https://www.youtube.com/watch?v=0k7_1esVknw)

8. http://www.ardino.cc. Официальный сайт производителя.

9. http://www.ardino.ru. Русская версия официального сайта.

10. http://wiki.amperka.ru. Теоретические основы схемотехники.

11. http://robocraft.ru. Информационный портал калининградской команды RoboCraft в области робототехники.

12. http://www.freeduino.ru. Сайт ООО «Микромодульные технологии», выпускающего аналог Arduino.

### *Информационные источники*

### **Литература для педагога**

- 1. Робототехника для детей и родителей. С.А.Филиппов. СПб: Наука, 2010.
- 2. Санкт-Петербургские олимпиады по кибернетике М.С.Ананьевский, Г.И.Болтунов, Ю.Е.Зайцев, А.С.Матвеев, А.Л.Фрадков, В.В.Шиегин. Под ред. А.Л.Фрадкова, М.С.Ананьевского. СПб.: Наука, 2006.
- 3. Путеводитель в мир электроники, книга 1. Шелестов И. П., Семенов Б. Ю. «Солон-Пресс», 2016.
- 4. Путеводитель в мир электроники, книга 2. Шелестов И. П., Семенов Б. Ю. «Солон-Пресс», 2016.
- 5. Катцен С. PIC-микроконтроллеры. Все, что вам необходимо знать/ пер. с англ. Евстифеева А.В. — М.: Додэка-ХХ1, 2008- 656 с.
- 6. Кравченко А.В. 10 практических устройств на AVR-микроконтроллерах. М.: Издательский дом «Додэка-XXI», К. «МК-Пресс», 2008. — 224с.
- 7. Голубцов М.С. Микроконтроллеры AVR: от простого к сложному. М.: СО ЛОН-Пресс,2003. — 288с.
- 8. Тавернье К. PIC-микроконтроллеры. Практика применения/ пер.с фр. М.: ДМК Пресс, 2004. — 272с.
- 9. Микушин А.В. Занимательно о микроконтроллерах. СПб.: БХВ- Петербург,  $2006. - 432c.$
- 10. Фрунзе А.В. Микроконтроллеры? Это же просто! Т.1. М.: ООО «ИД Скимен», 2002. — 336с.
- 11. Фрунзе А.В. Микроконтроллеры? Это же просто! Т.2. М.: ООО «ИД Скимен», 2002. — 392с.
- 12. Фрунзе А.В. Микроконтроллеры? Это же просто! Т.З. М.: ООО «ИД

Скимен», 2003. — 224с.

- 13. Суэмацу Ё. Микрокомпьютерные системы управления. Первое знакомство. / Пер. с яп; под ред. Ёсифуми Амэмия. — М.: Издательский дом «Додэка-XXI»,  $2002. - 226c$ .
- 14. Ревич Ю.В. Занимательная микроэлектроника. СПб.: БХВ-Петербург, 2007. — 592с.
- 15. Эванс Б. Arduino блокнот программиста /пер. с англ. В.Н.Гололобов (электронная книга).

### **Литература для детей и родителей**

- 16. Робототехника для детей и родителей. С.А.Филиппов. СПб: Наука, 2010.
- 17. Журнал «Компьютерные инструменты в школе», подборка статей за 2010 г. «Основы робототехники».
- 18. Я, робот. Айзек Азимов. Серия: Библиотека приключений. М: Эксмо, 2002.
- 19. Копосов Д. Г. Первый шаг в робототехнику: практикум для 5–6 классов. М: БИНОМ. Лаборатория знаний. — 2012. — 284 с.
- 20. Копосов Д. Г. Первый шаг в робототехнику: рабочая тетрадь для 5–6 классов. М: БИНОМ. Лаборатория знаний. — 2012. — 88 с.
- 21. Ревич Ю.В. Занимательная микроэлектроника. Спб.: БХВ-Петербург, 2007. 592с.
- 22. Эванс Б. Arduino блокнот программиста /пер. с англ. В.Н.Гололобов (электронная книга)